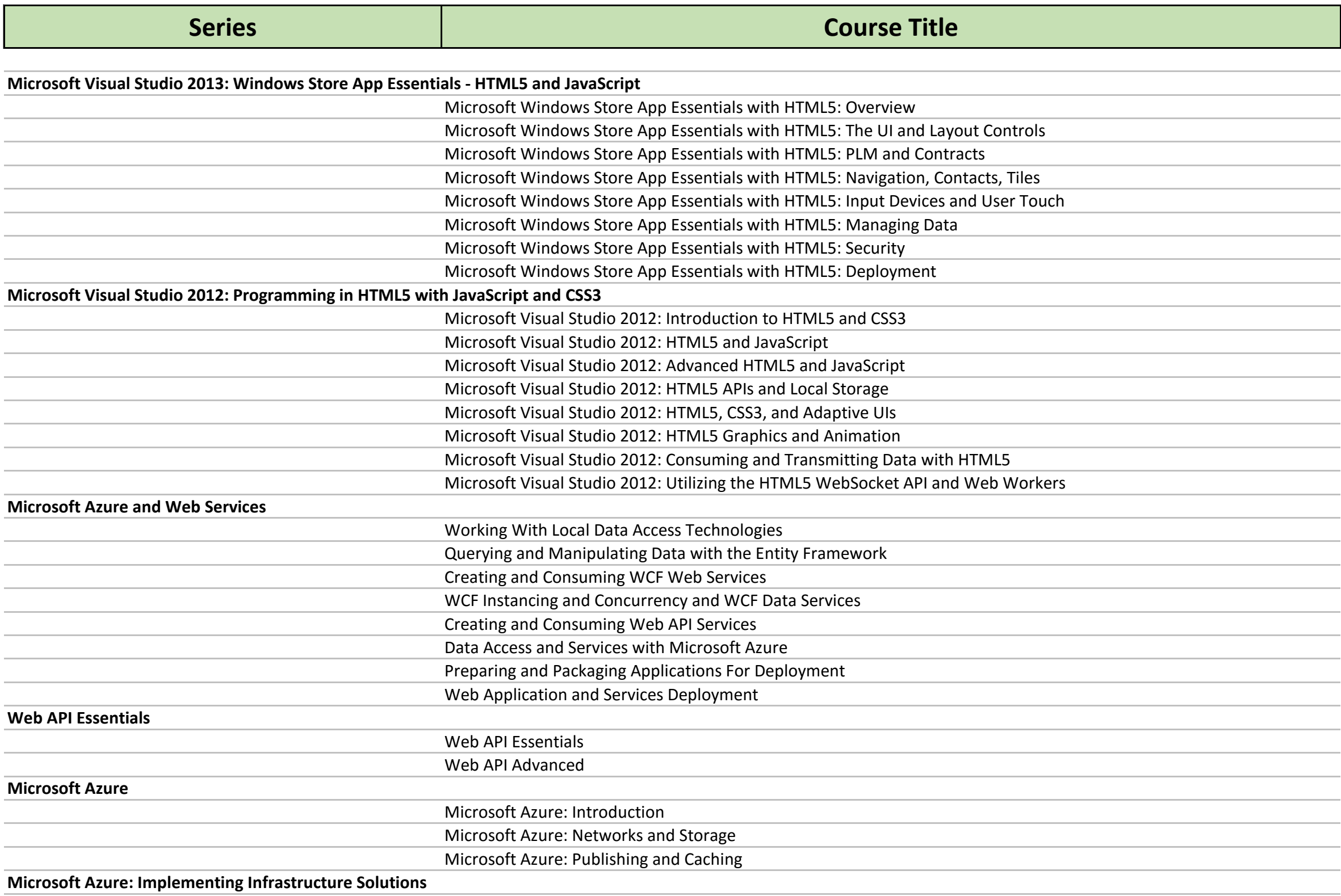

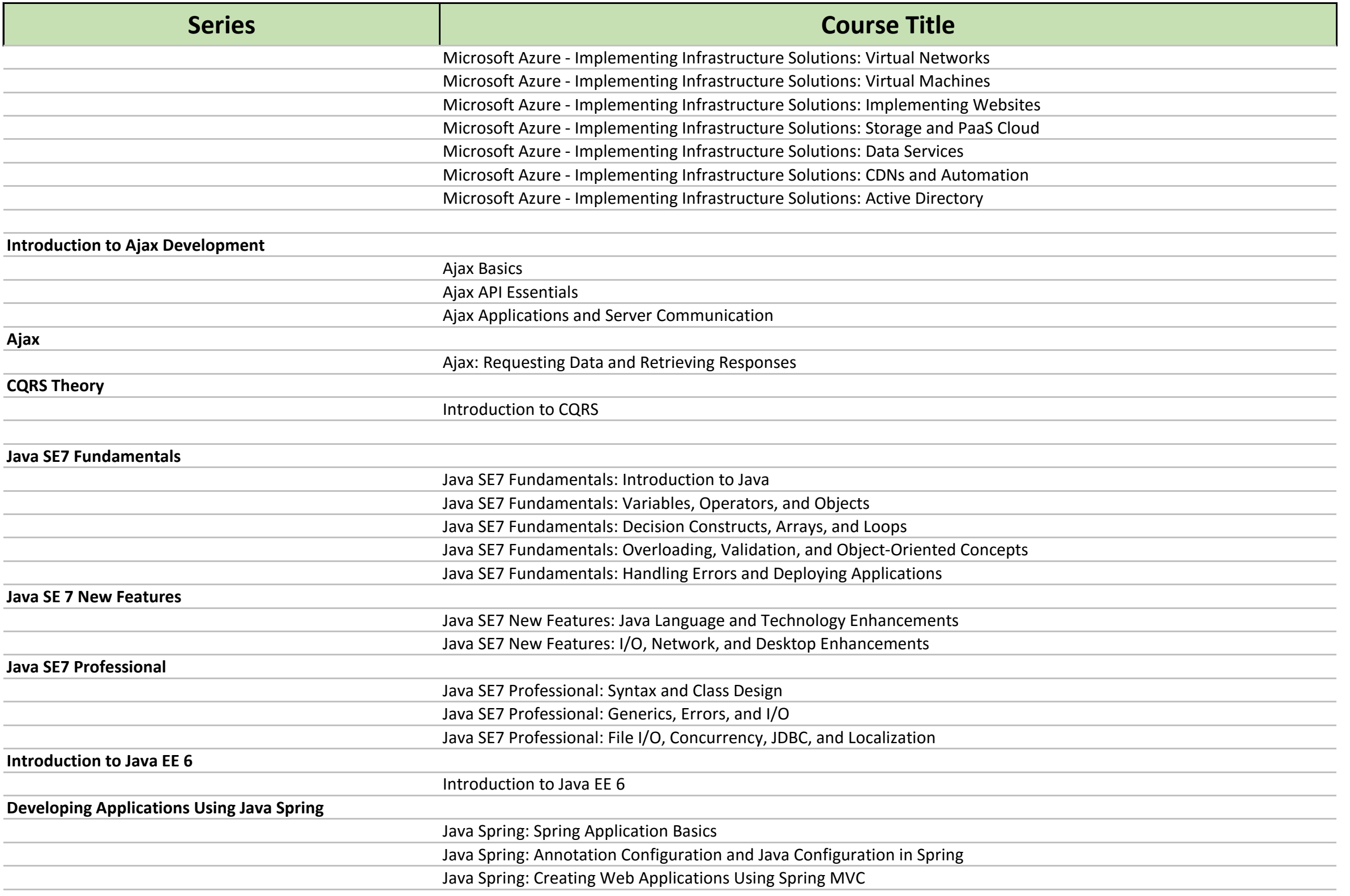

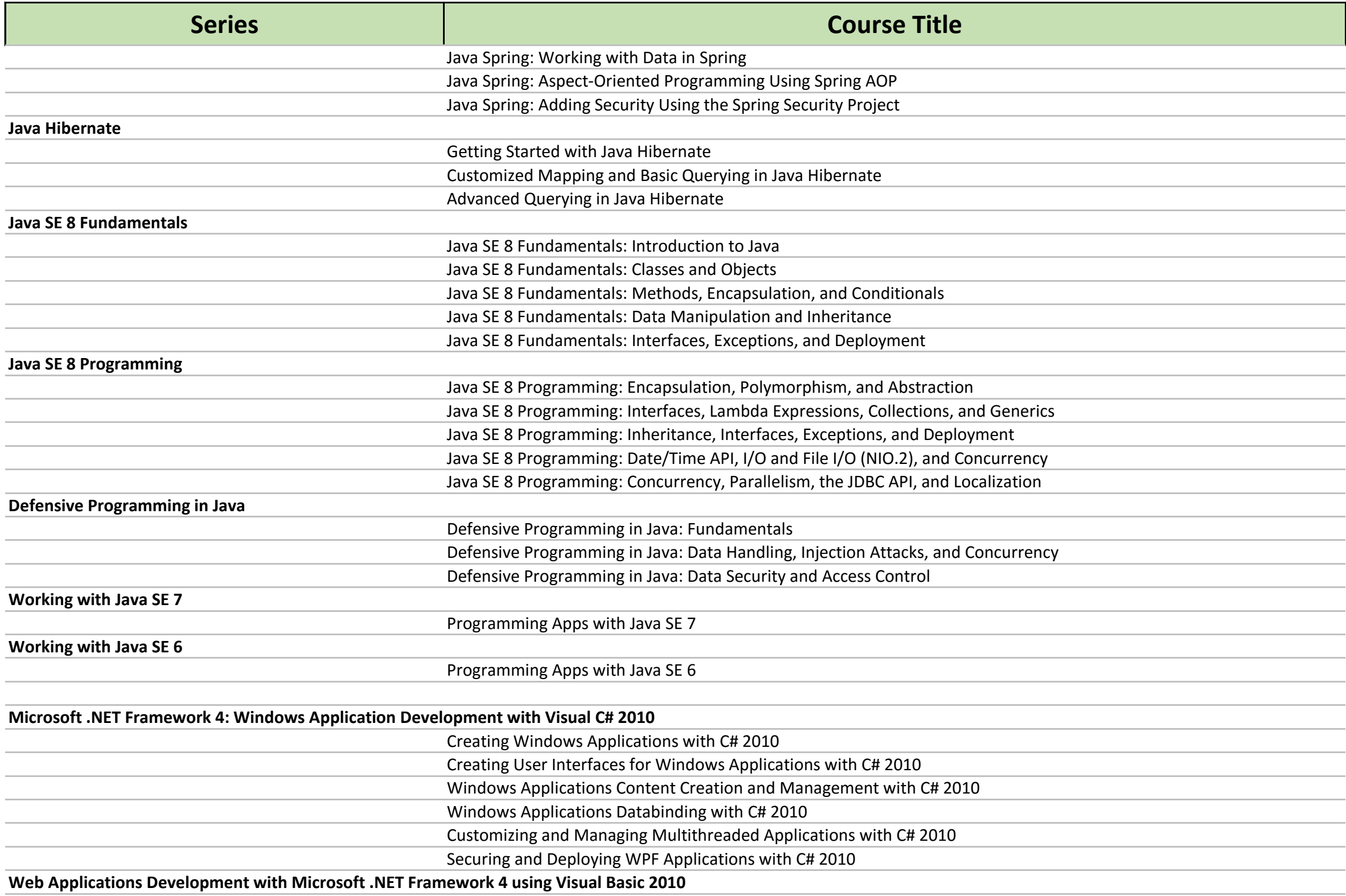

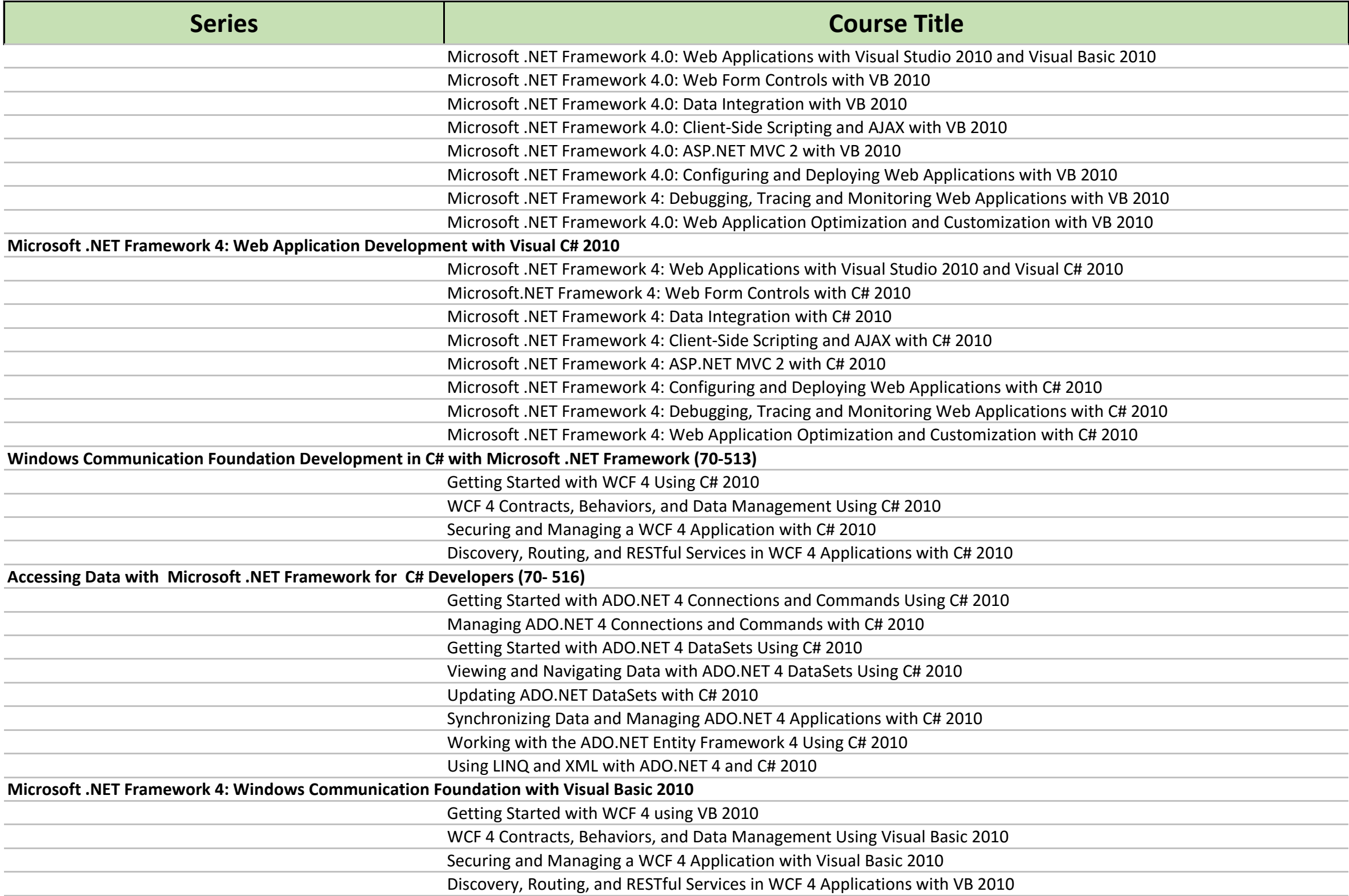

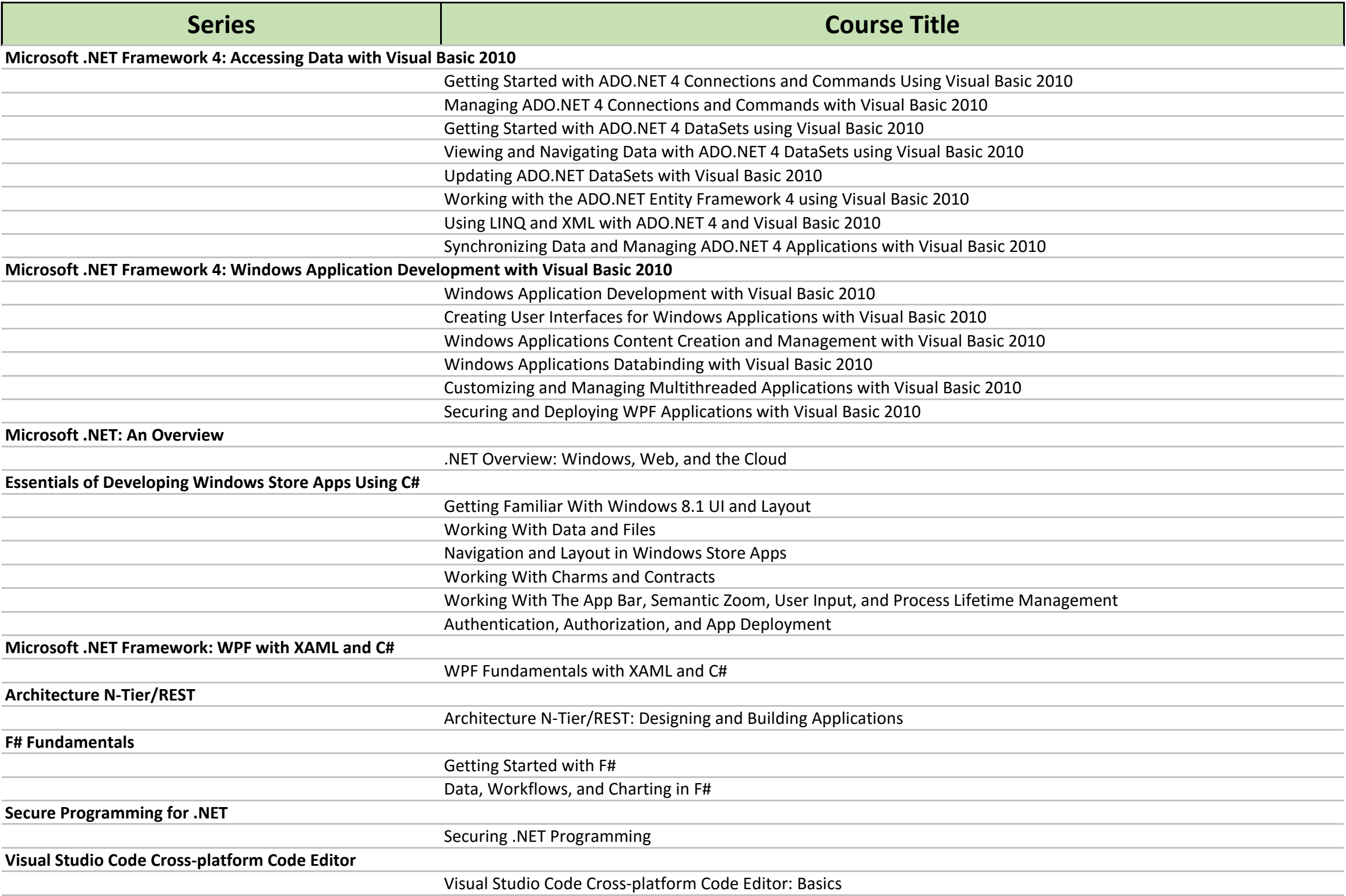

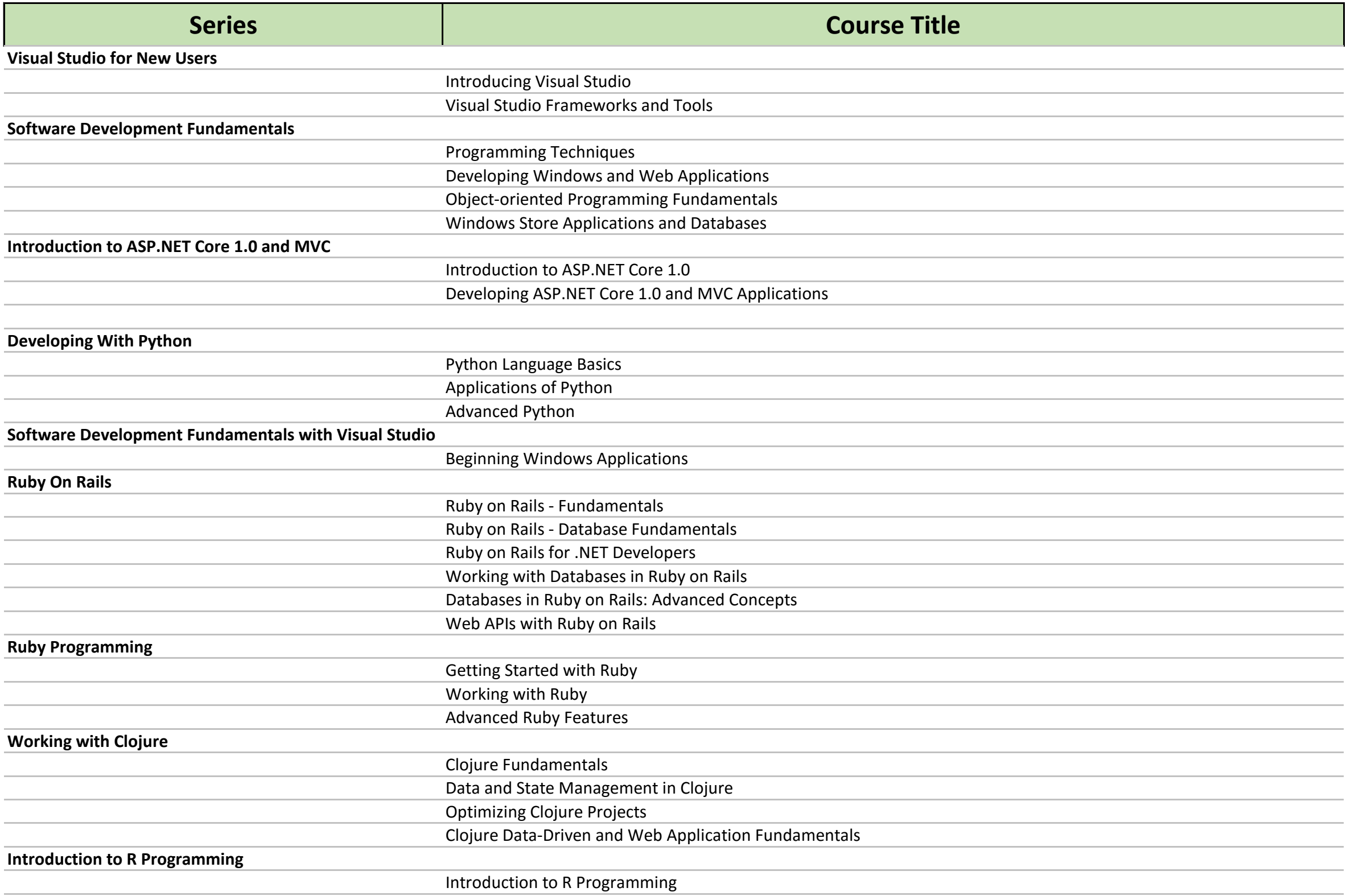

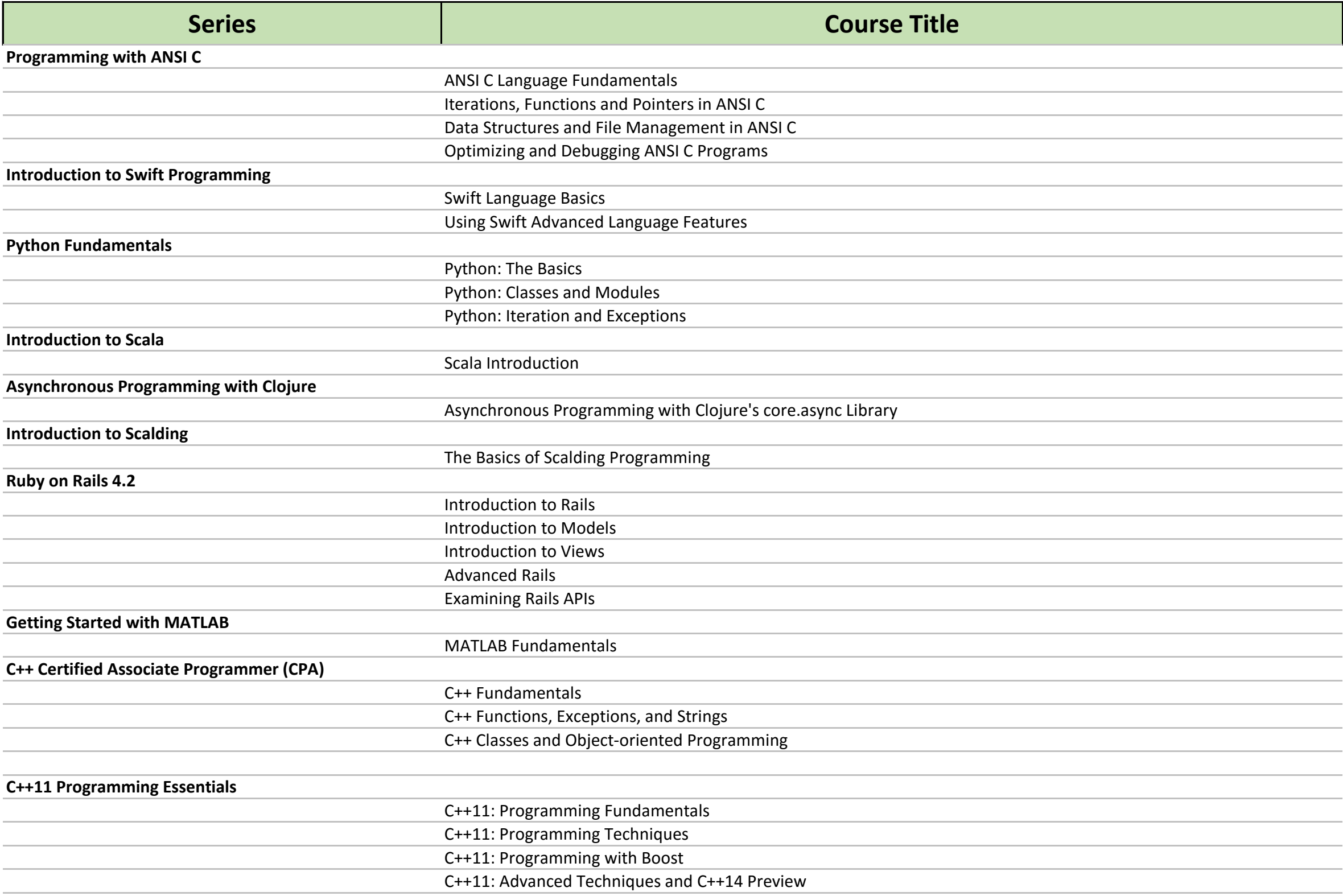

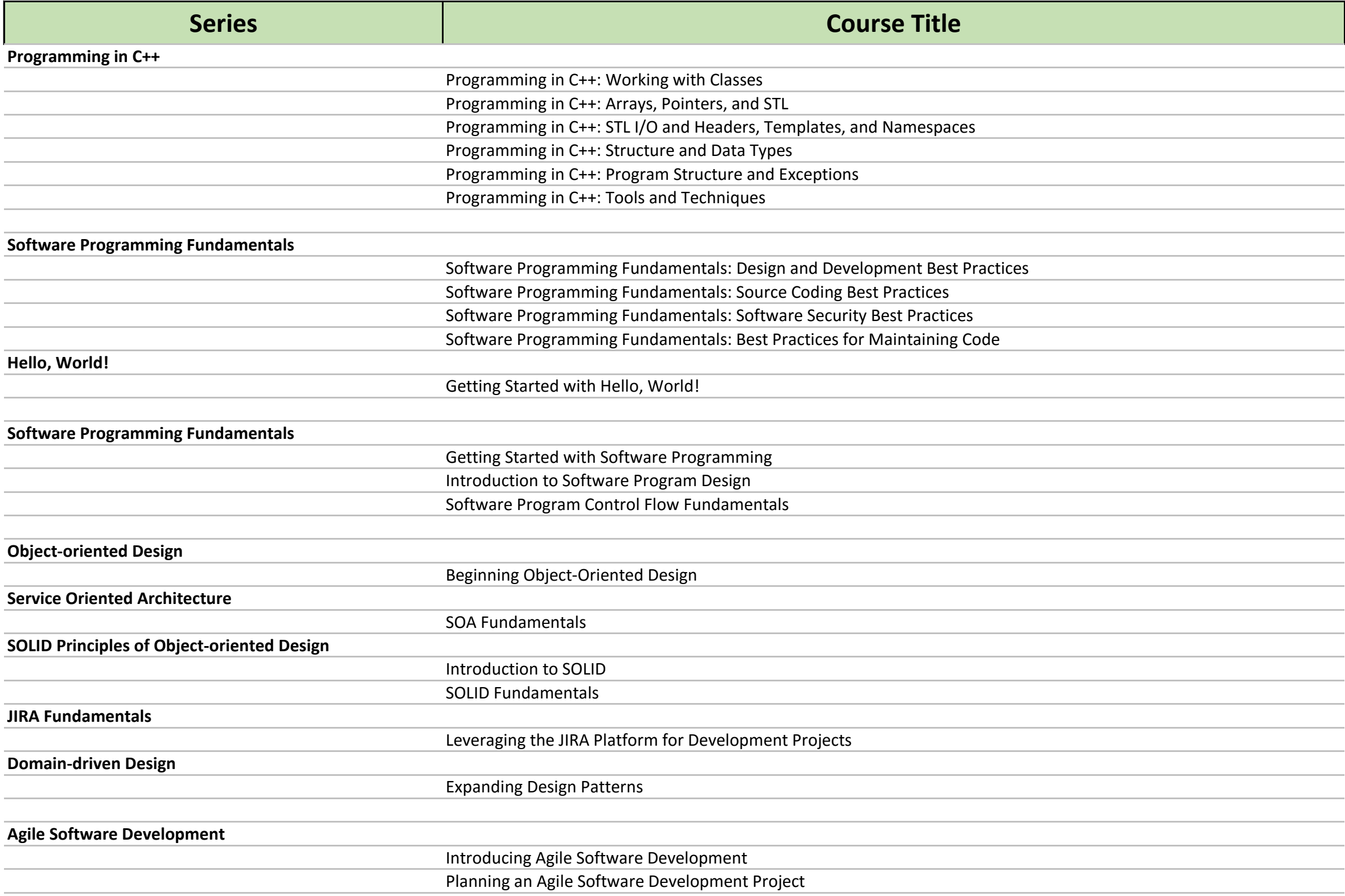

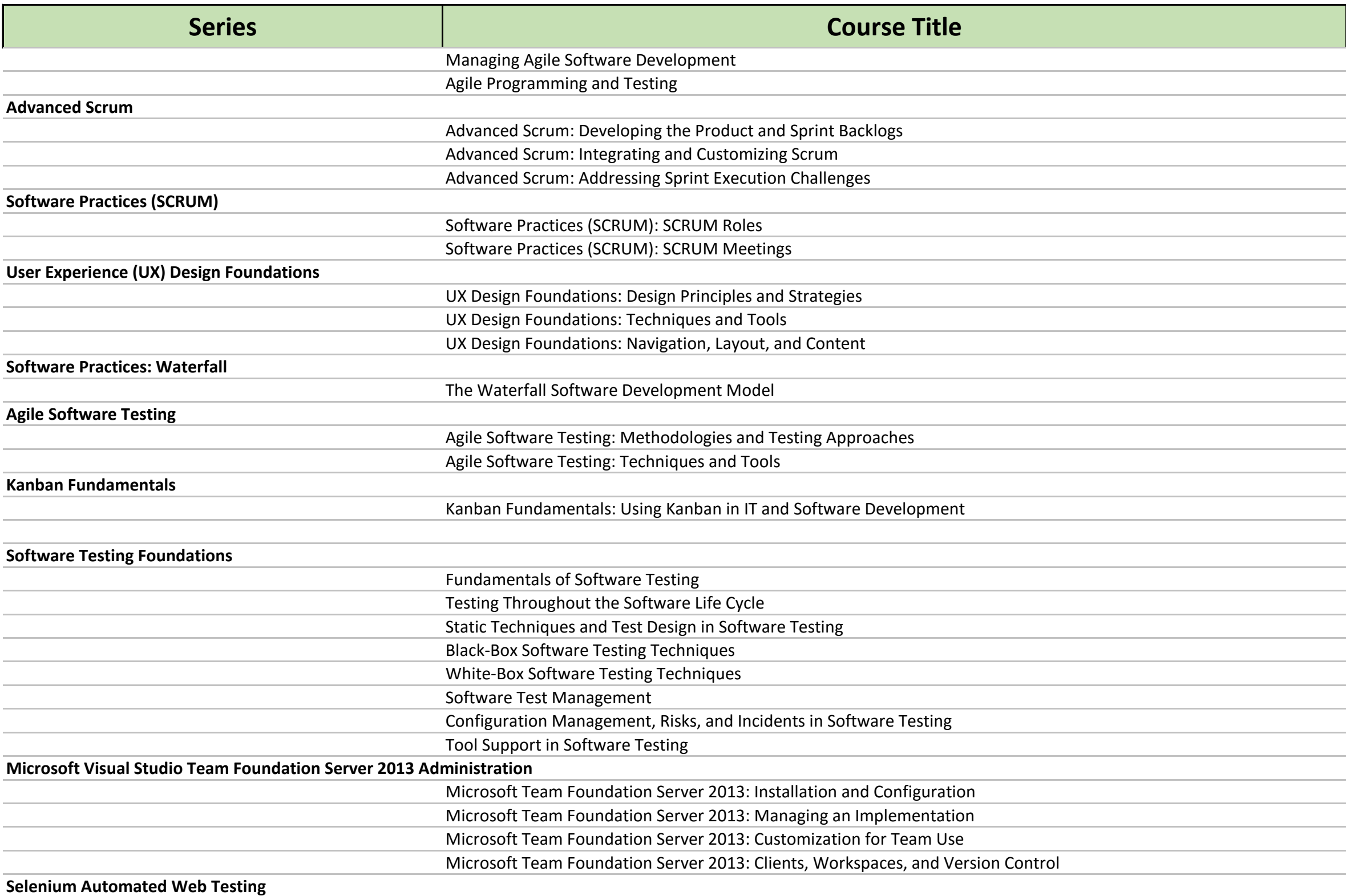

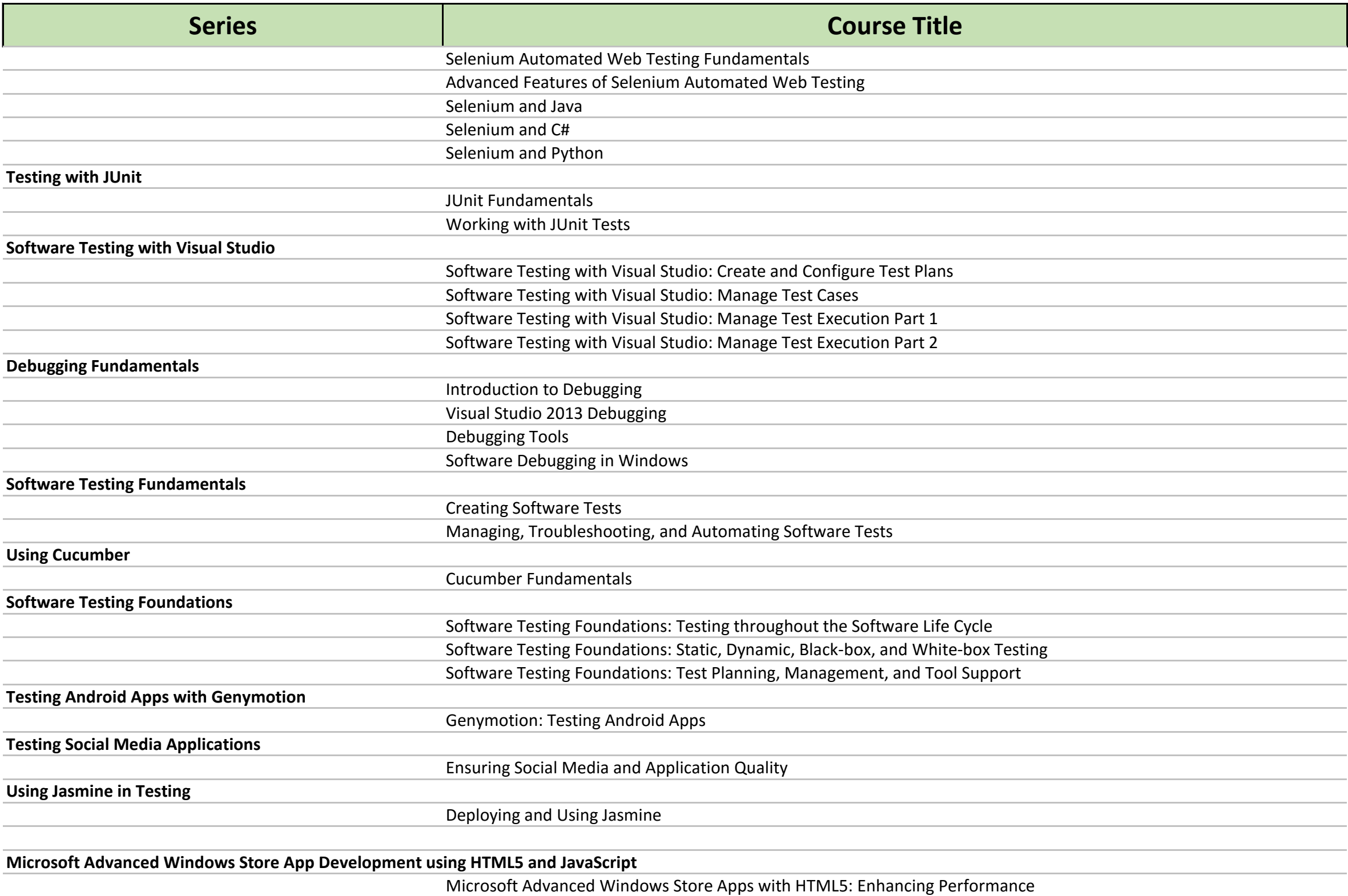

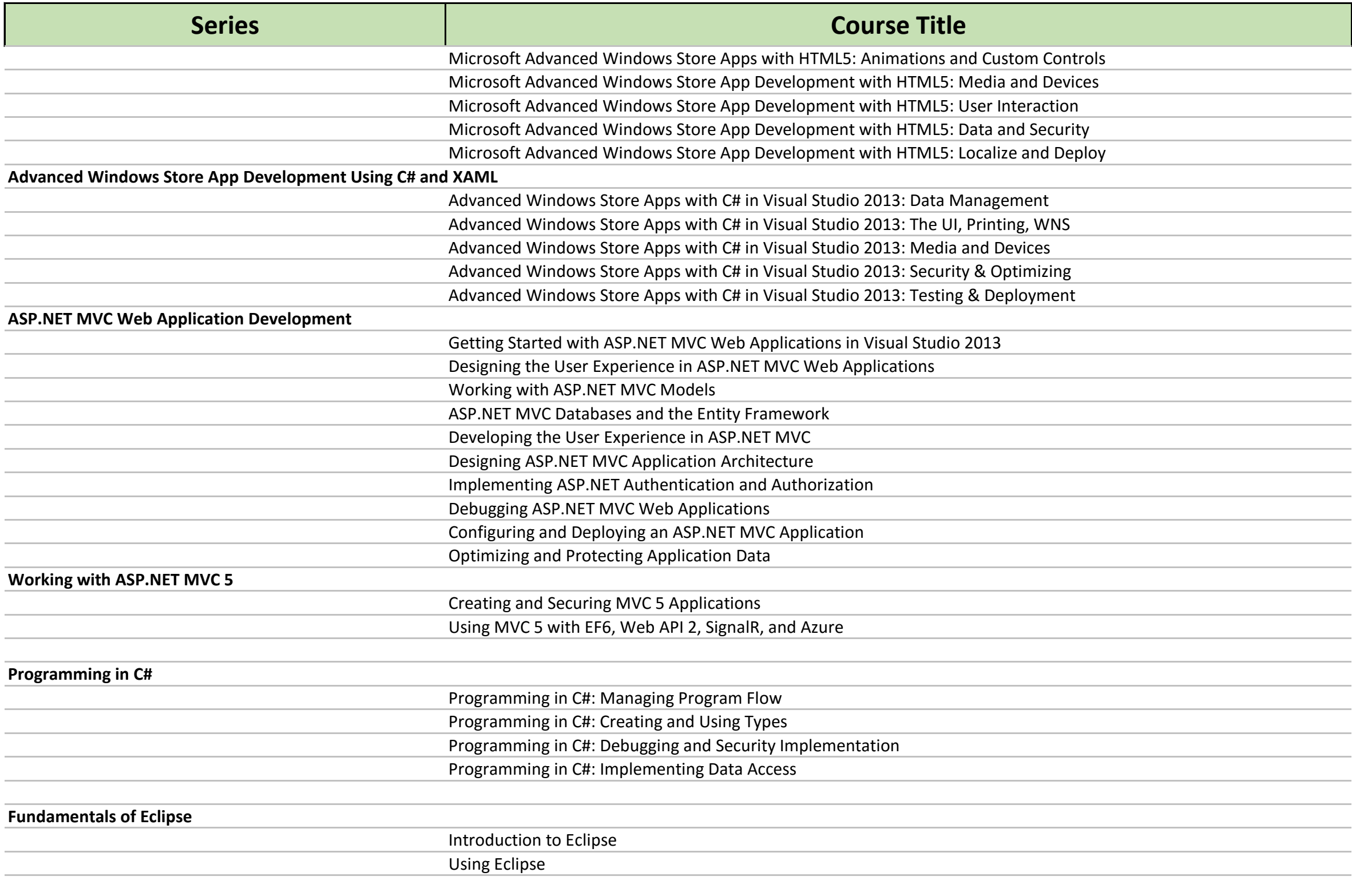

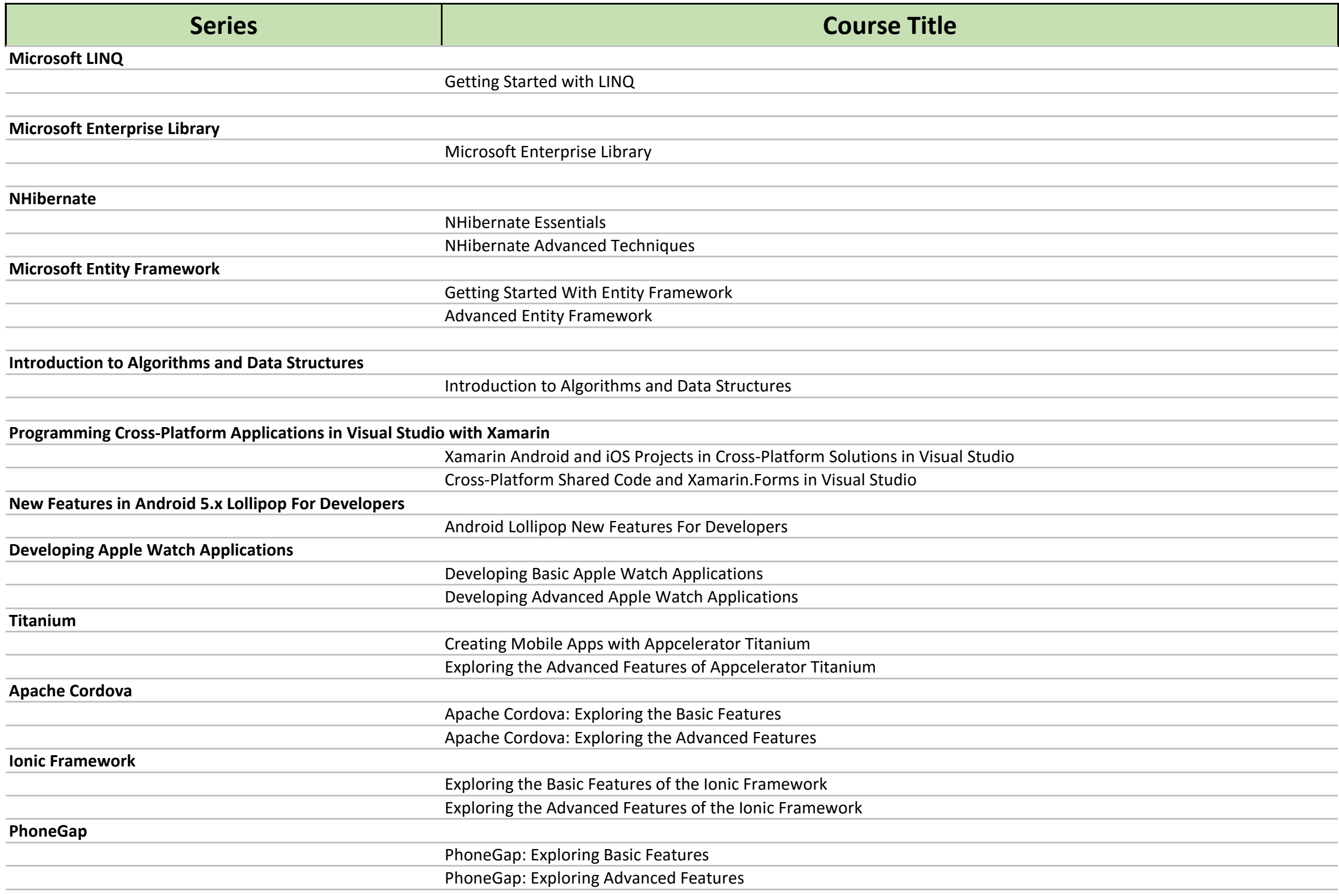

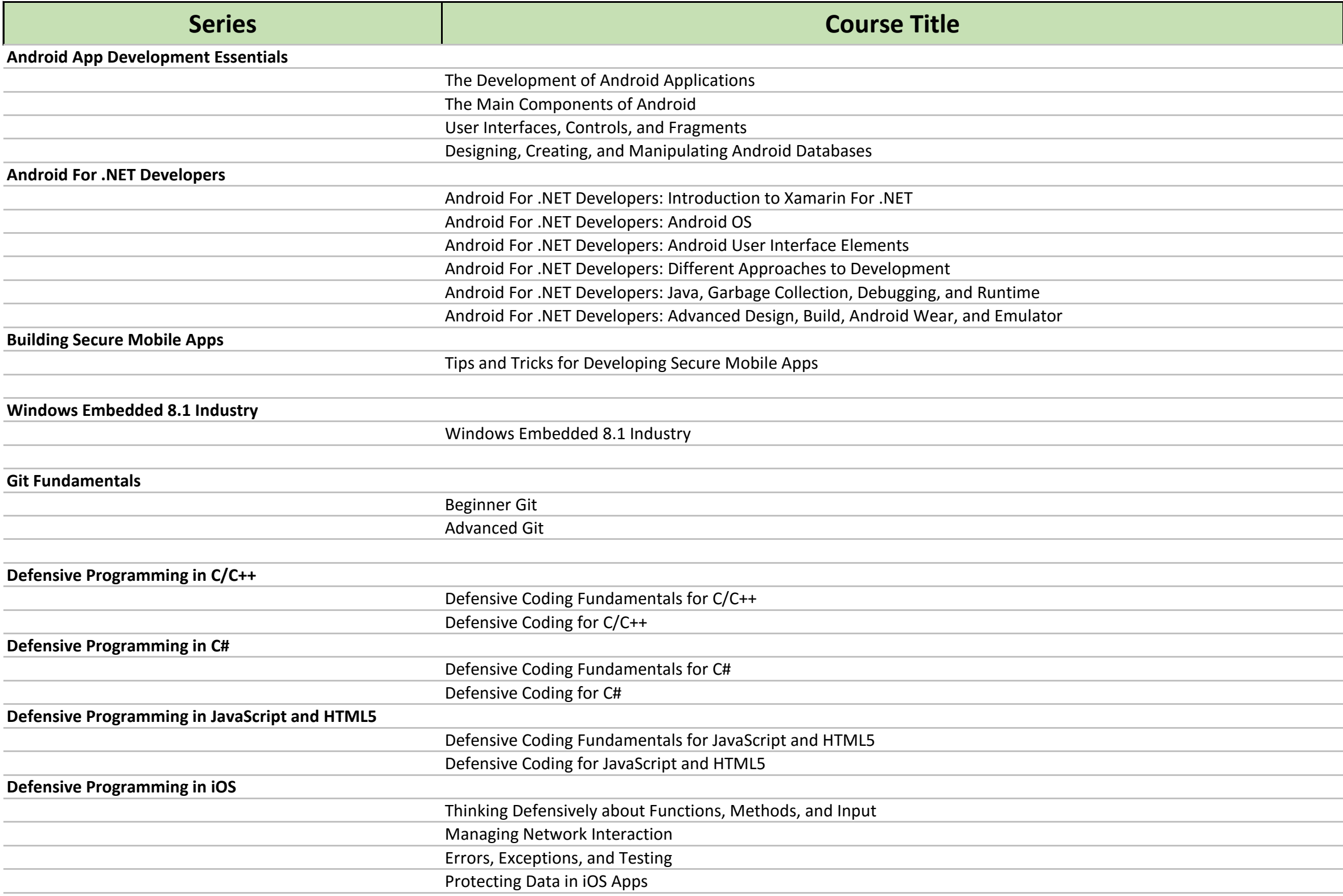

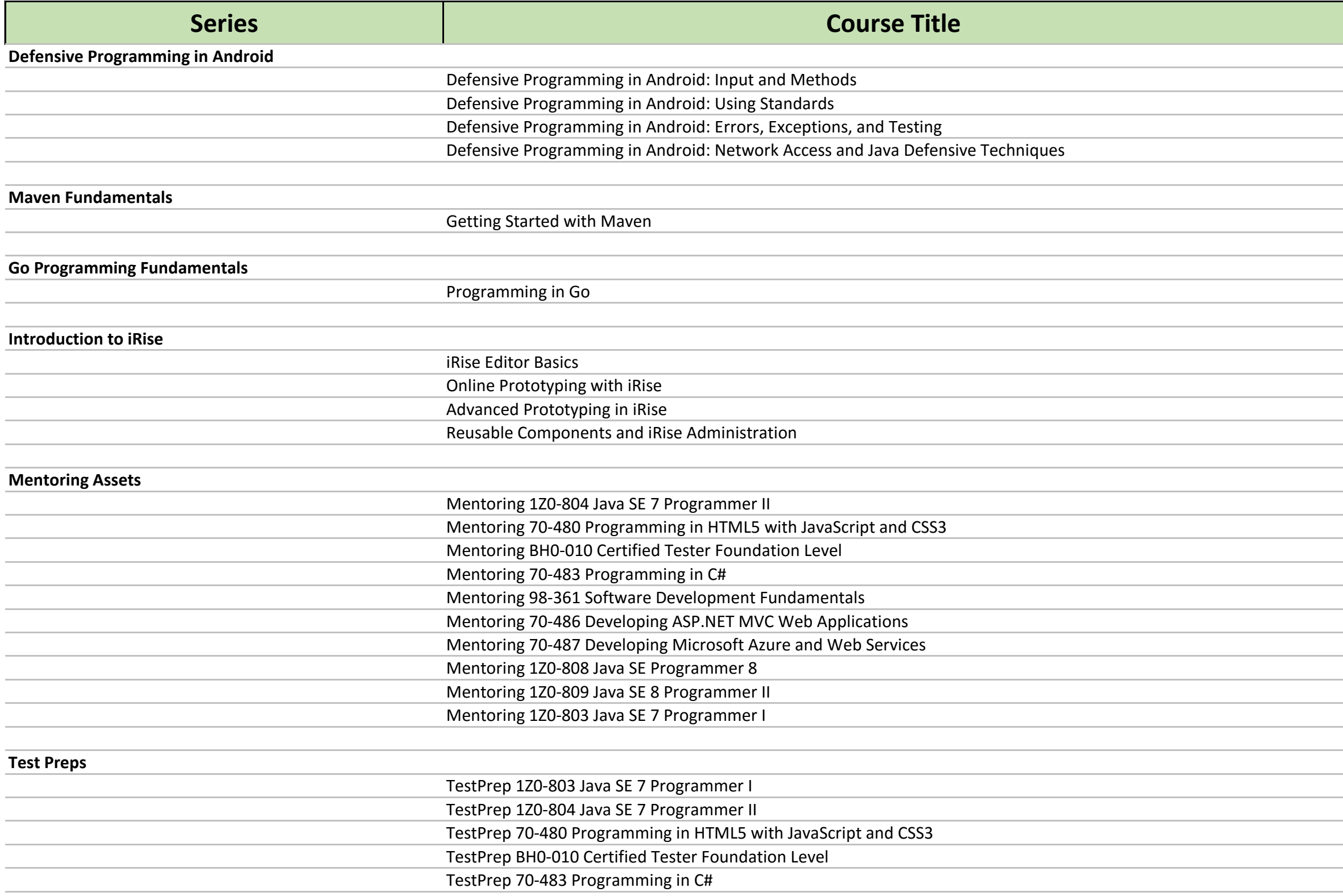

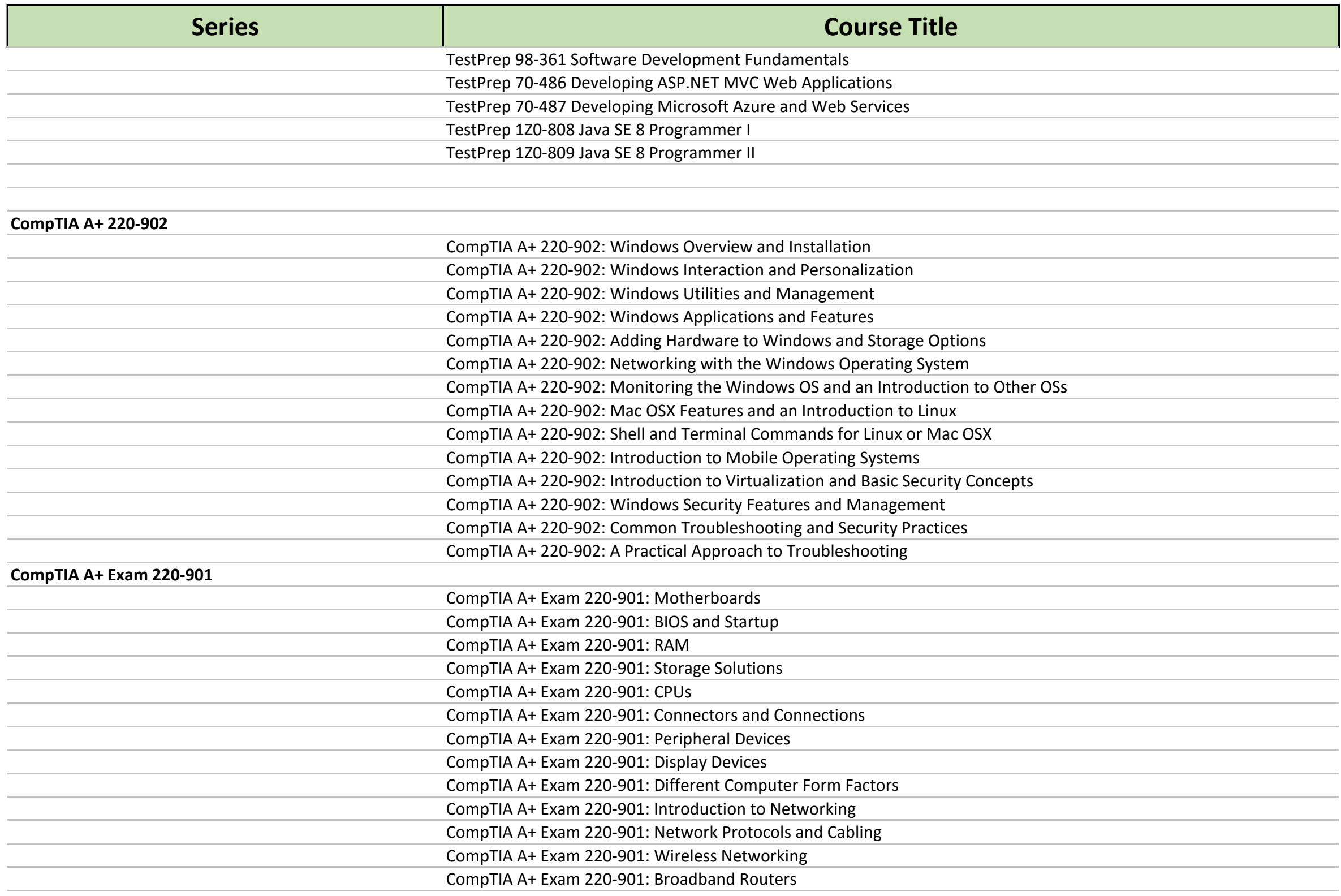

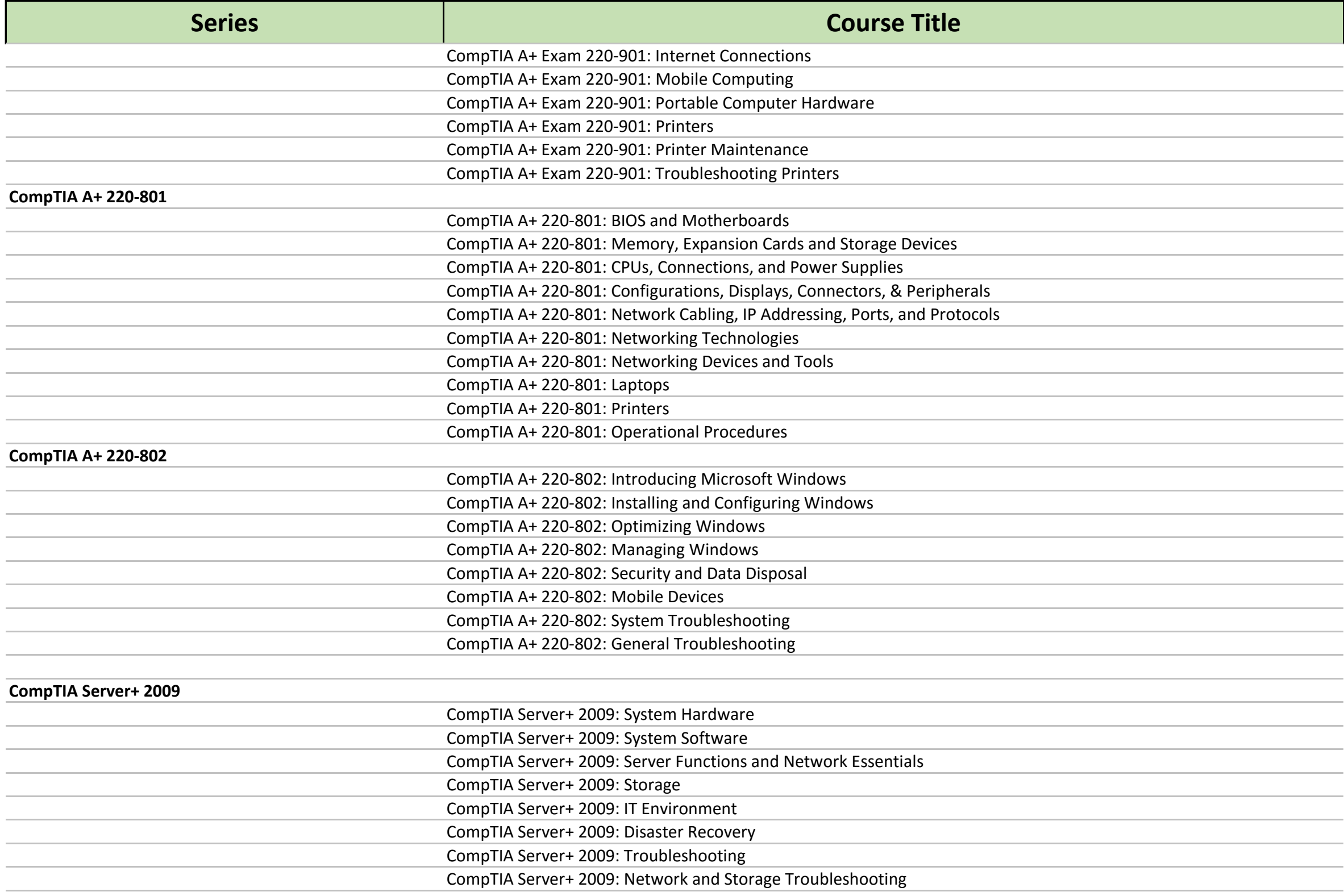

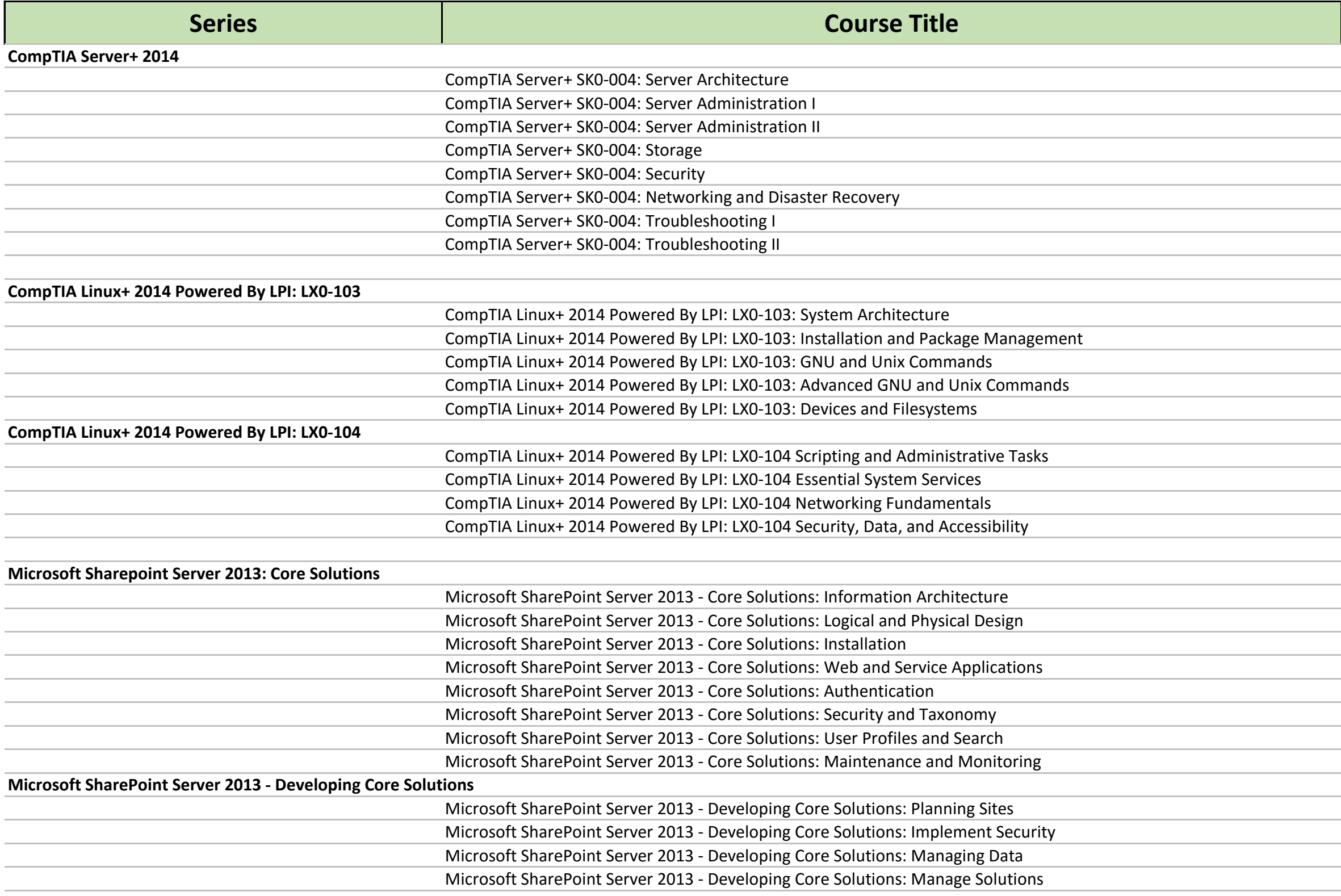

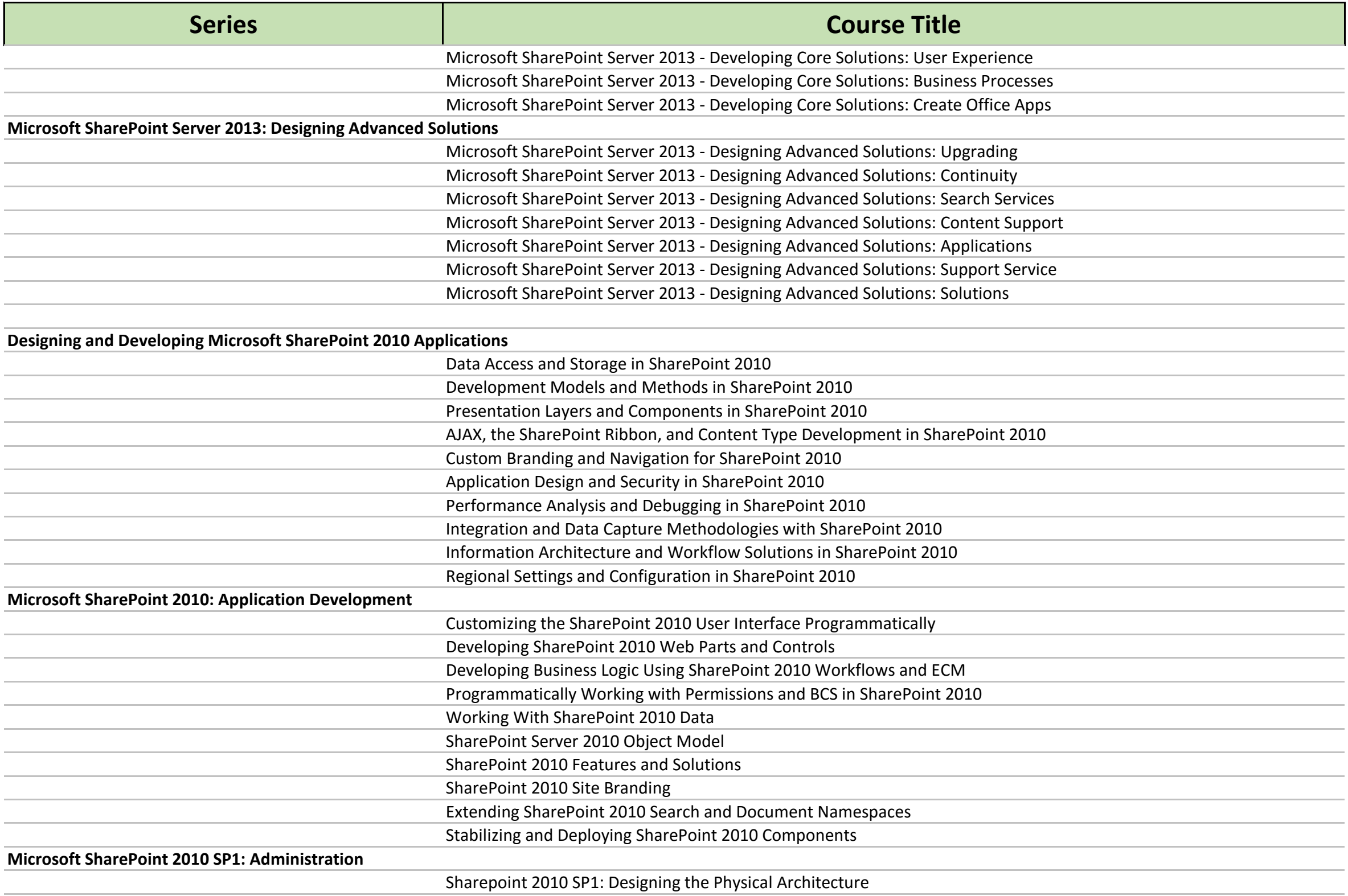

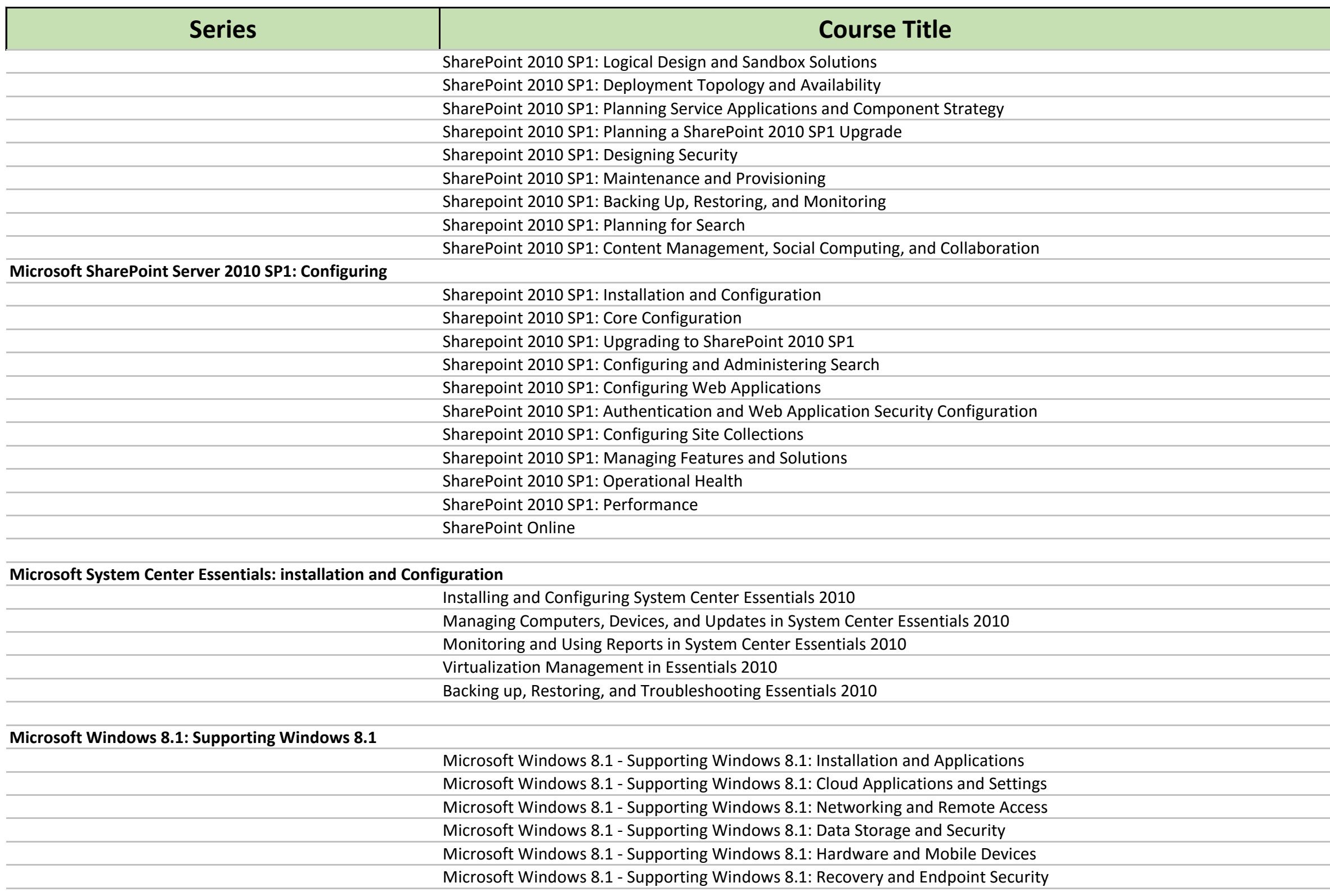

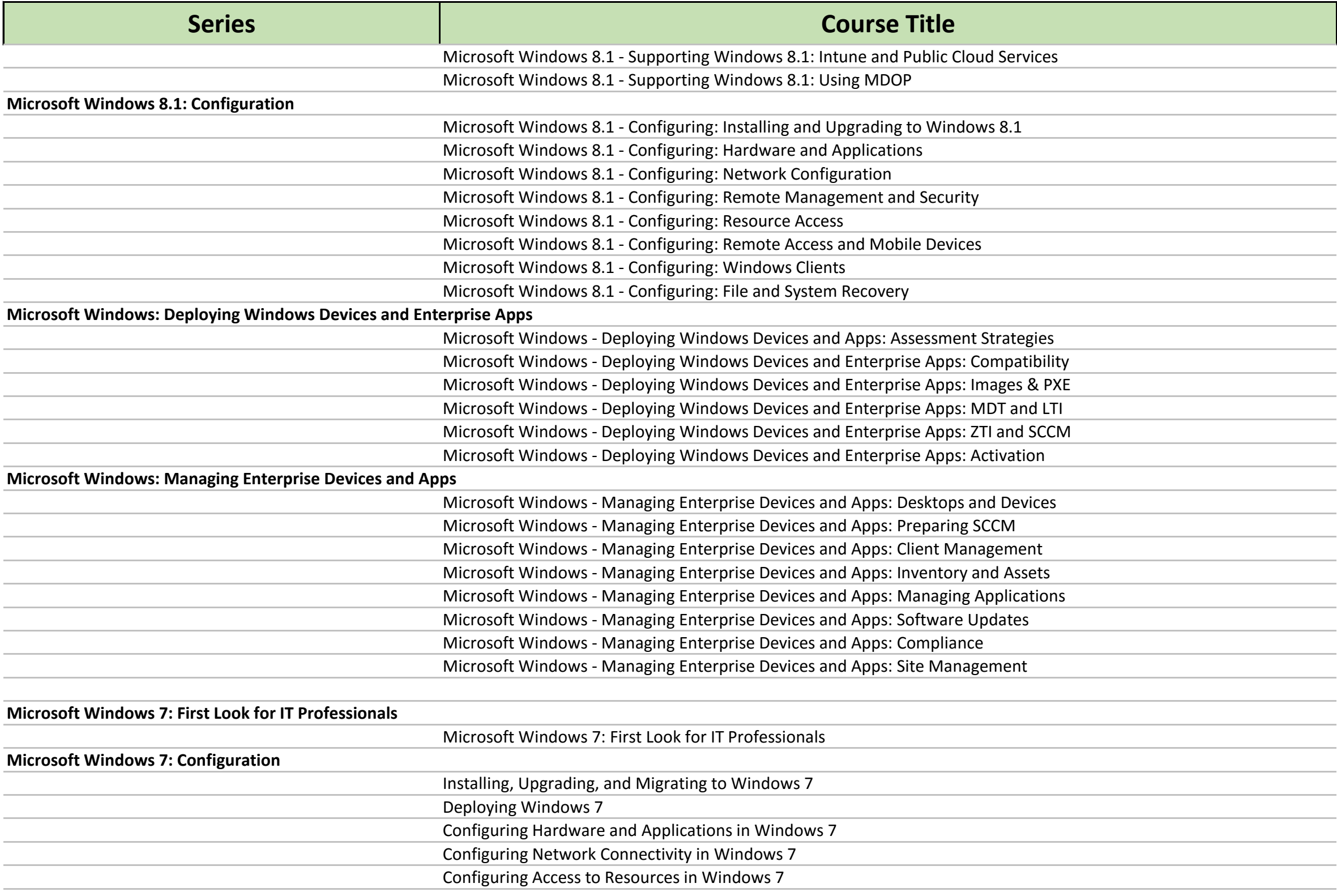

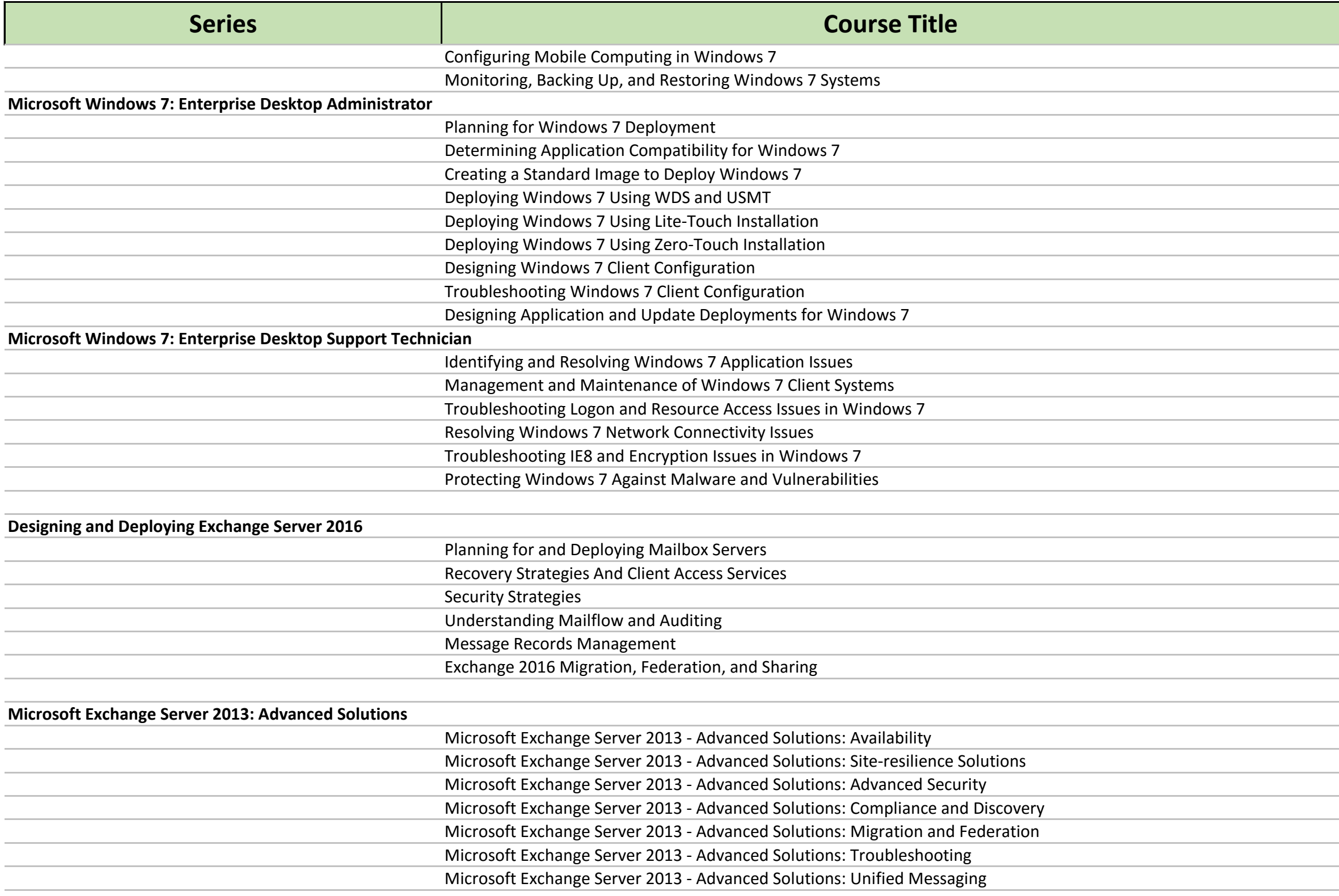

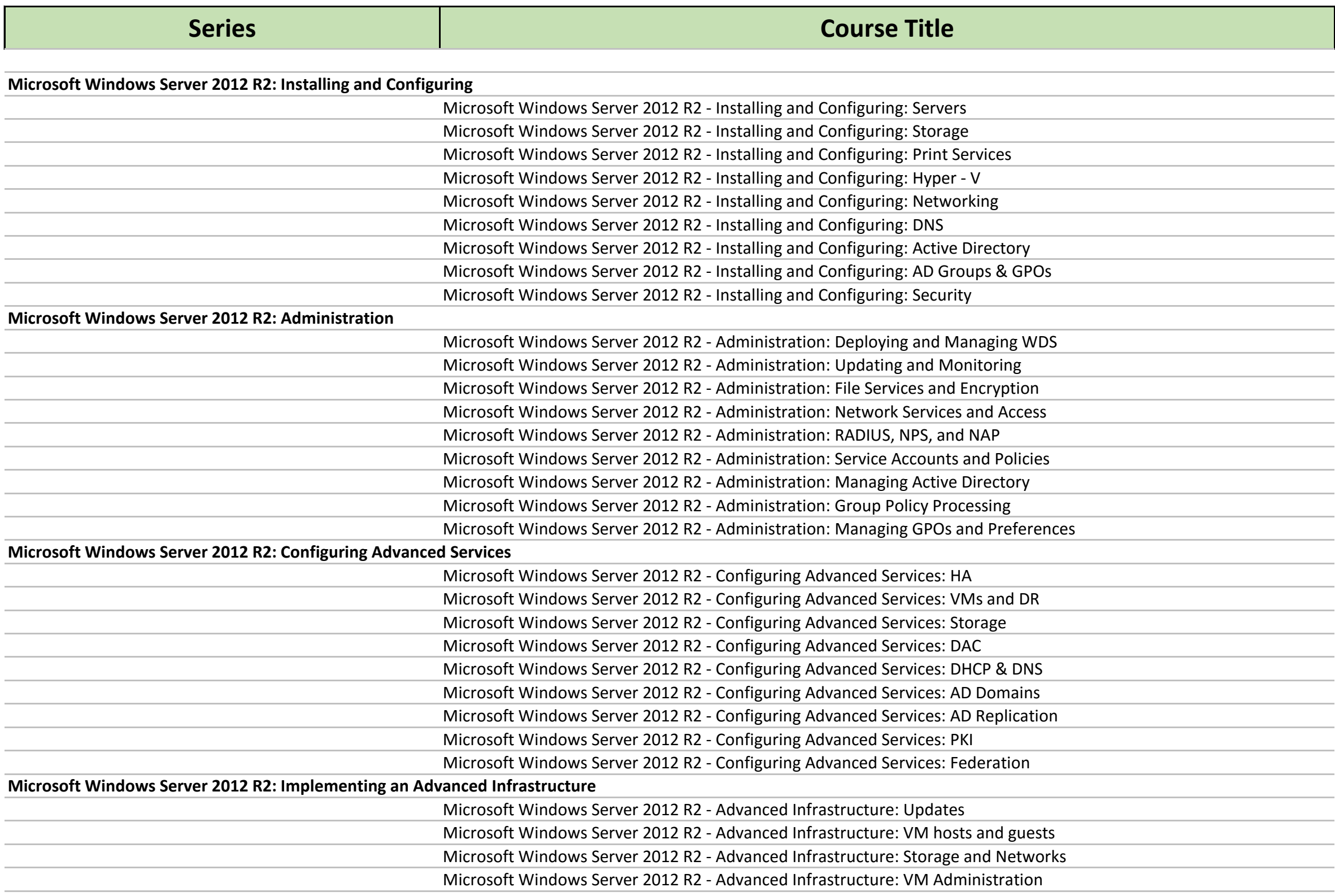

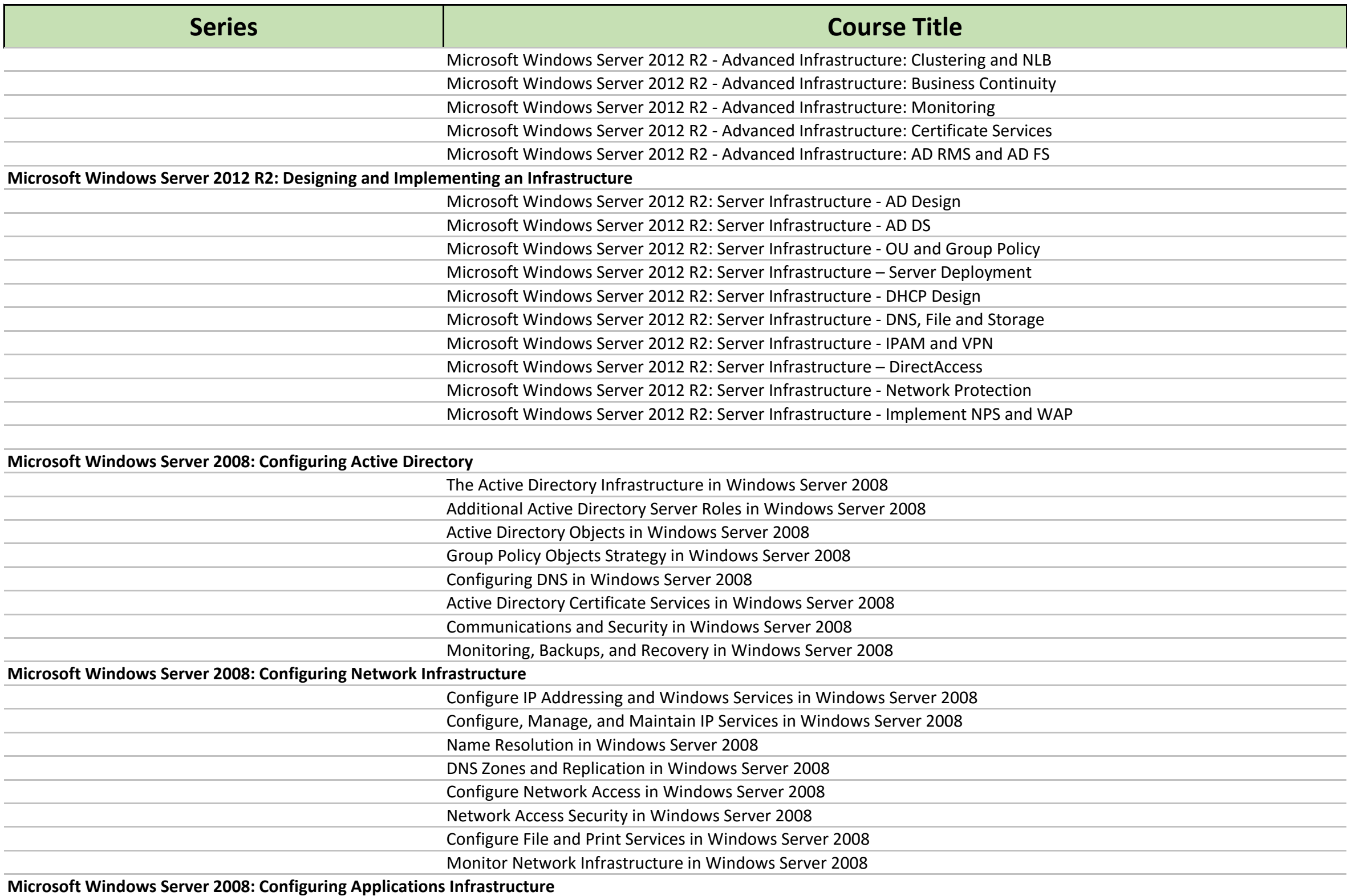

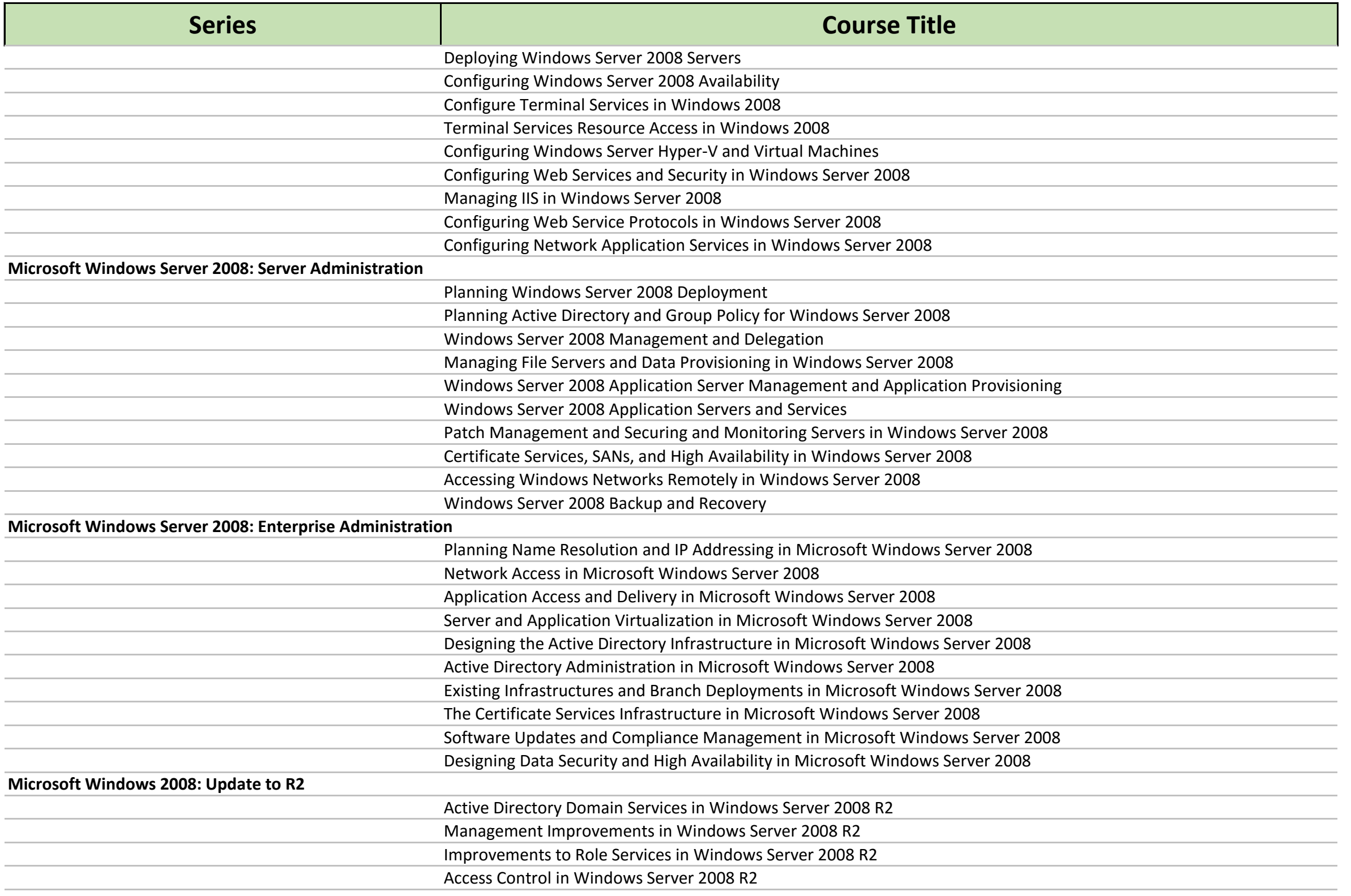

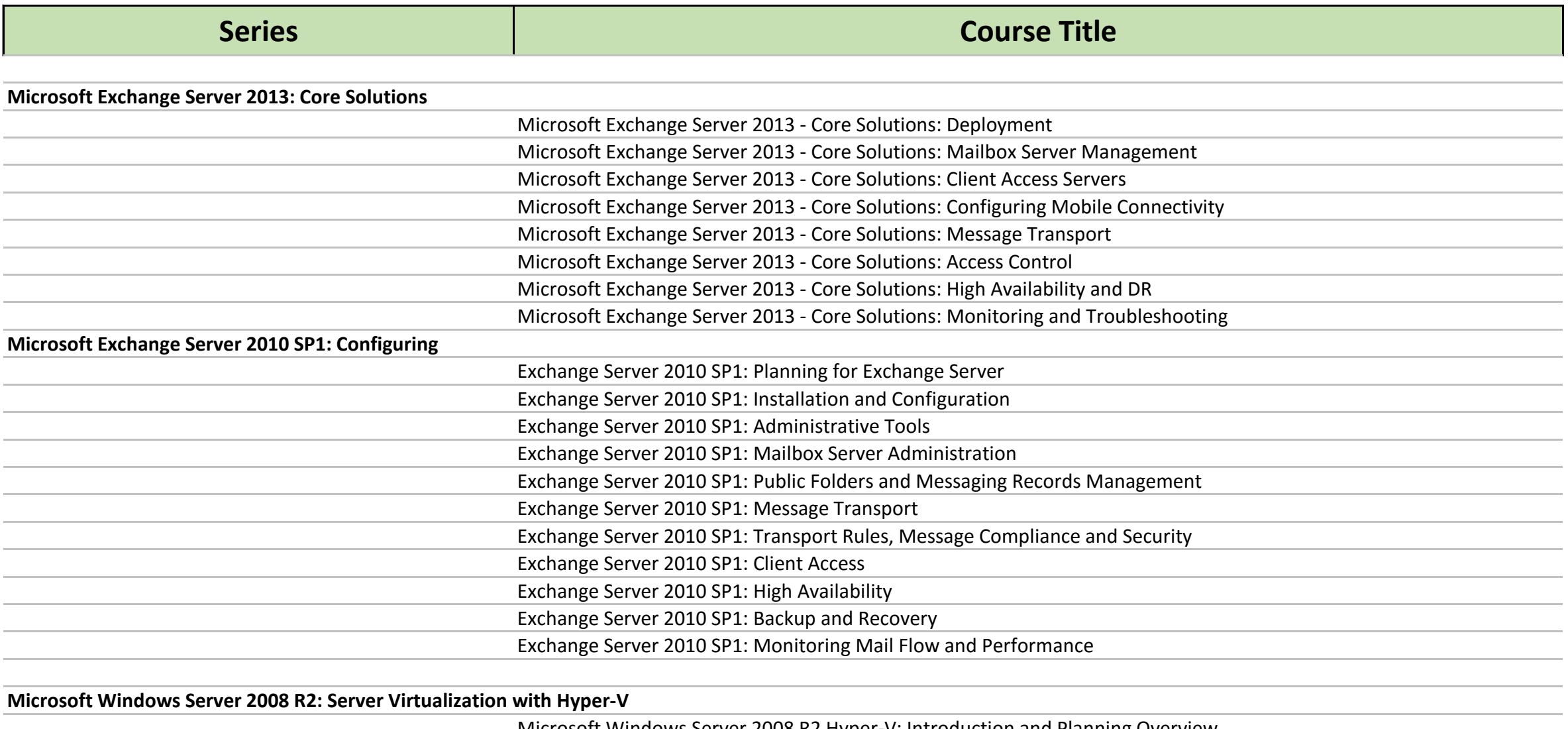

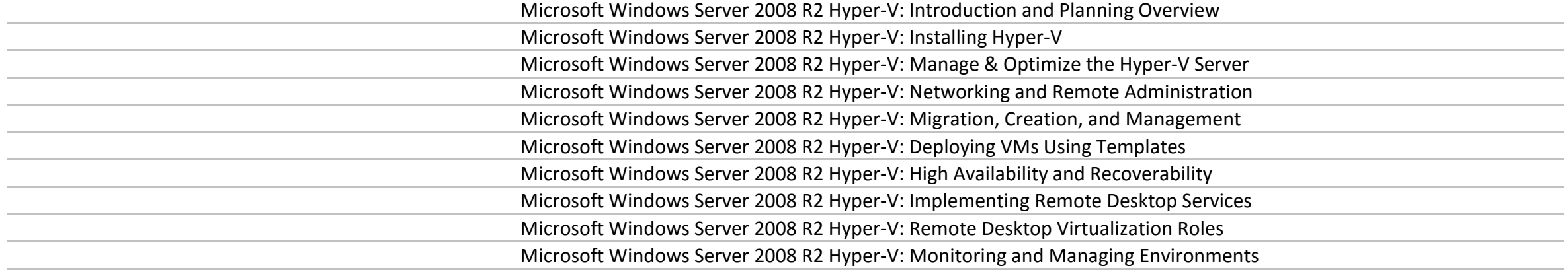

**Unix OS Fundamentals**

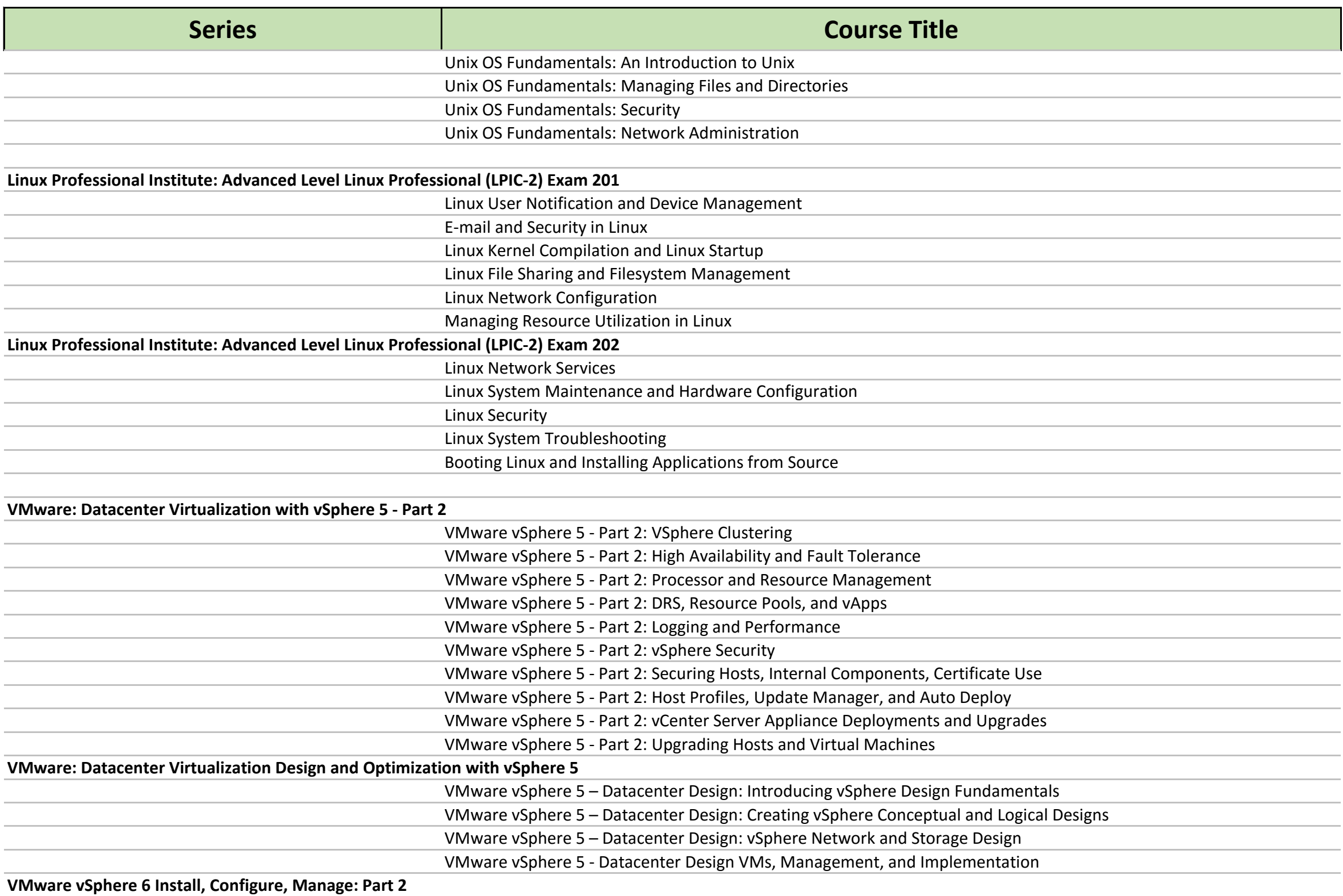

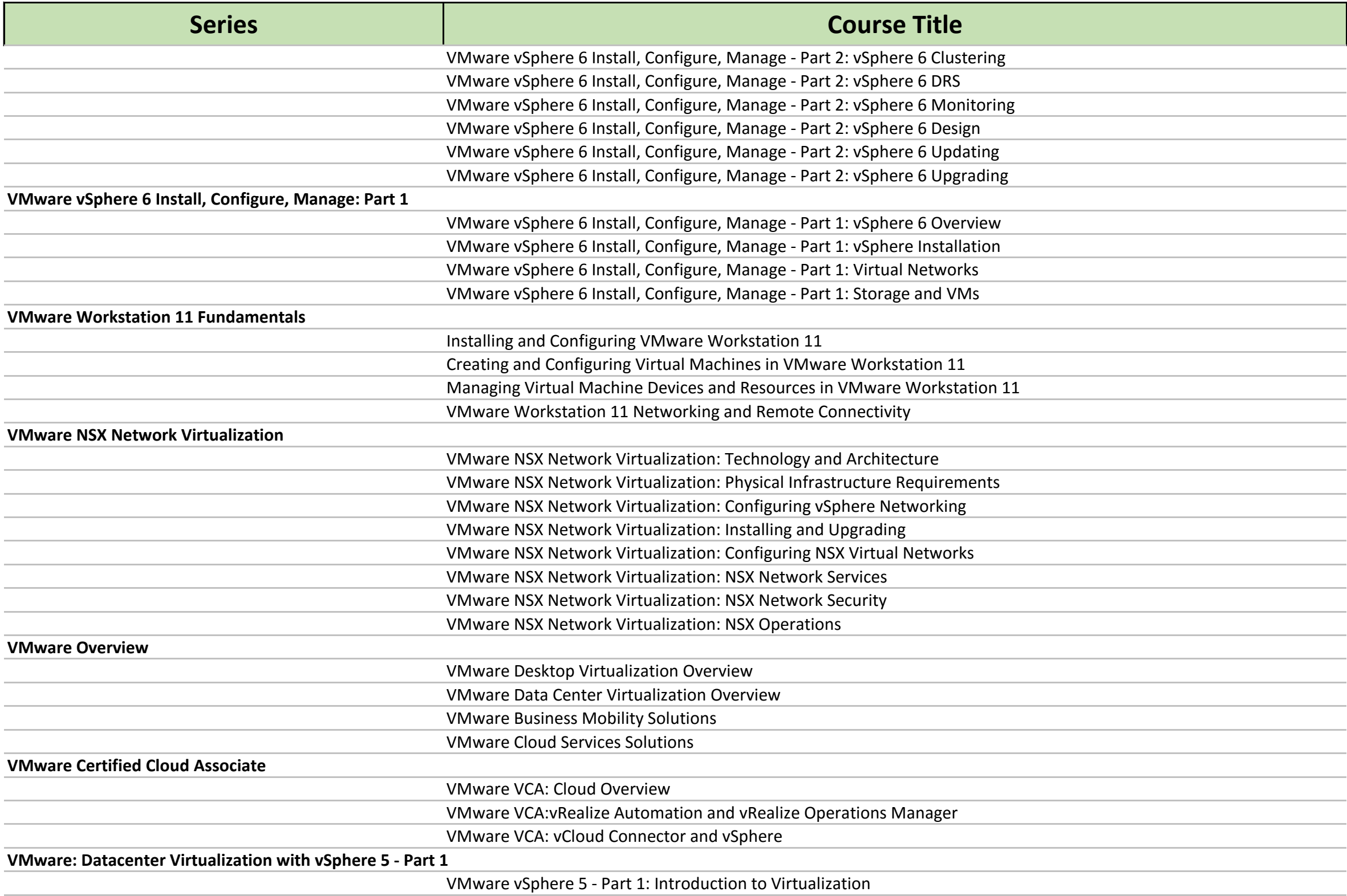

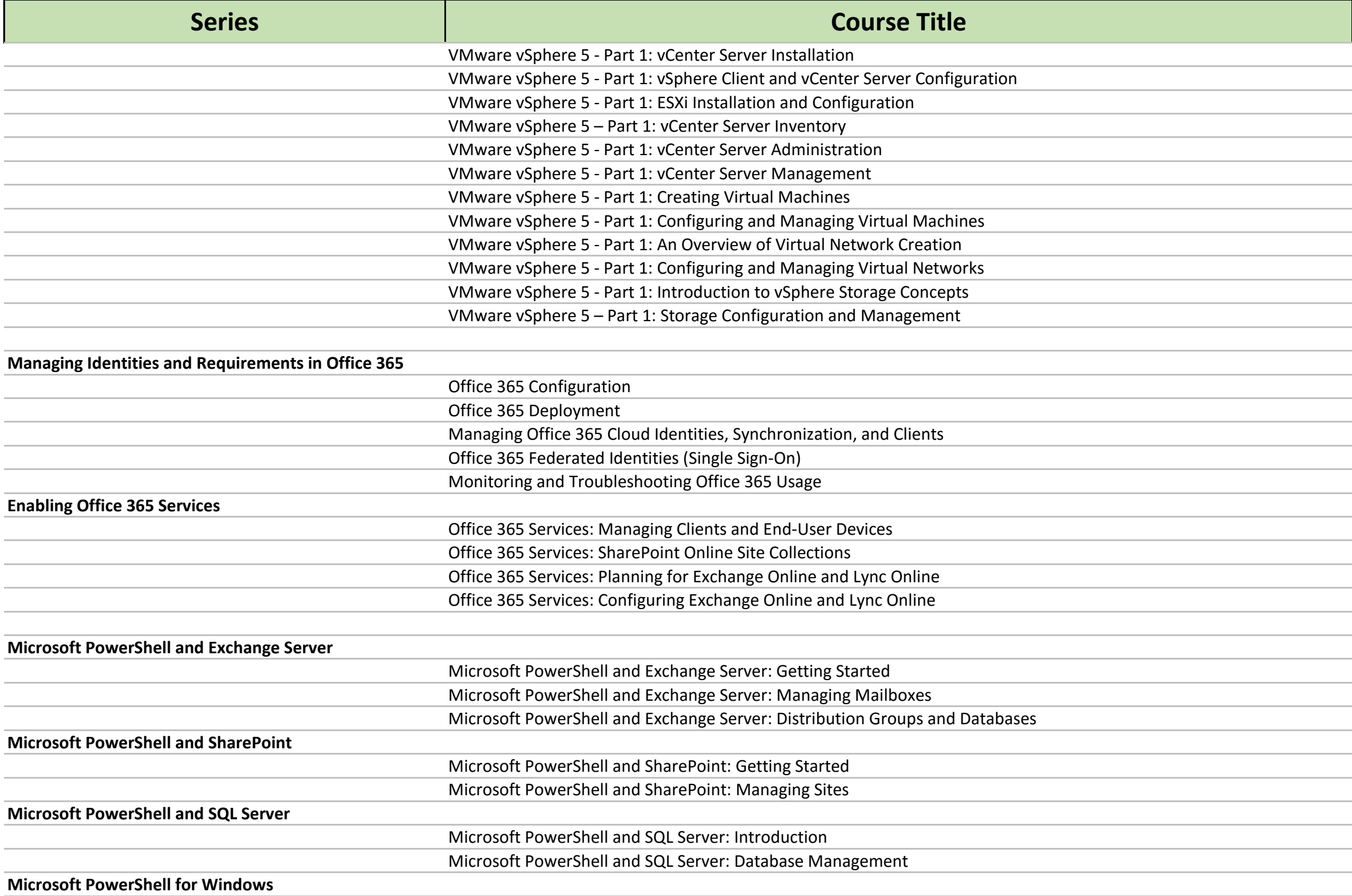

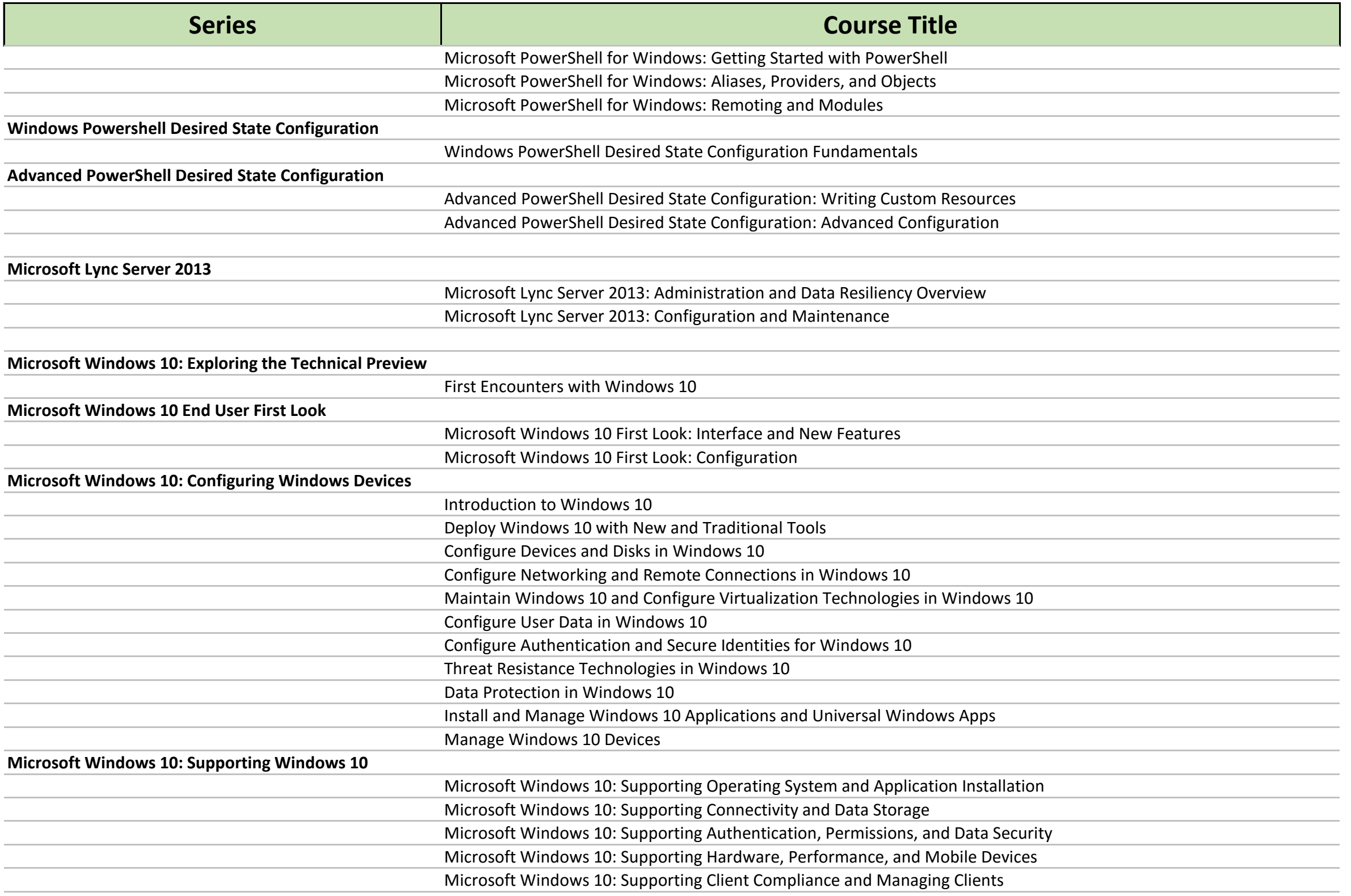

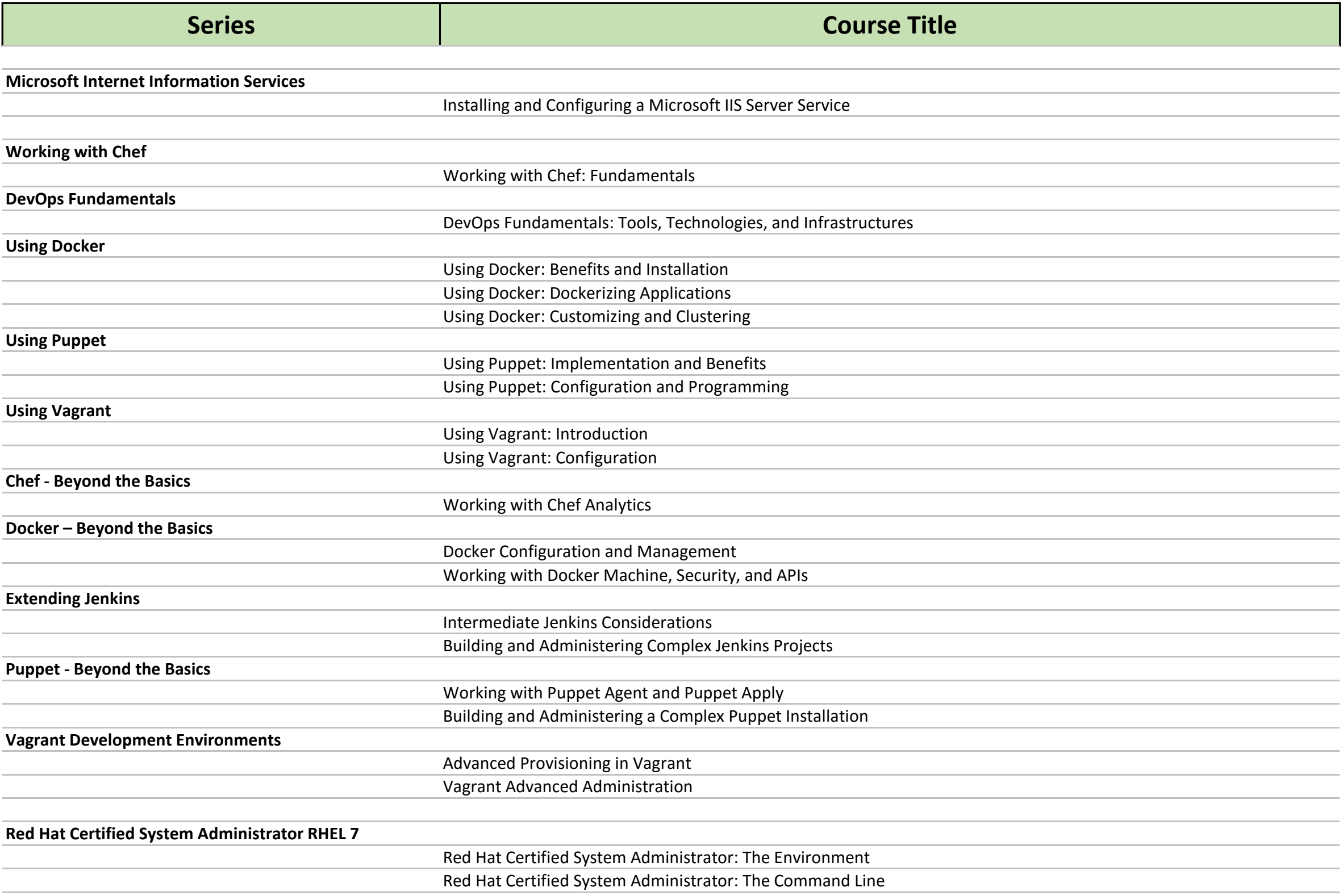

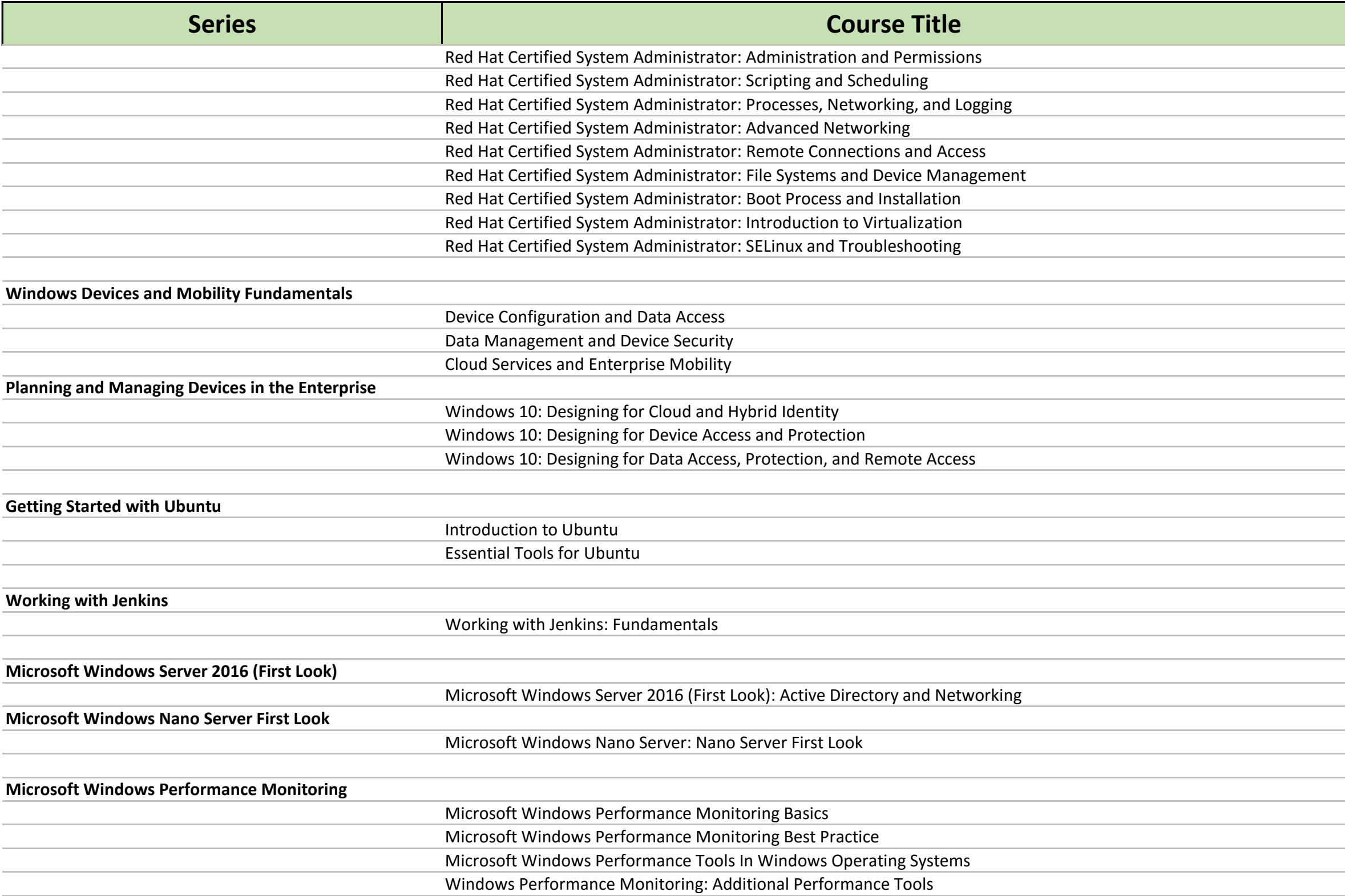

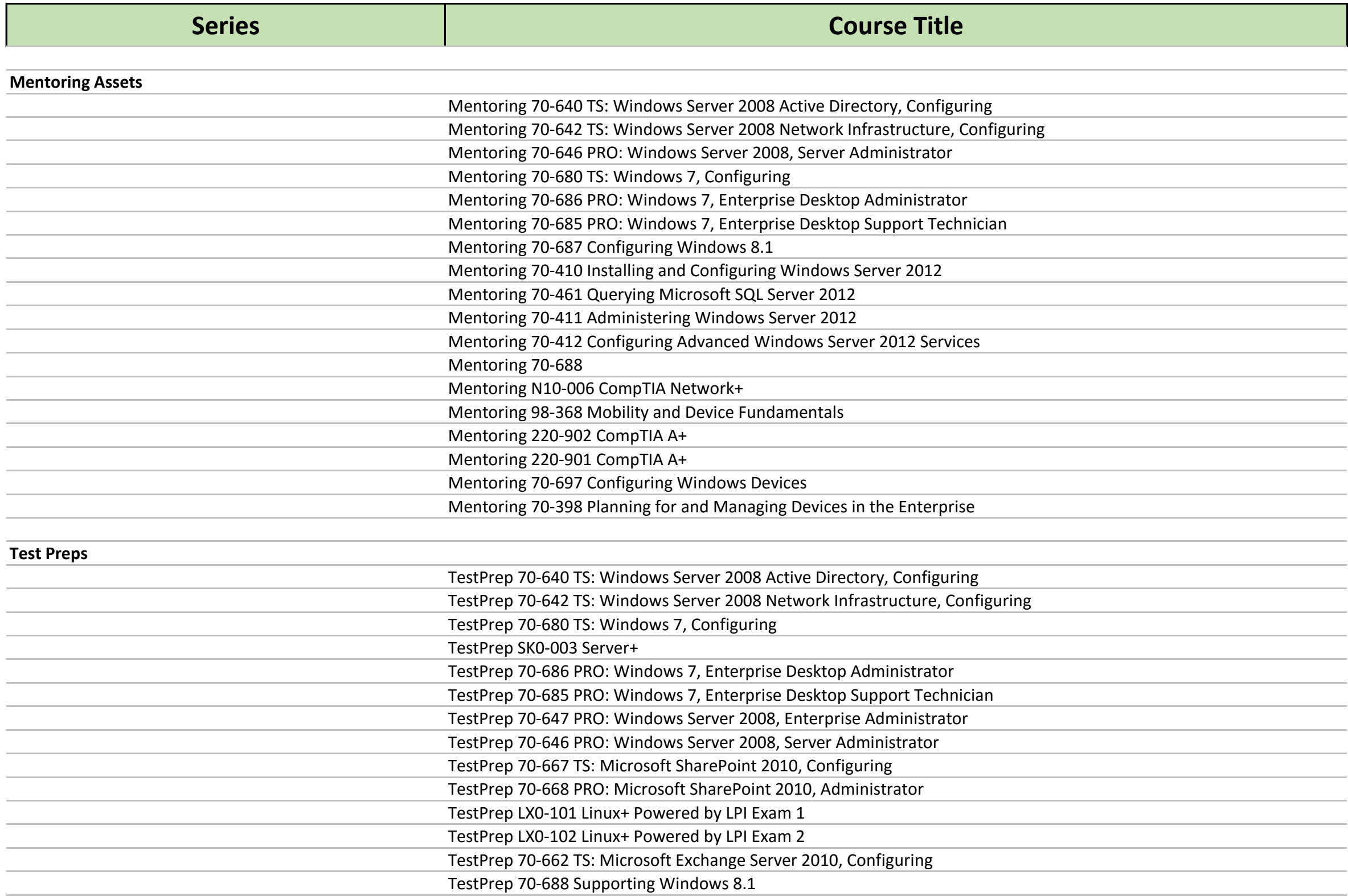

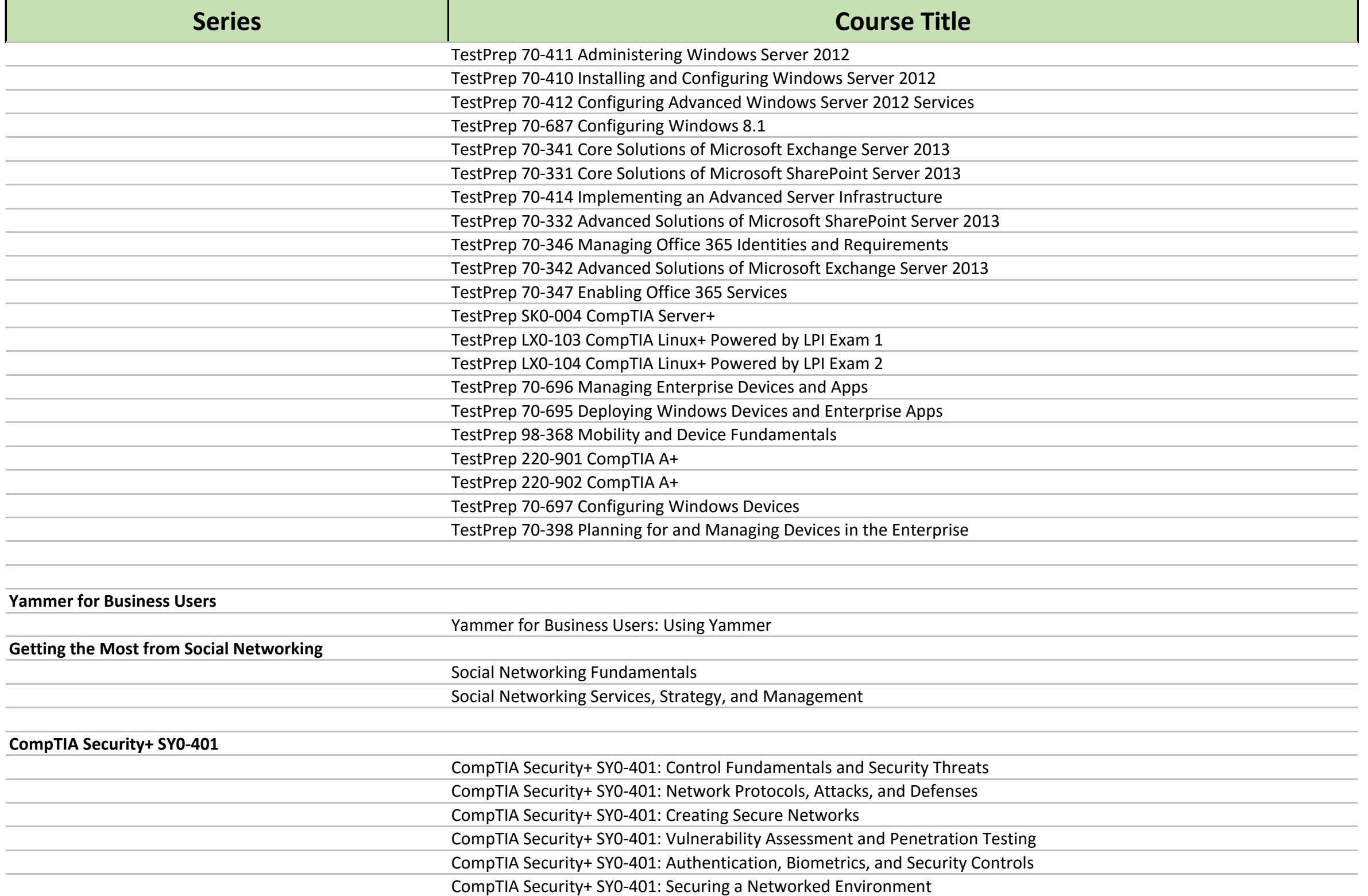

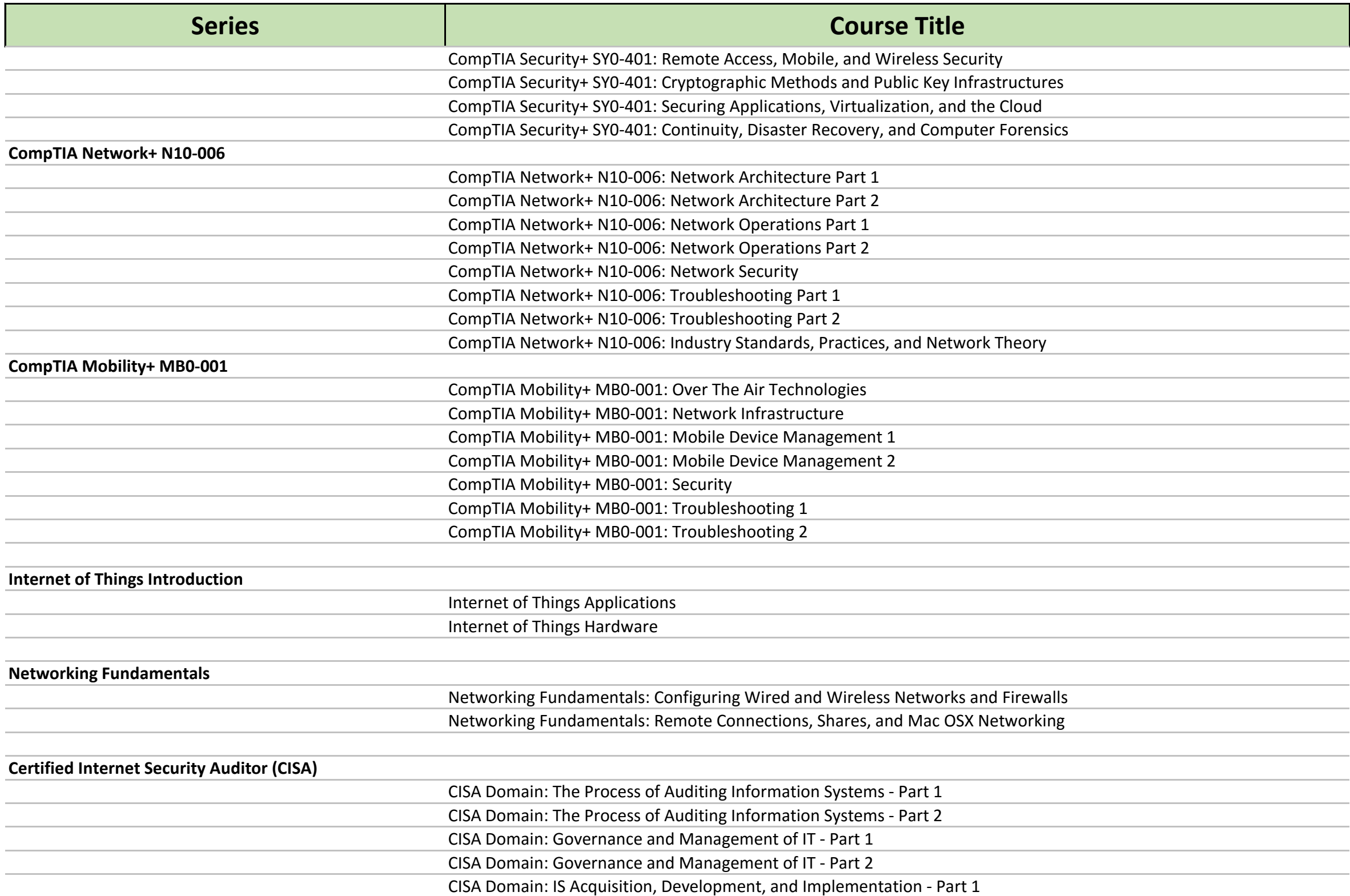

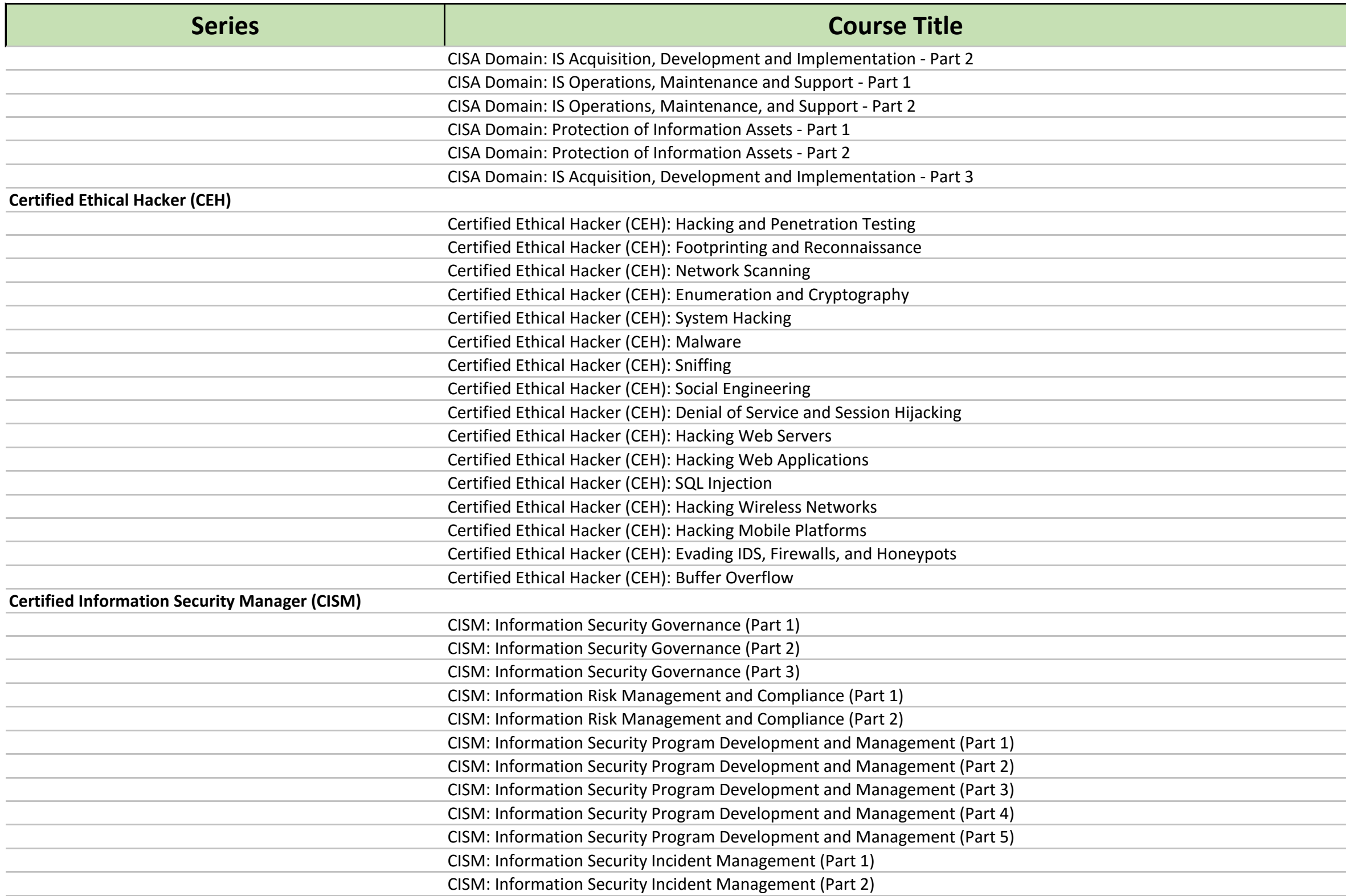

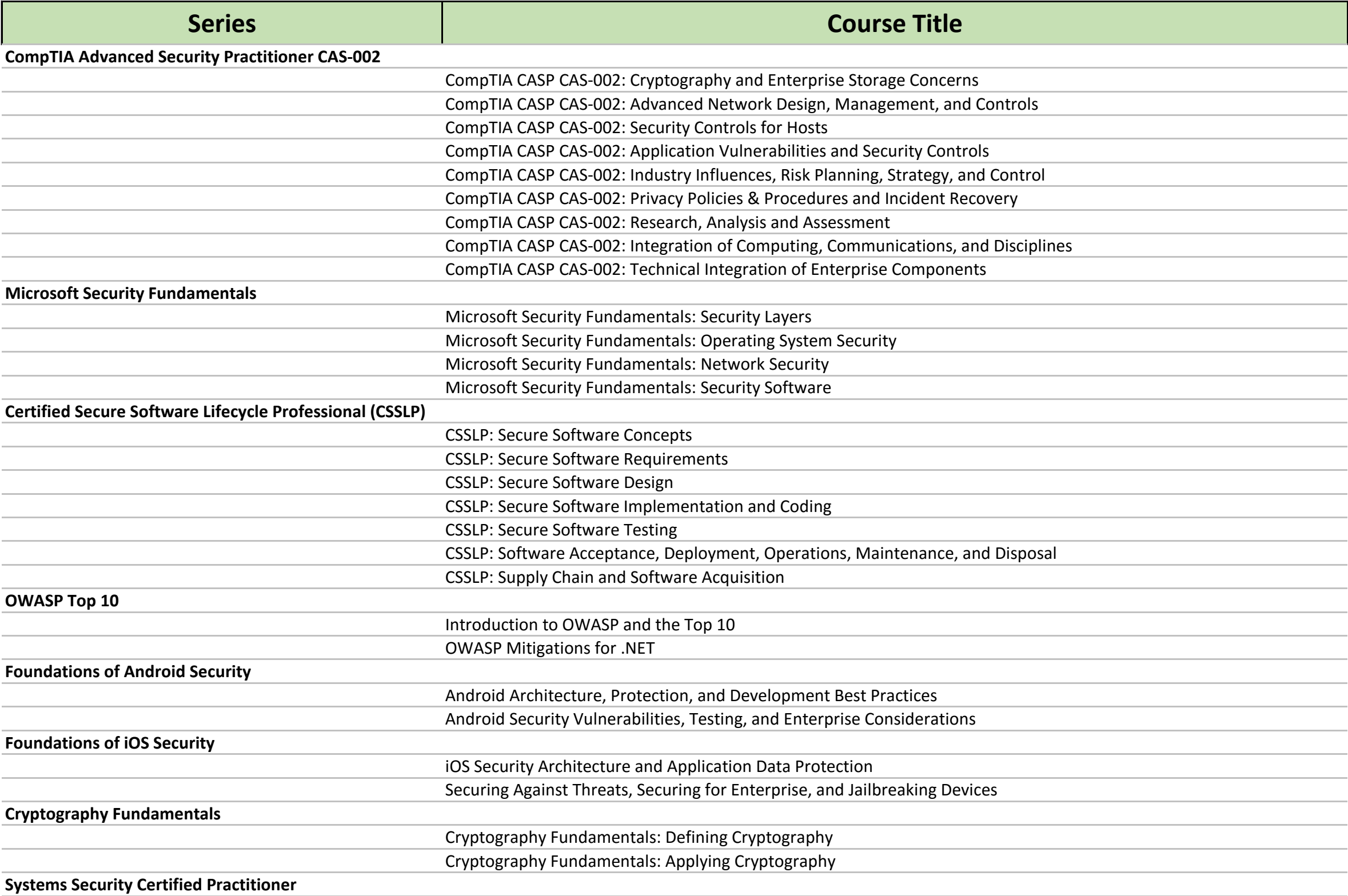
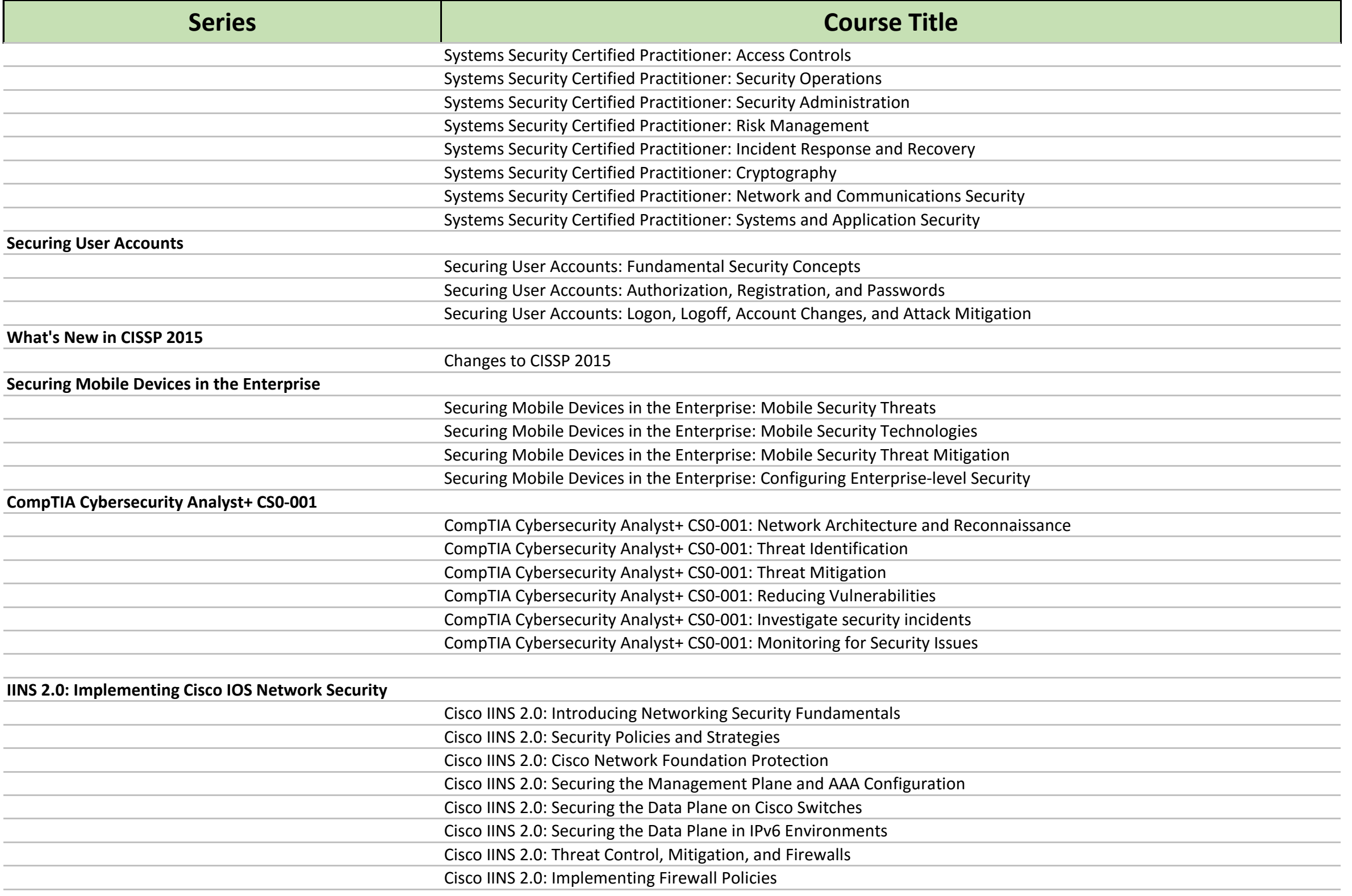

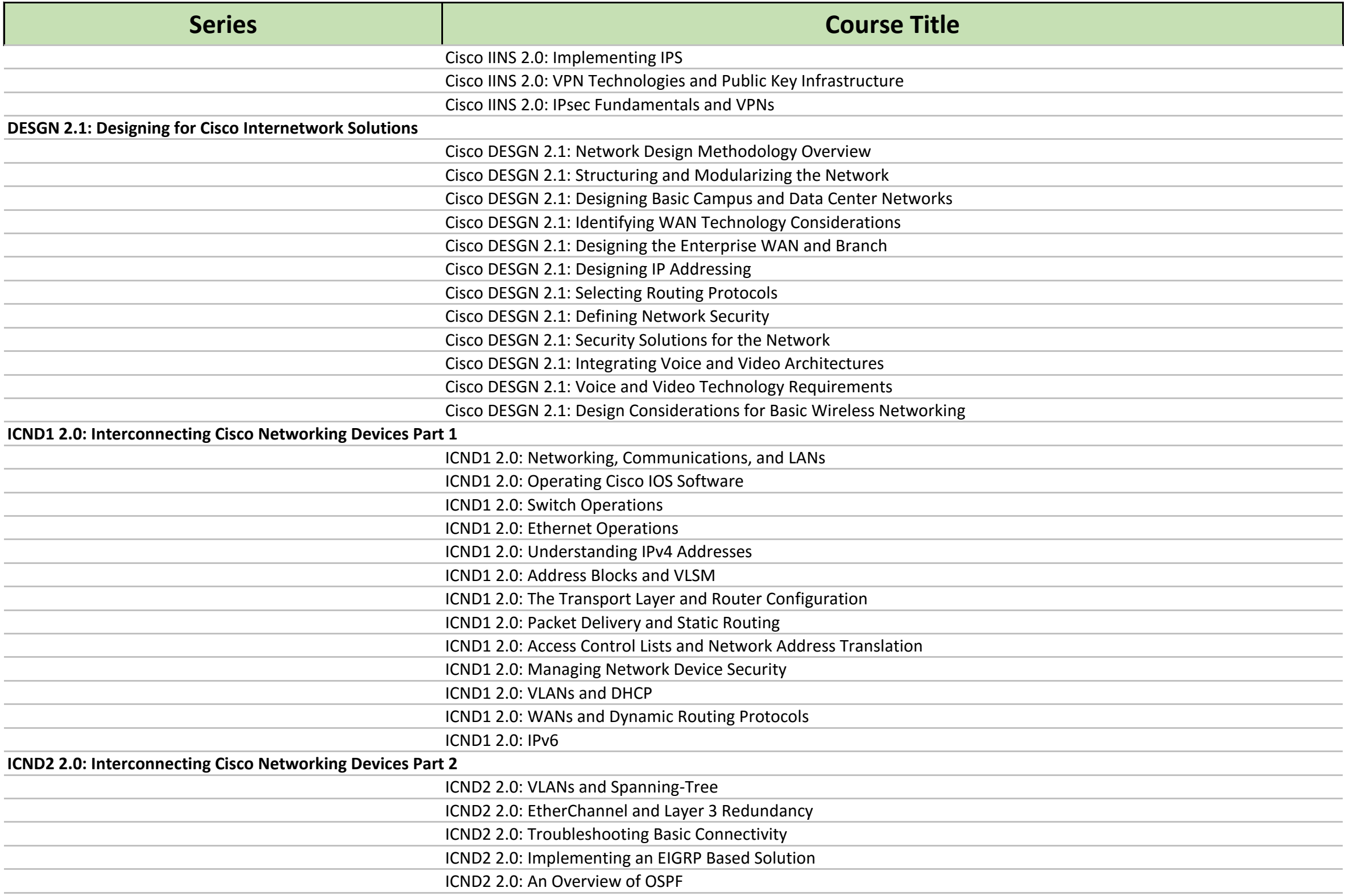

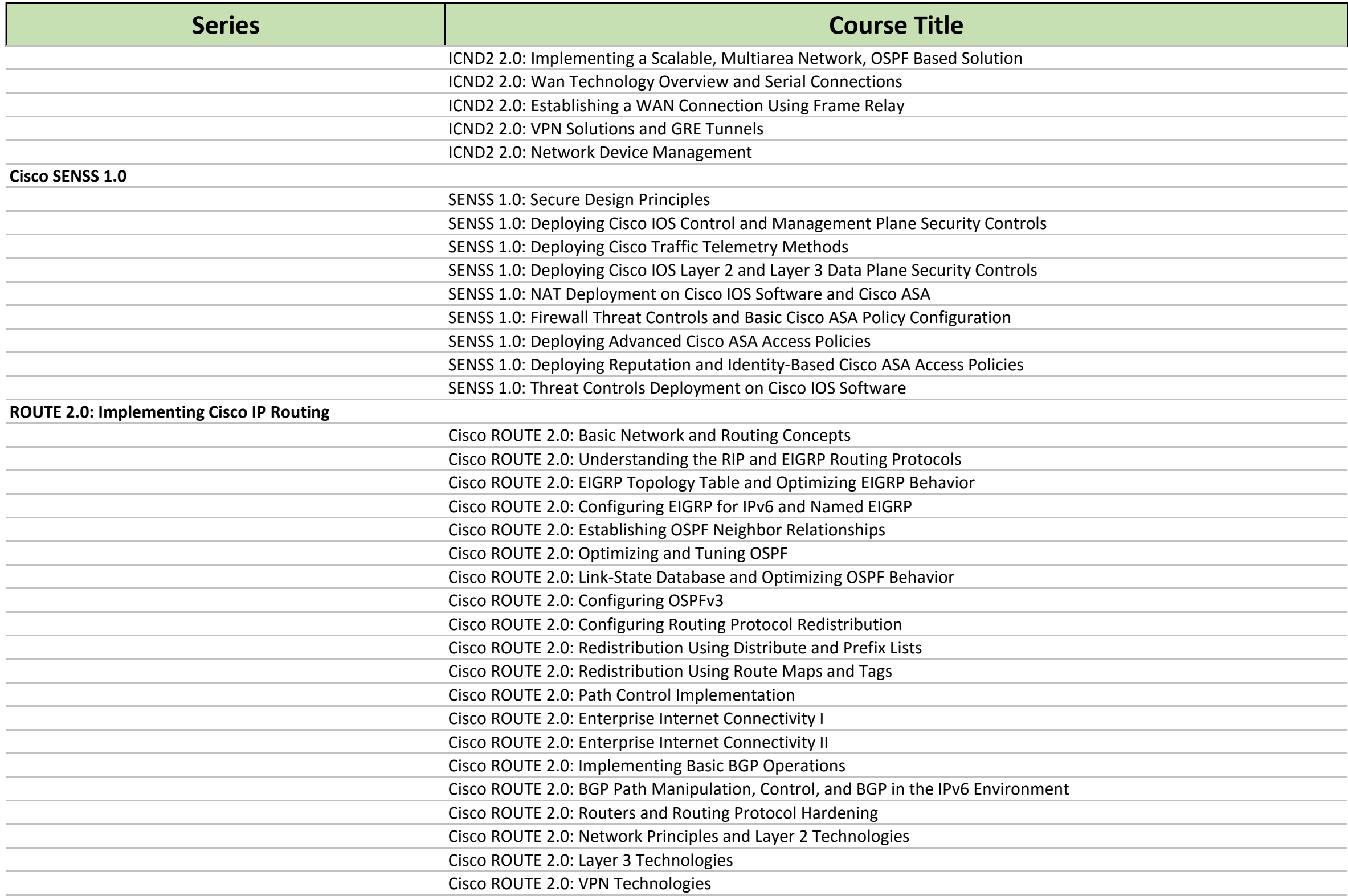

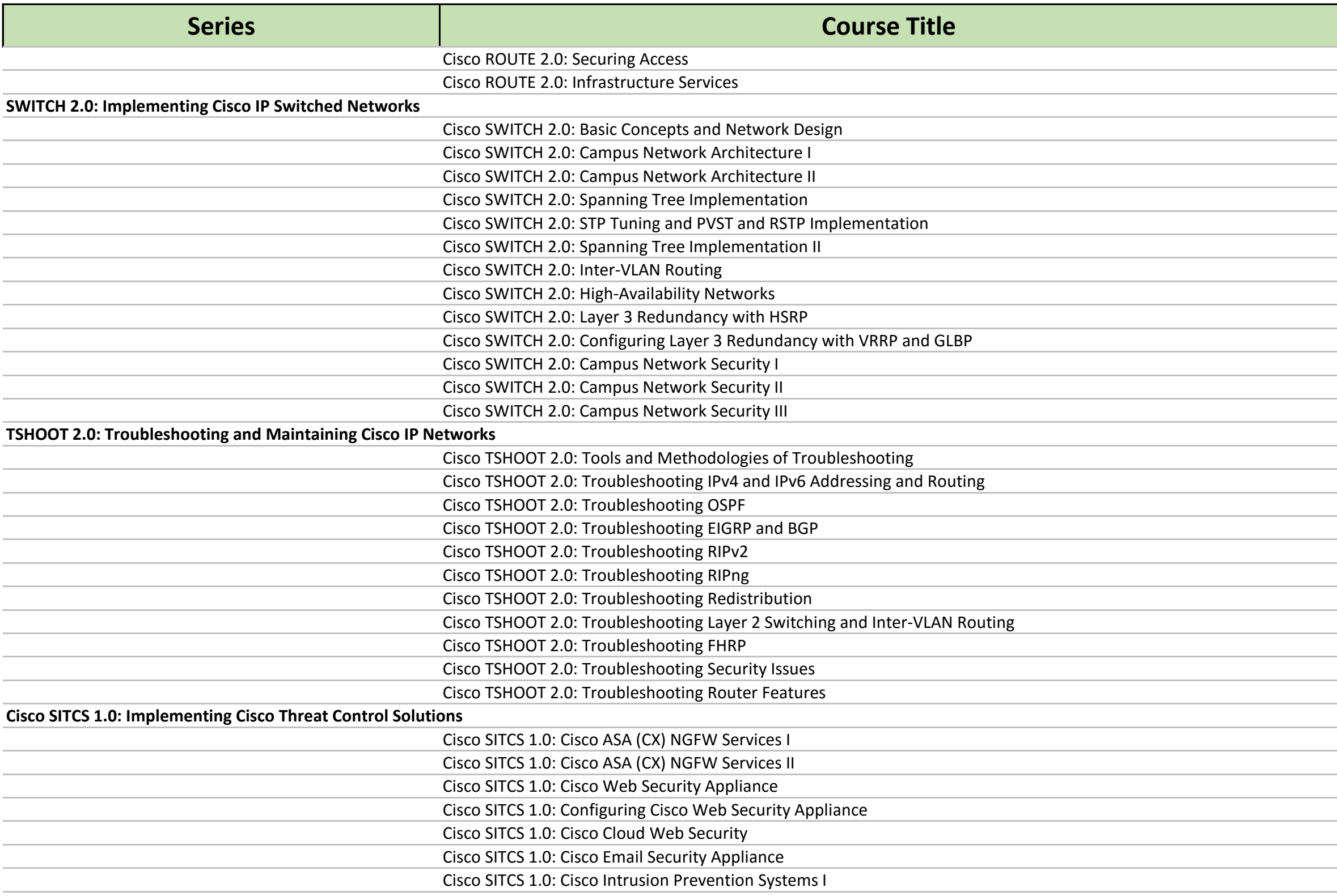

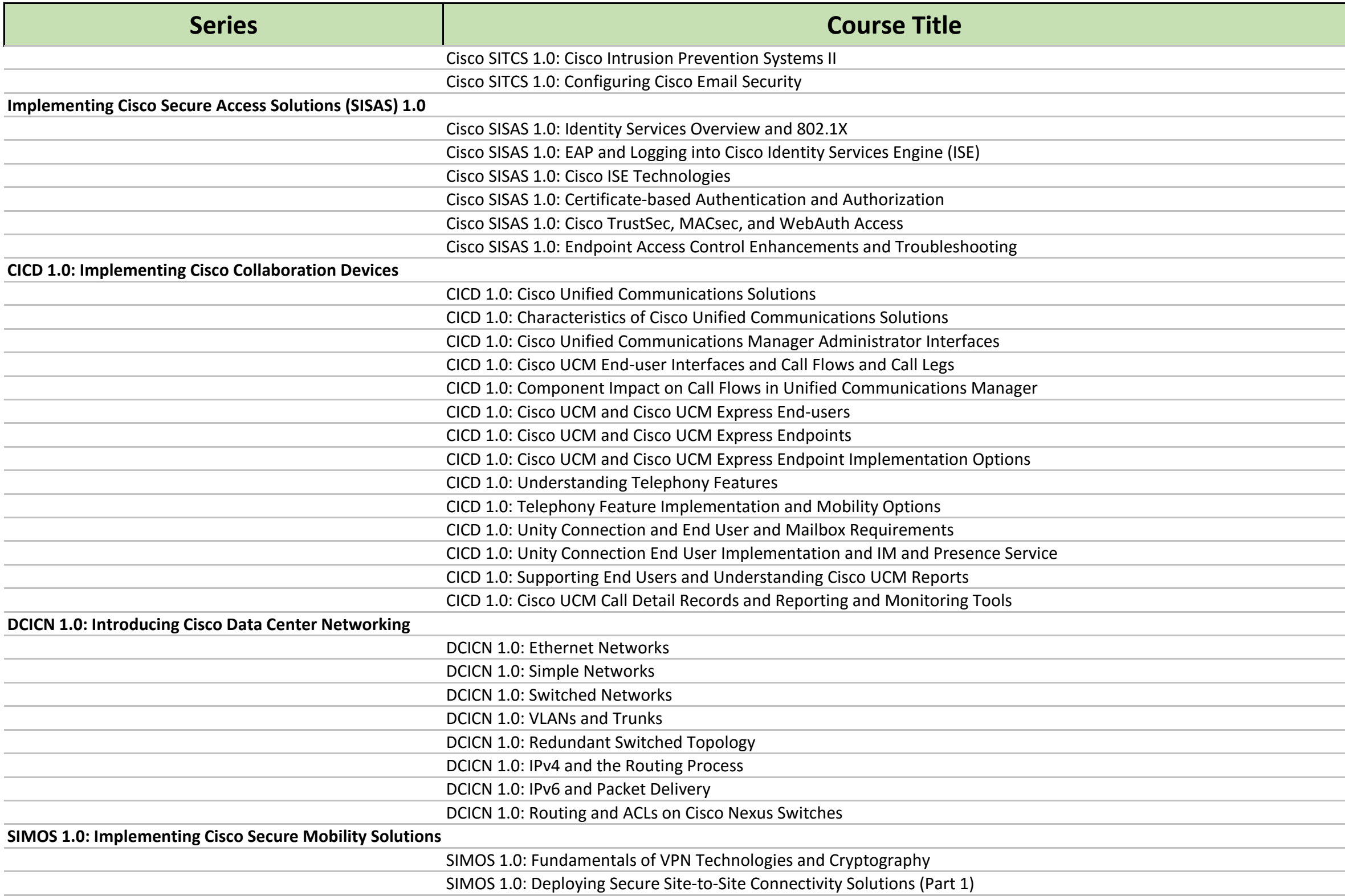

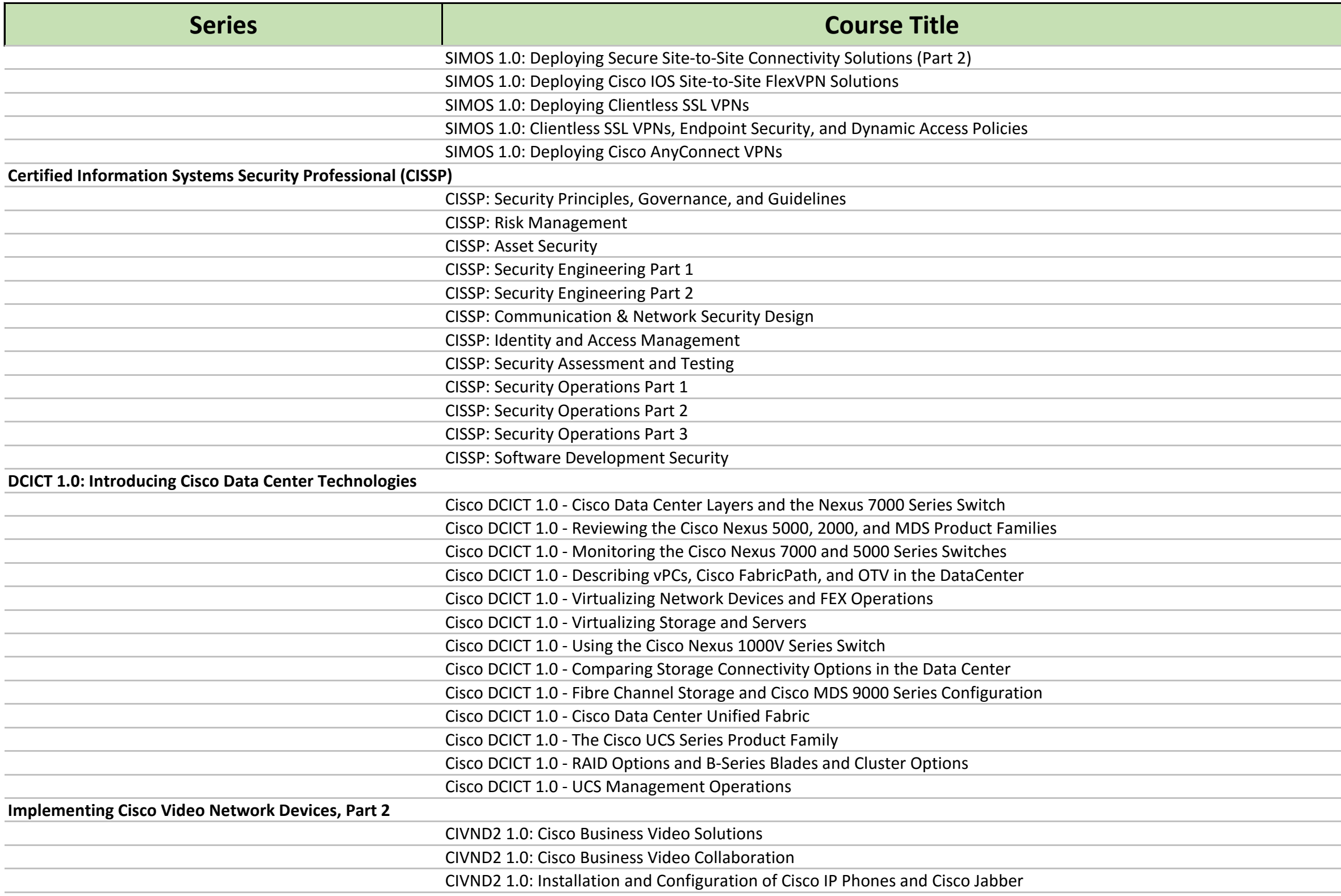

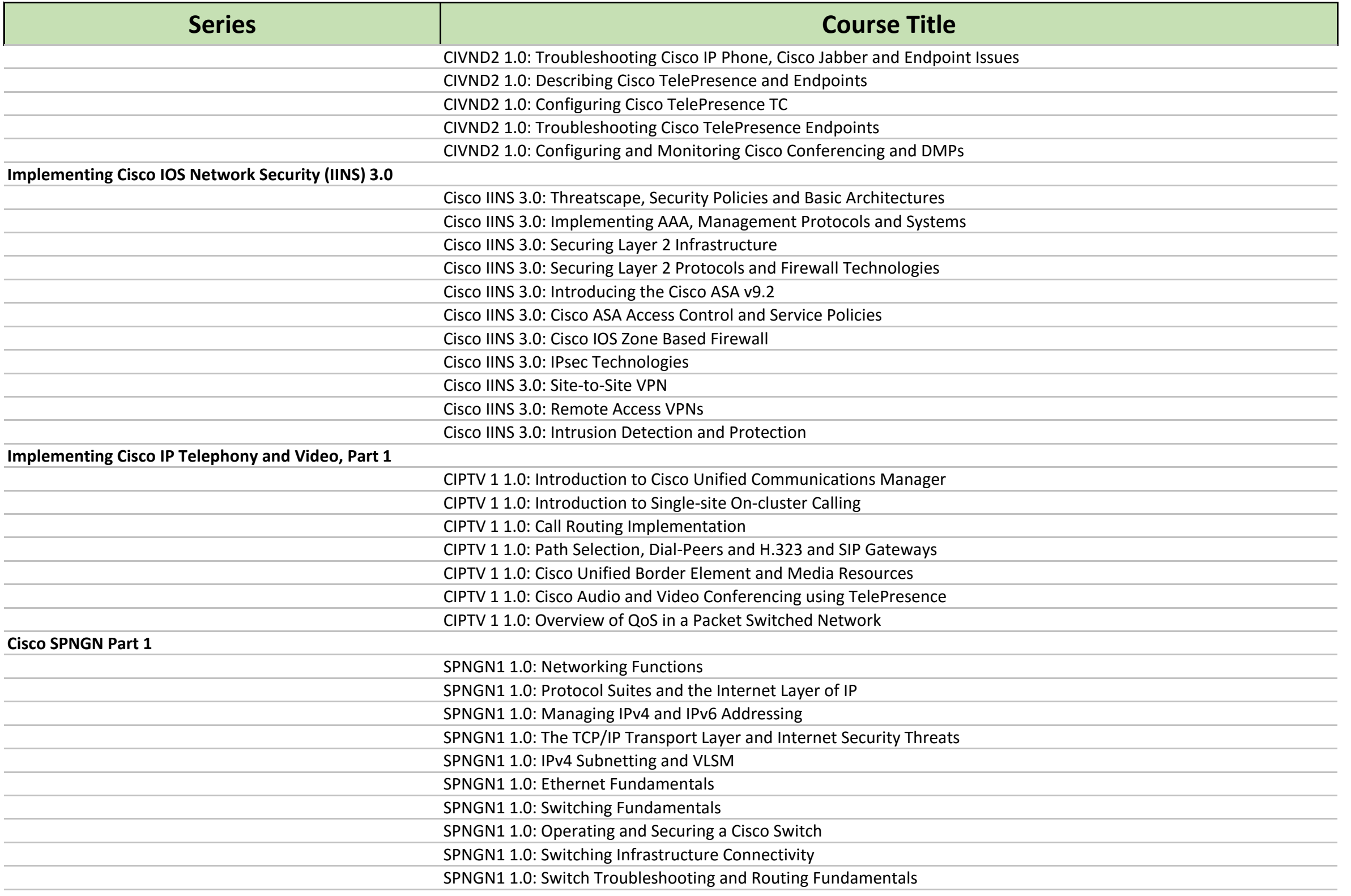

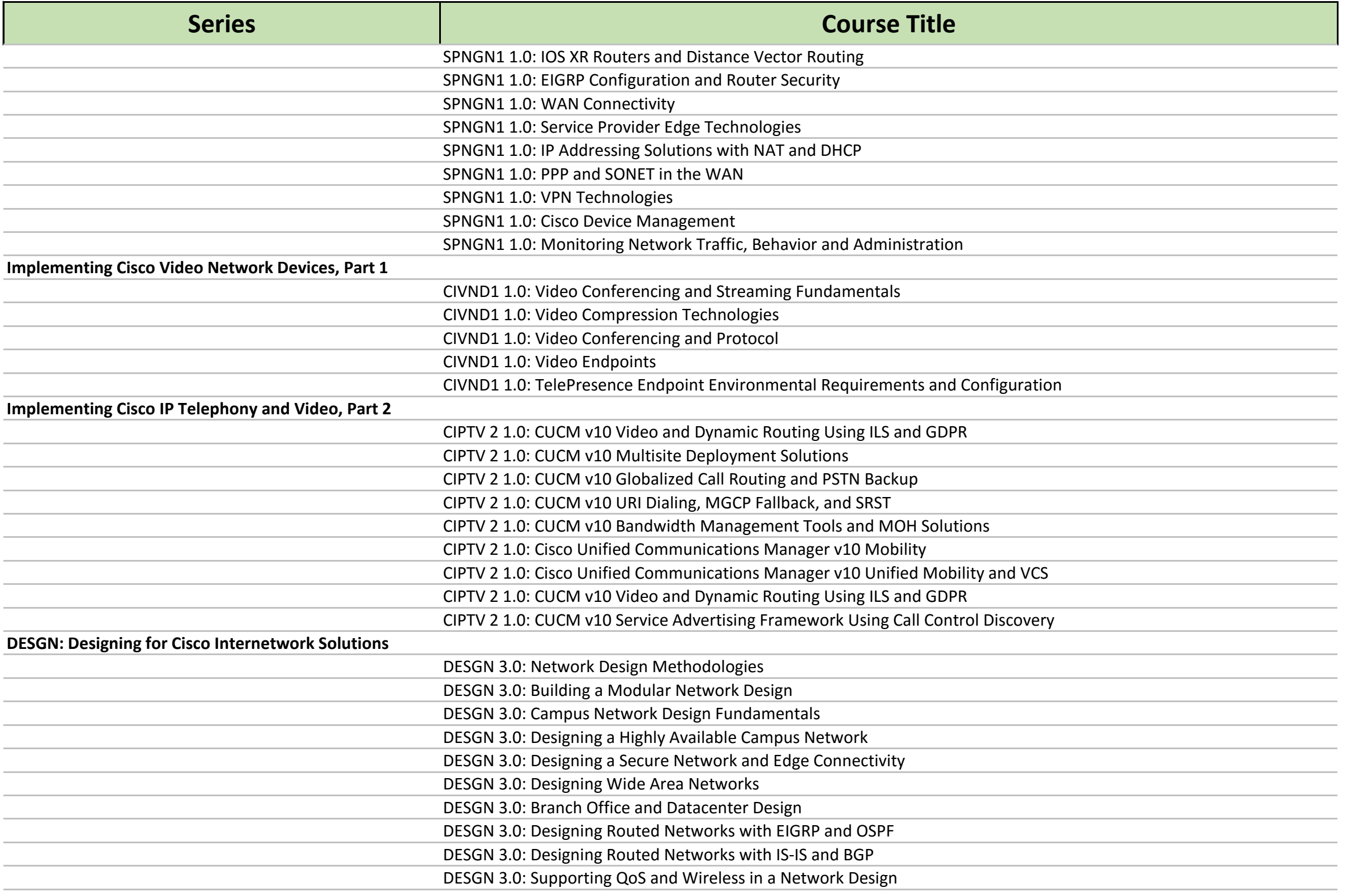

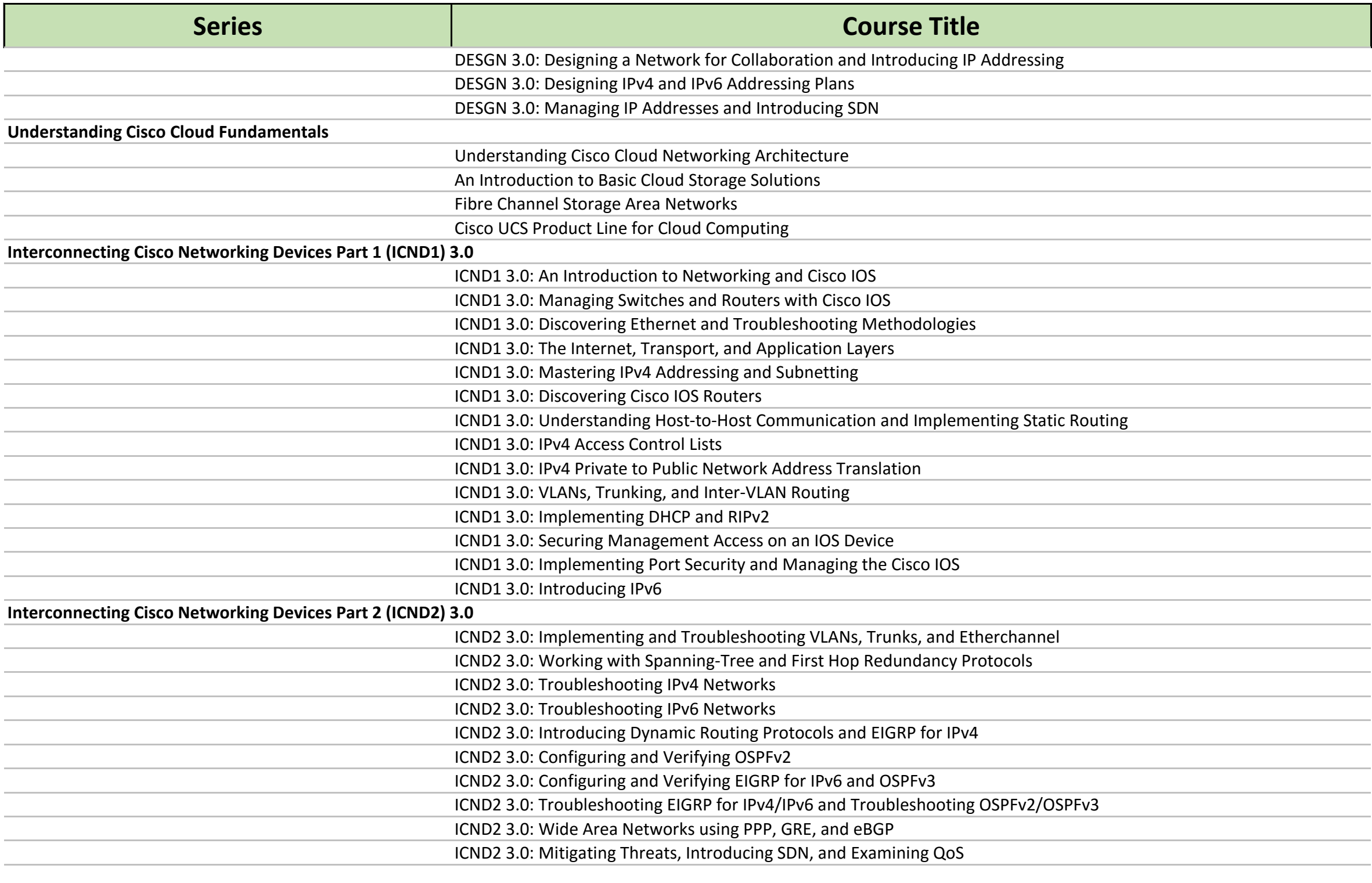

**Software Defined Networking Essentials**

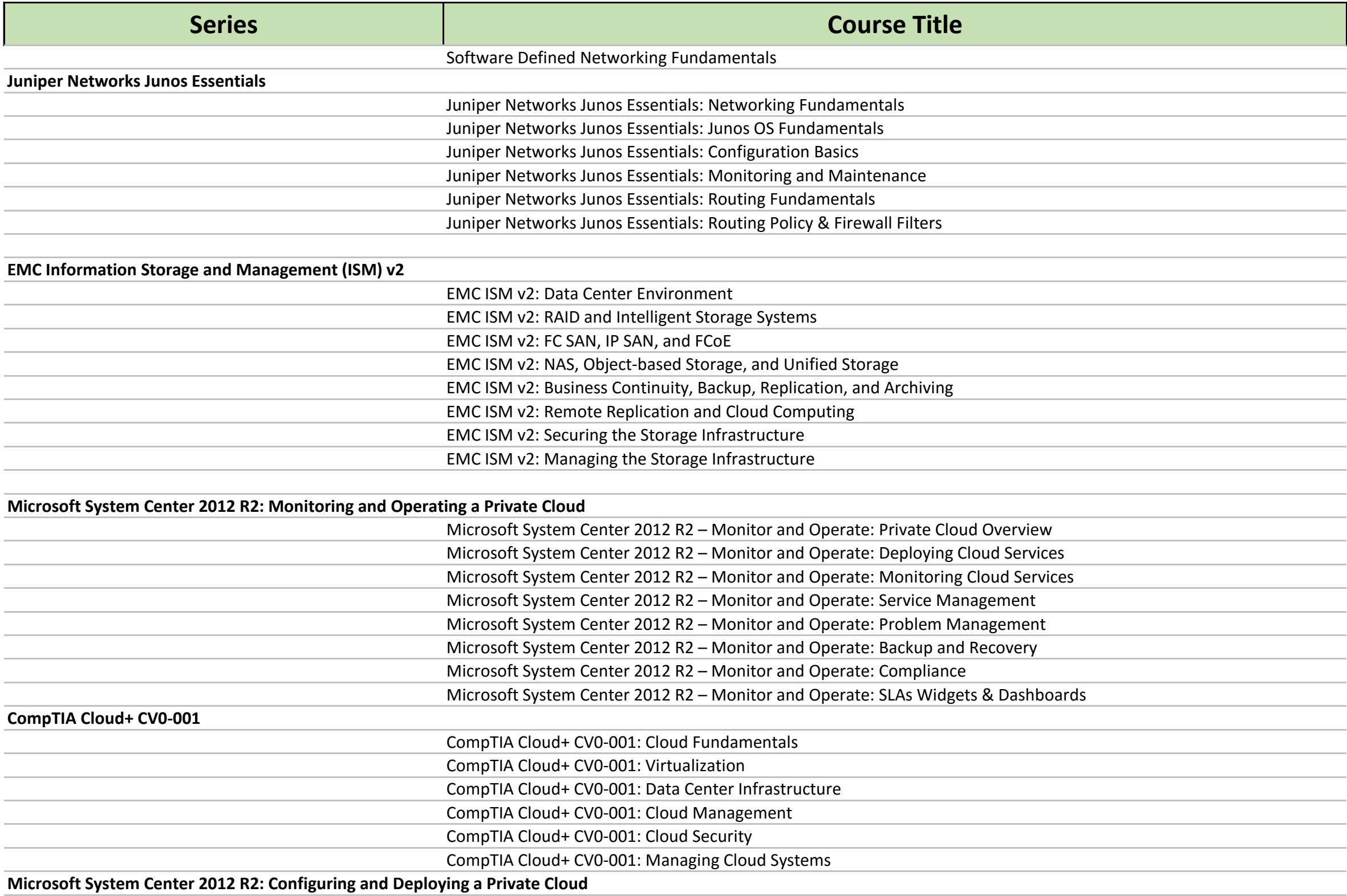

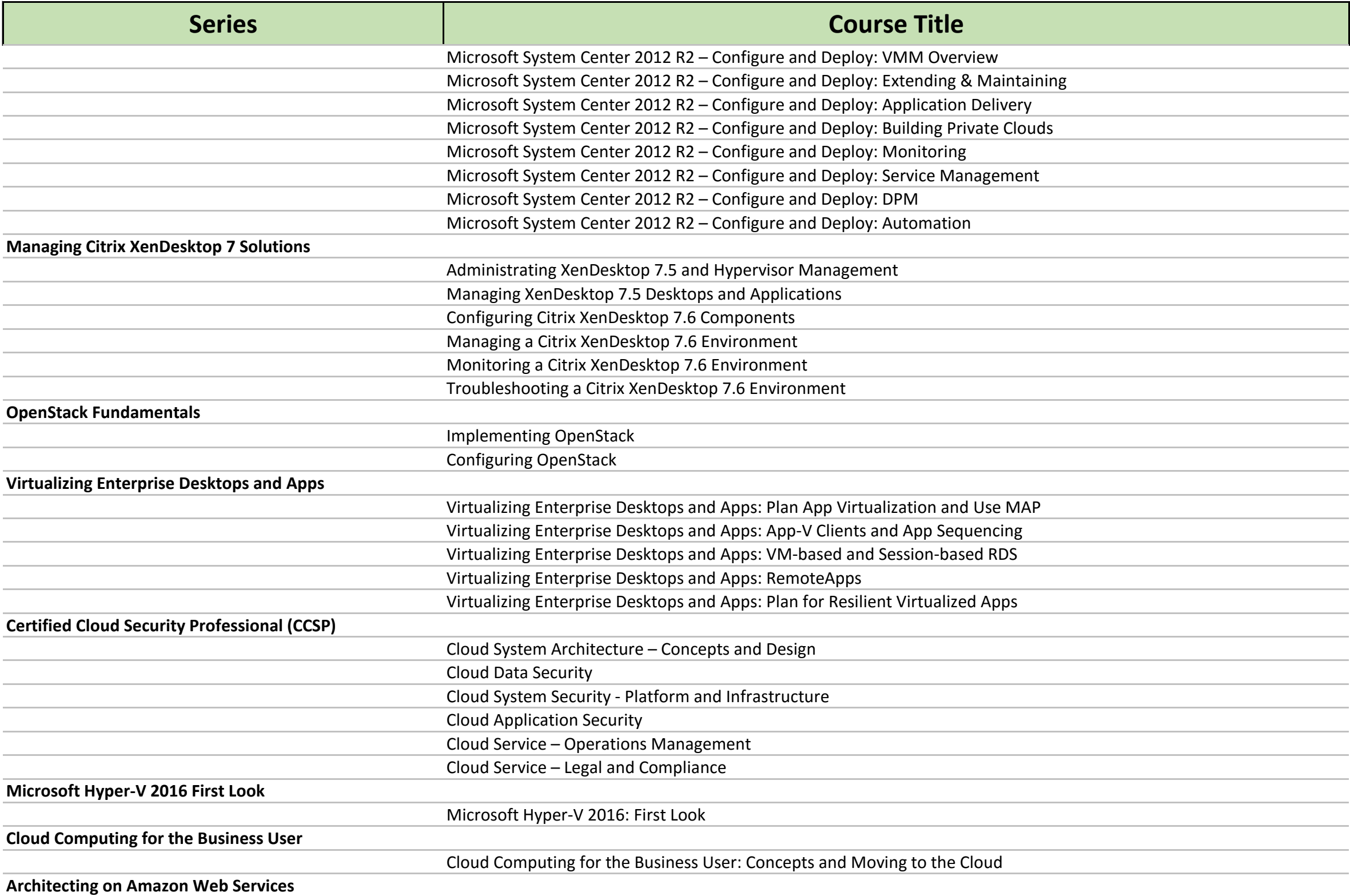

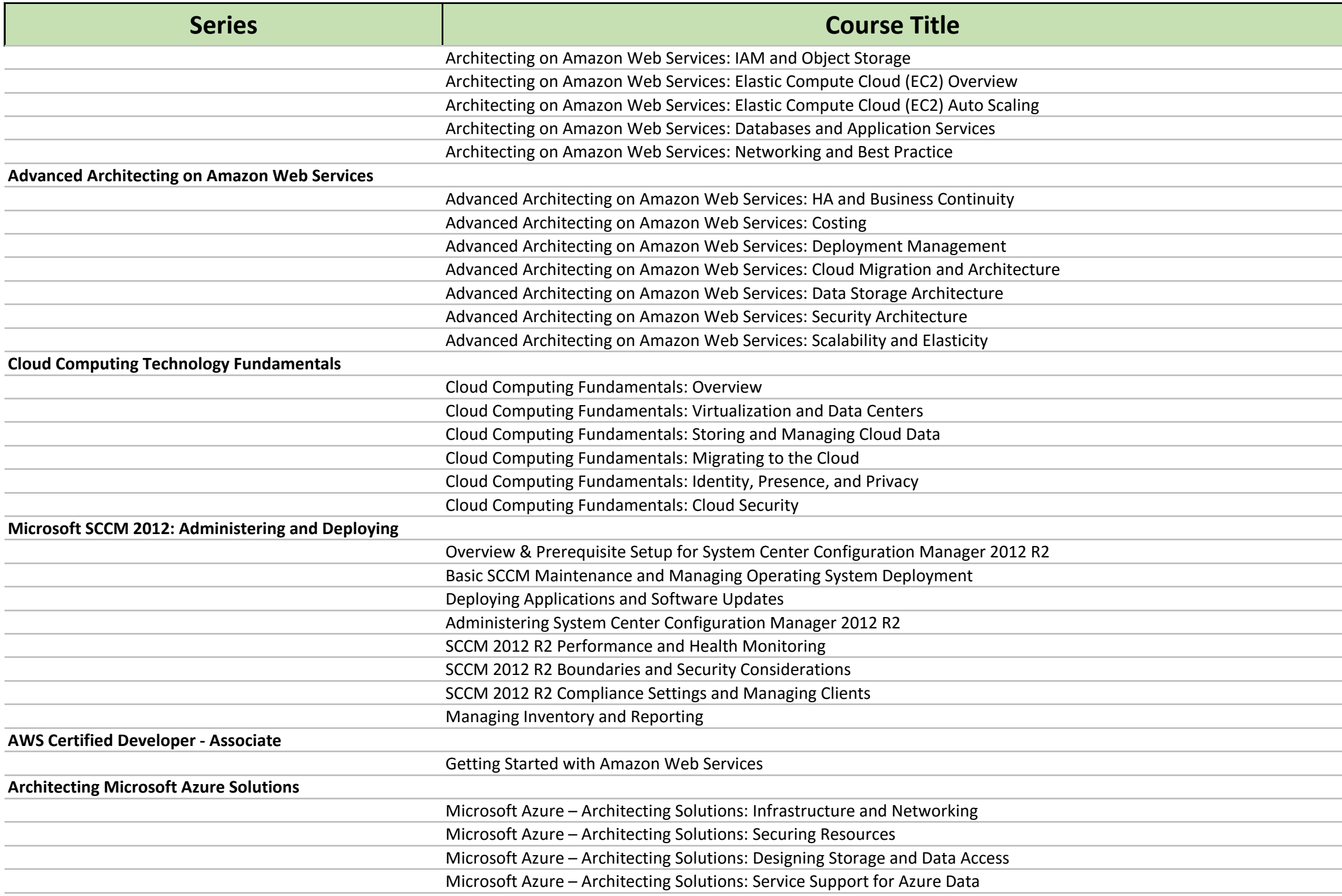

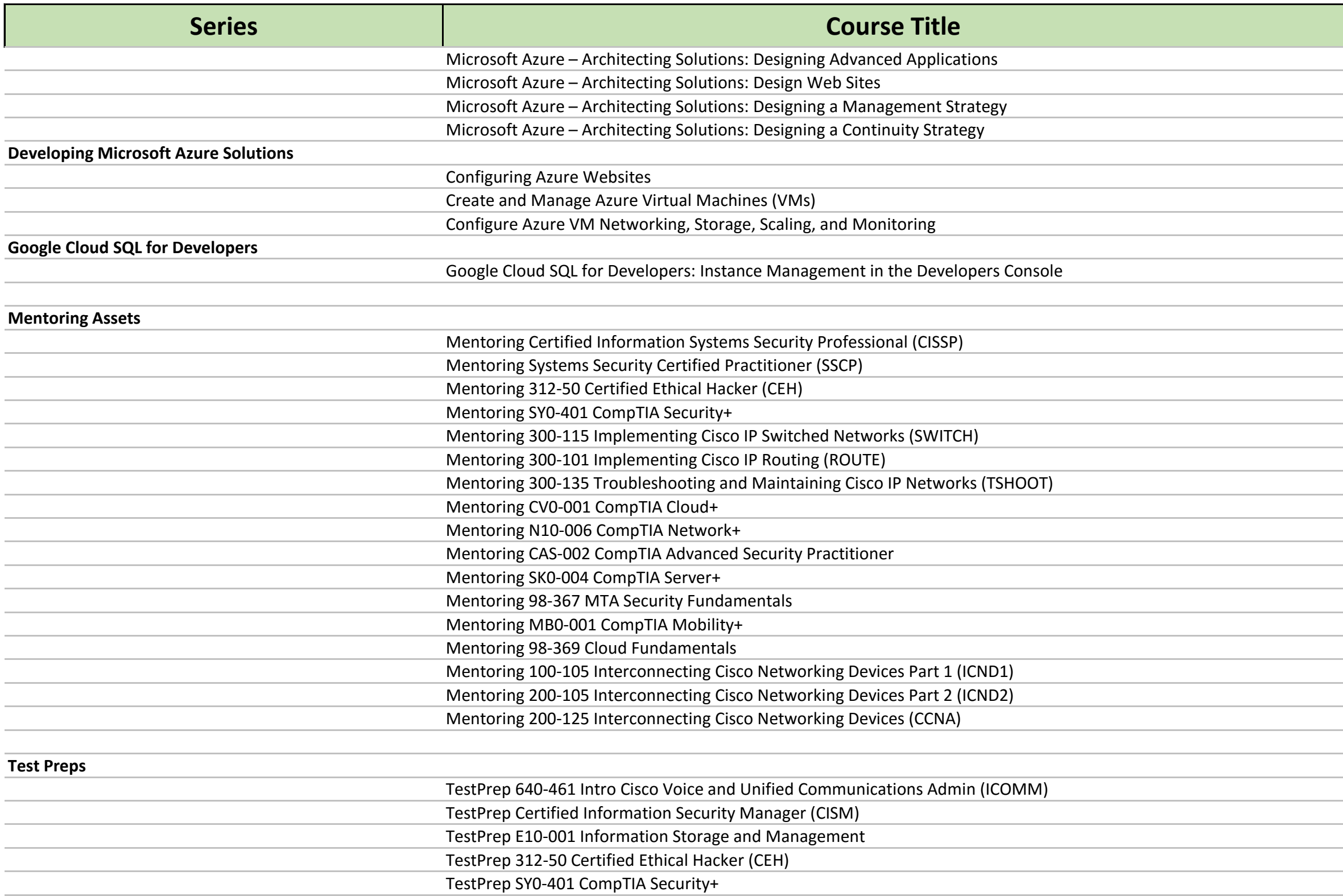

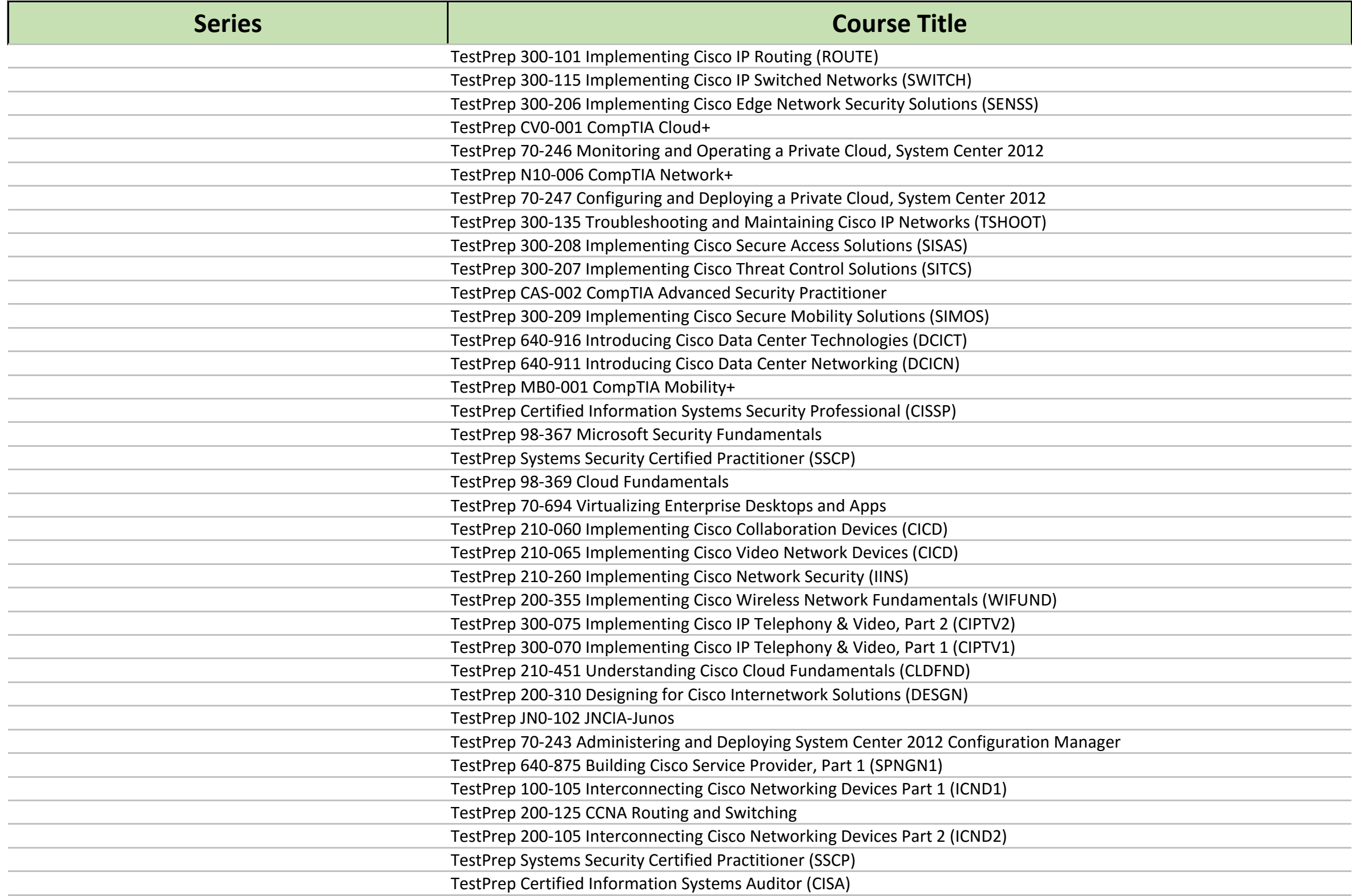

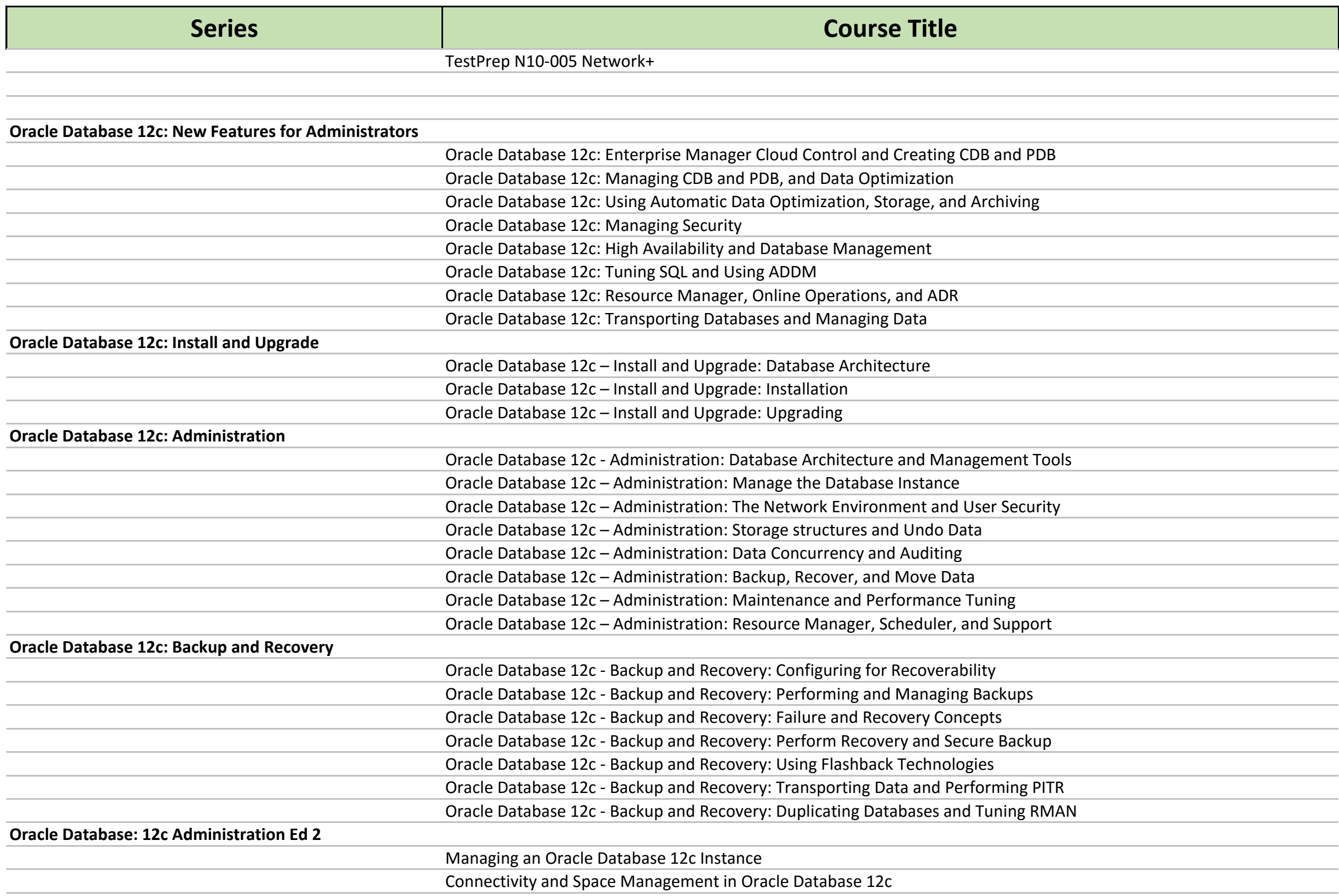

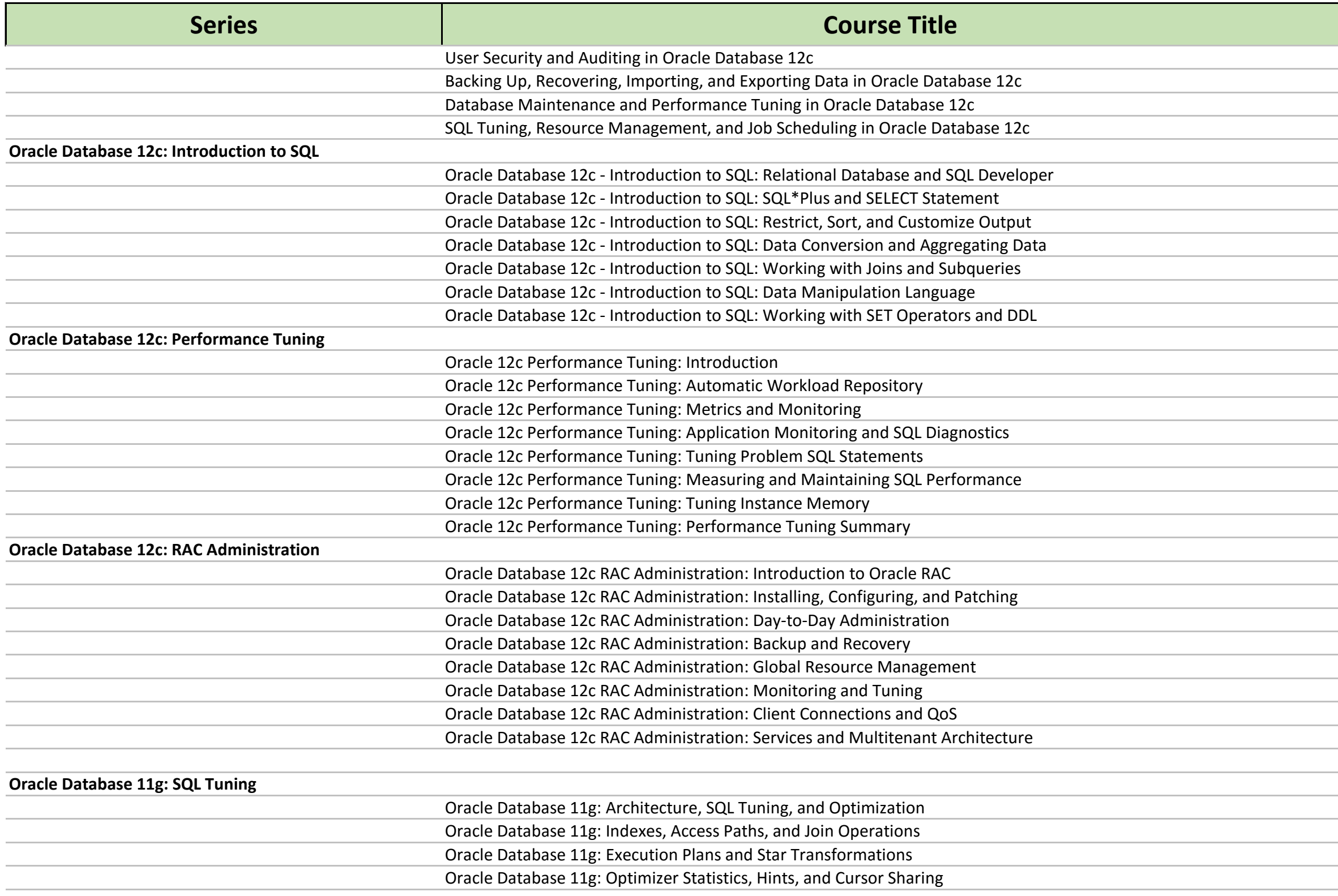

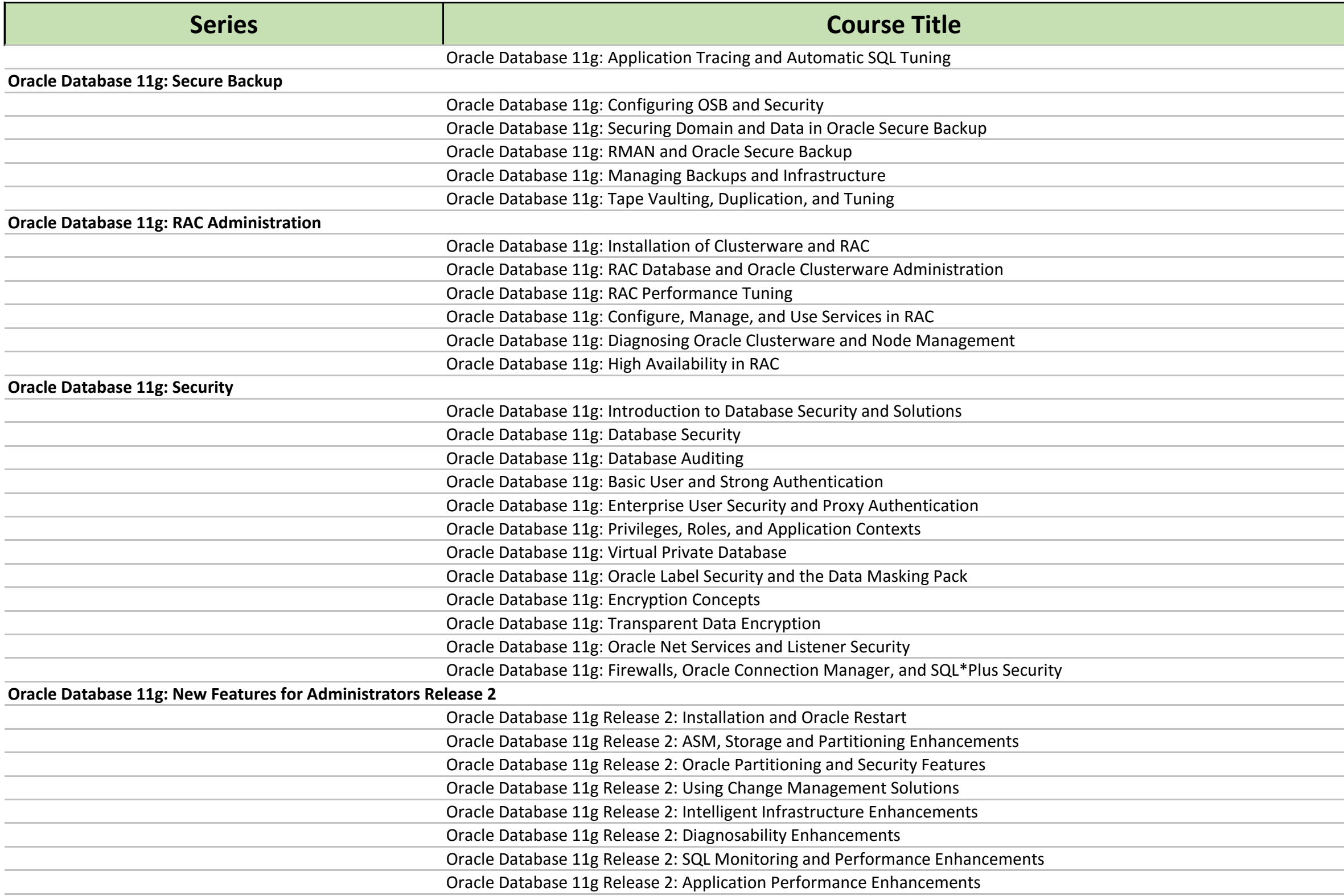

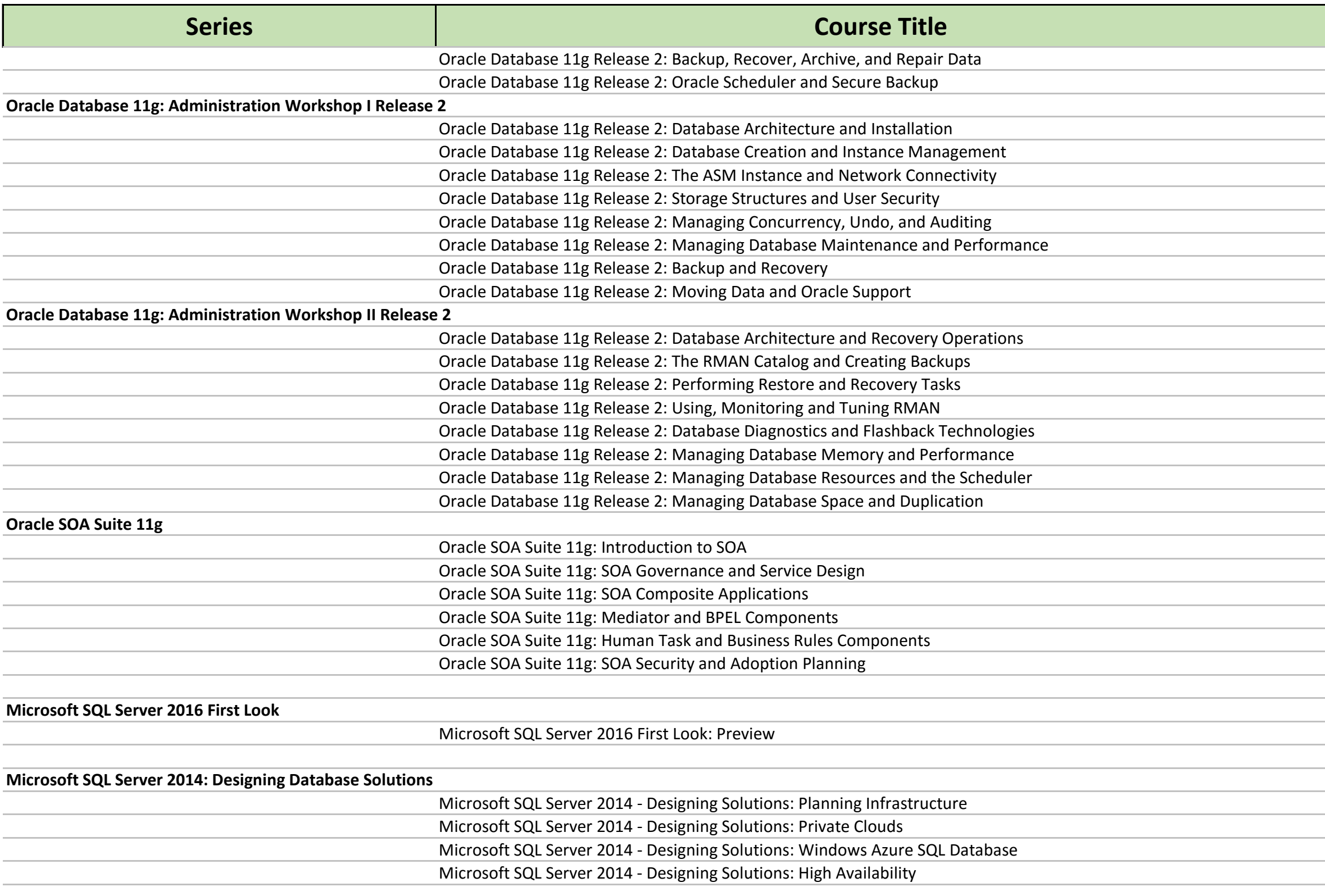

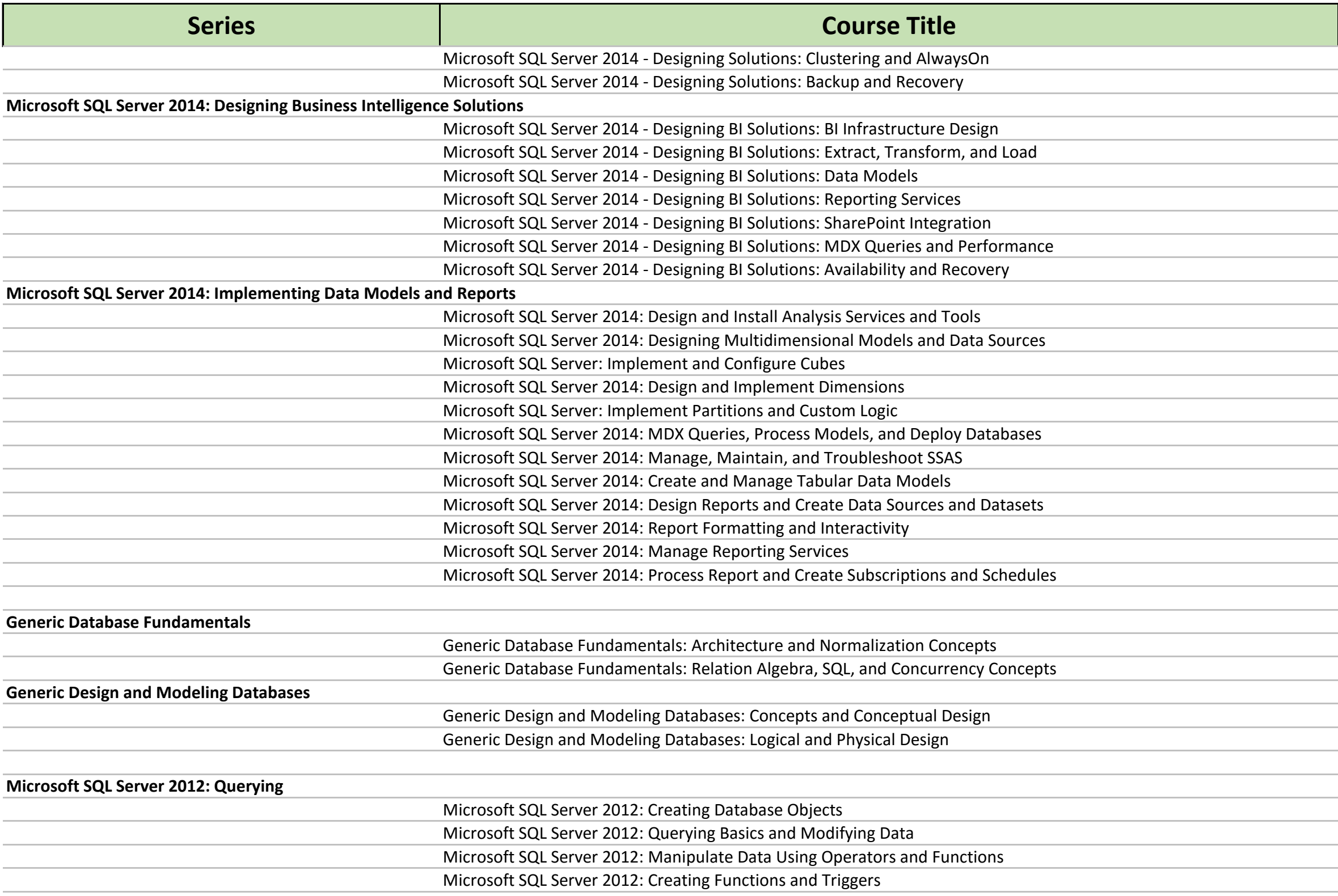

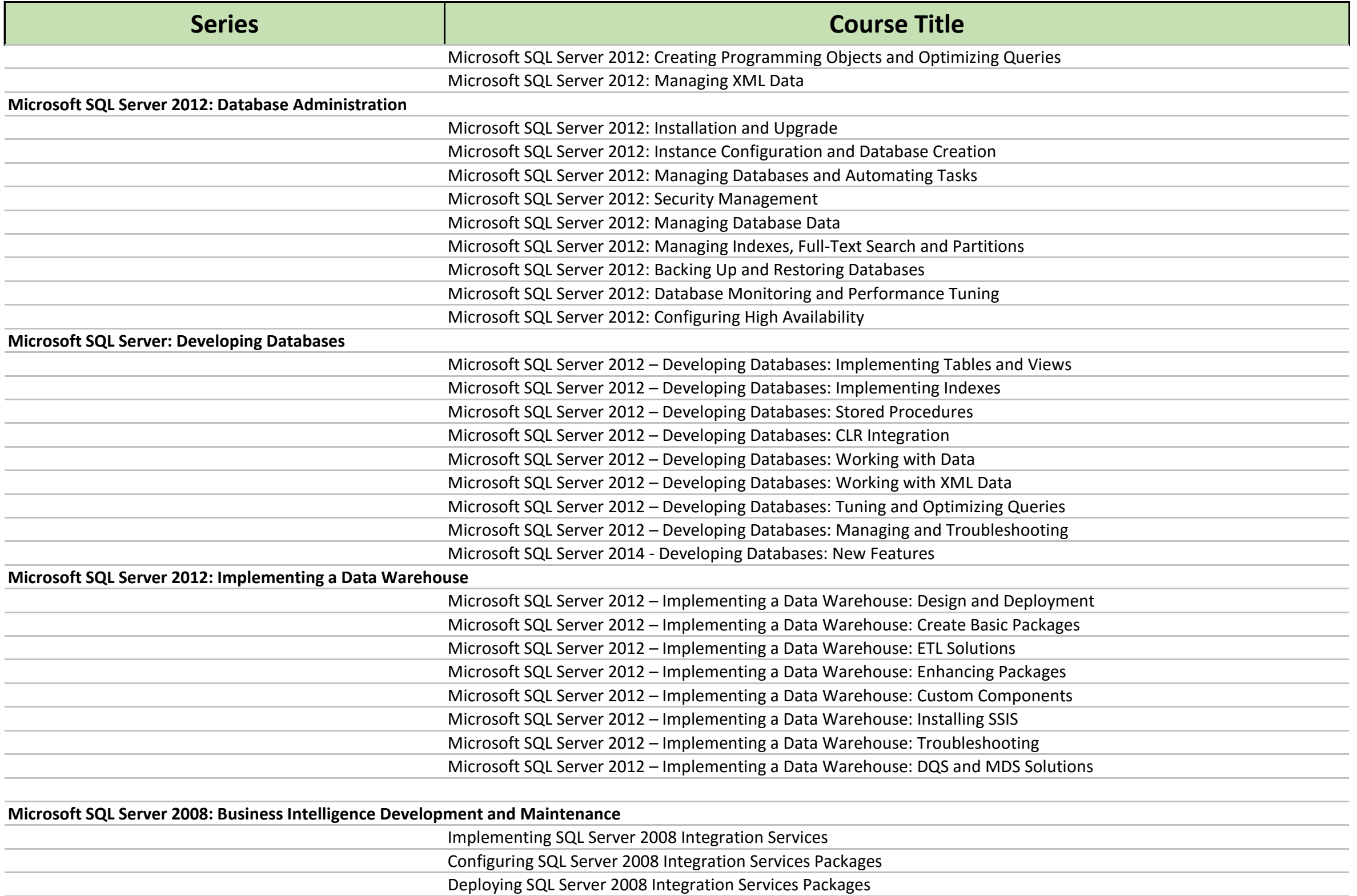

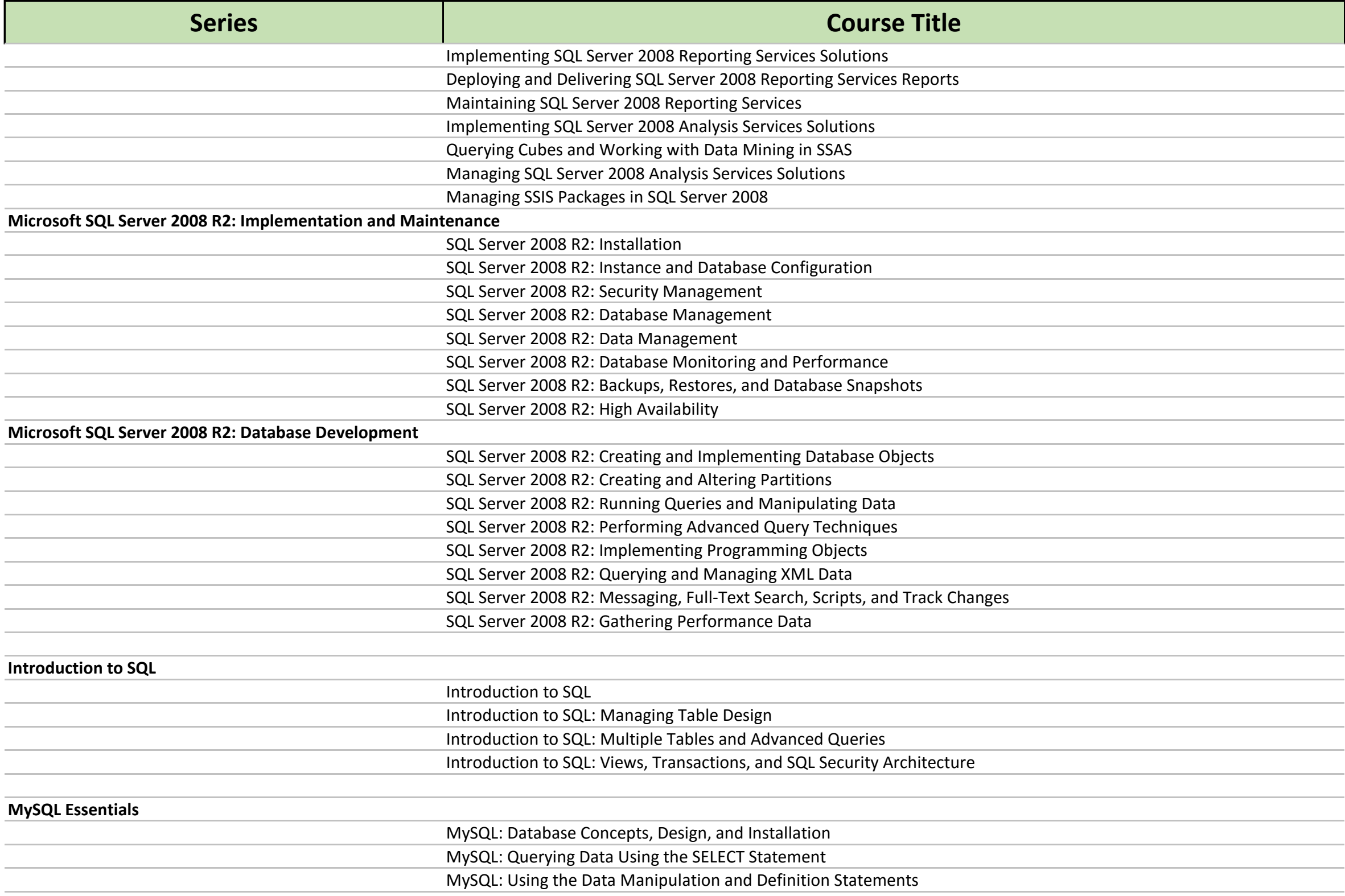

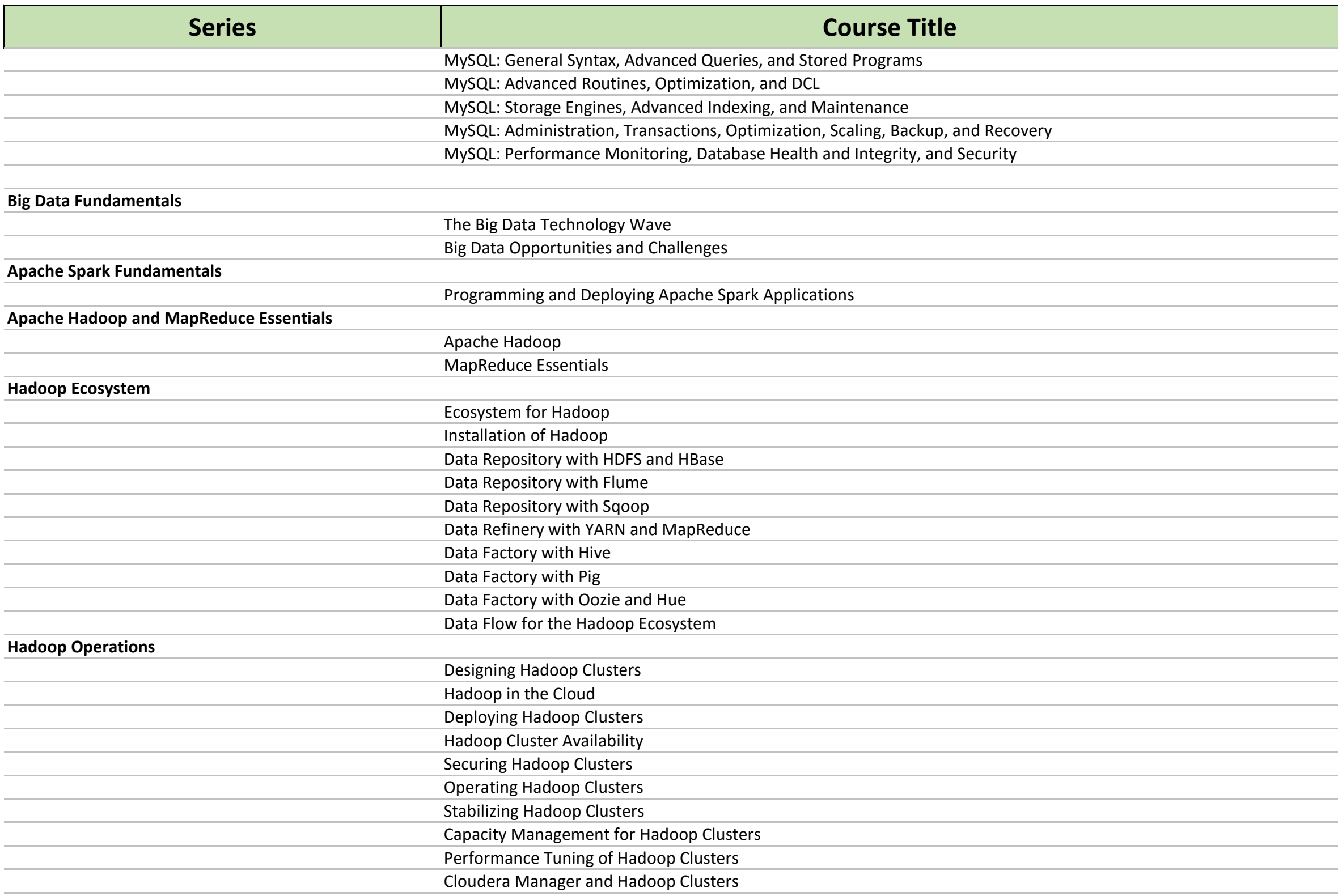

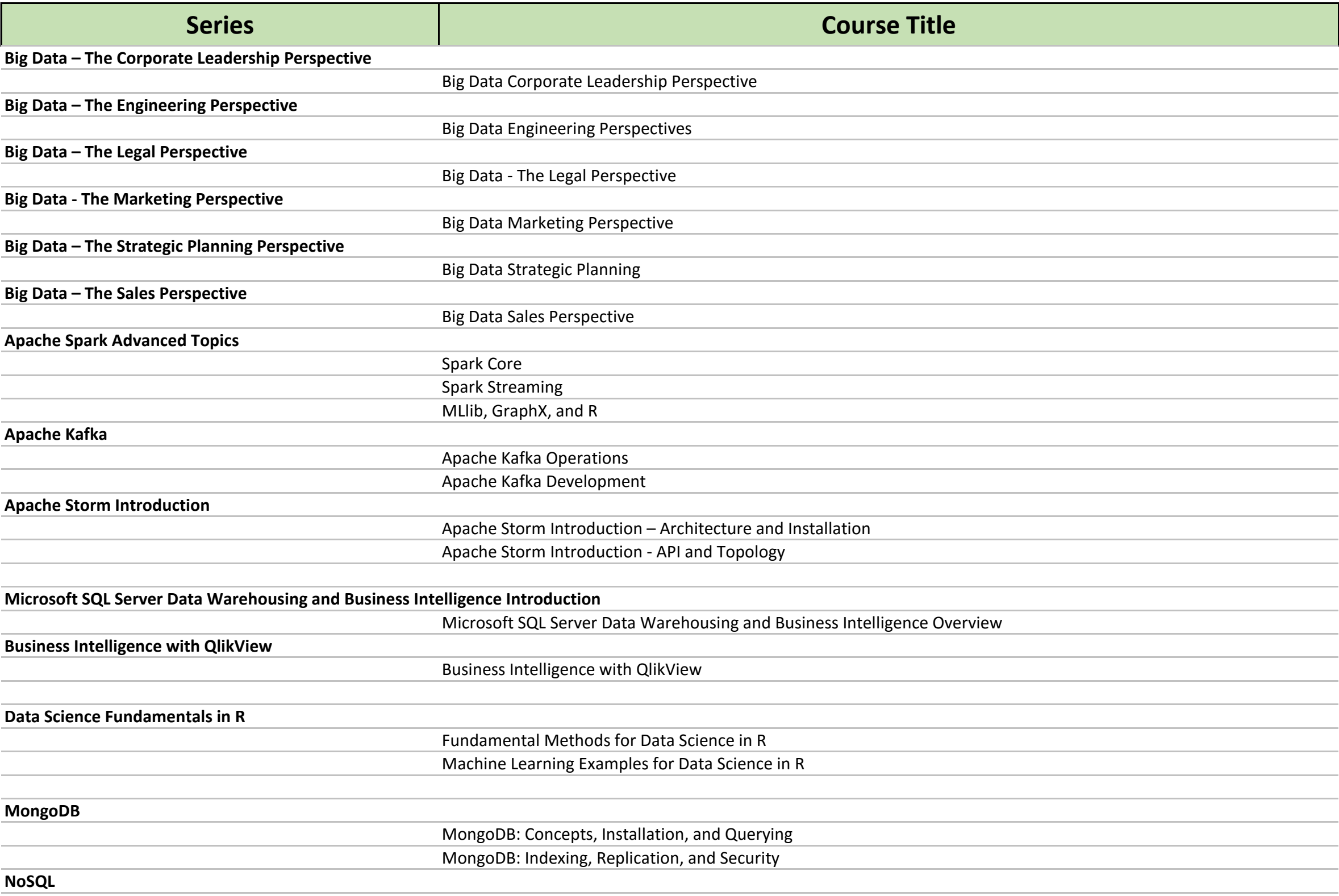

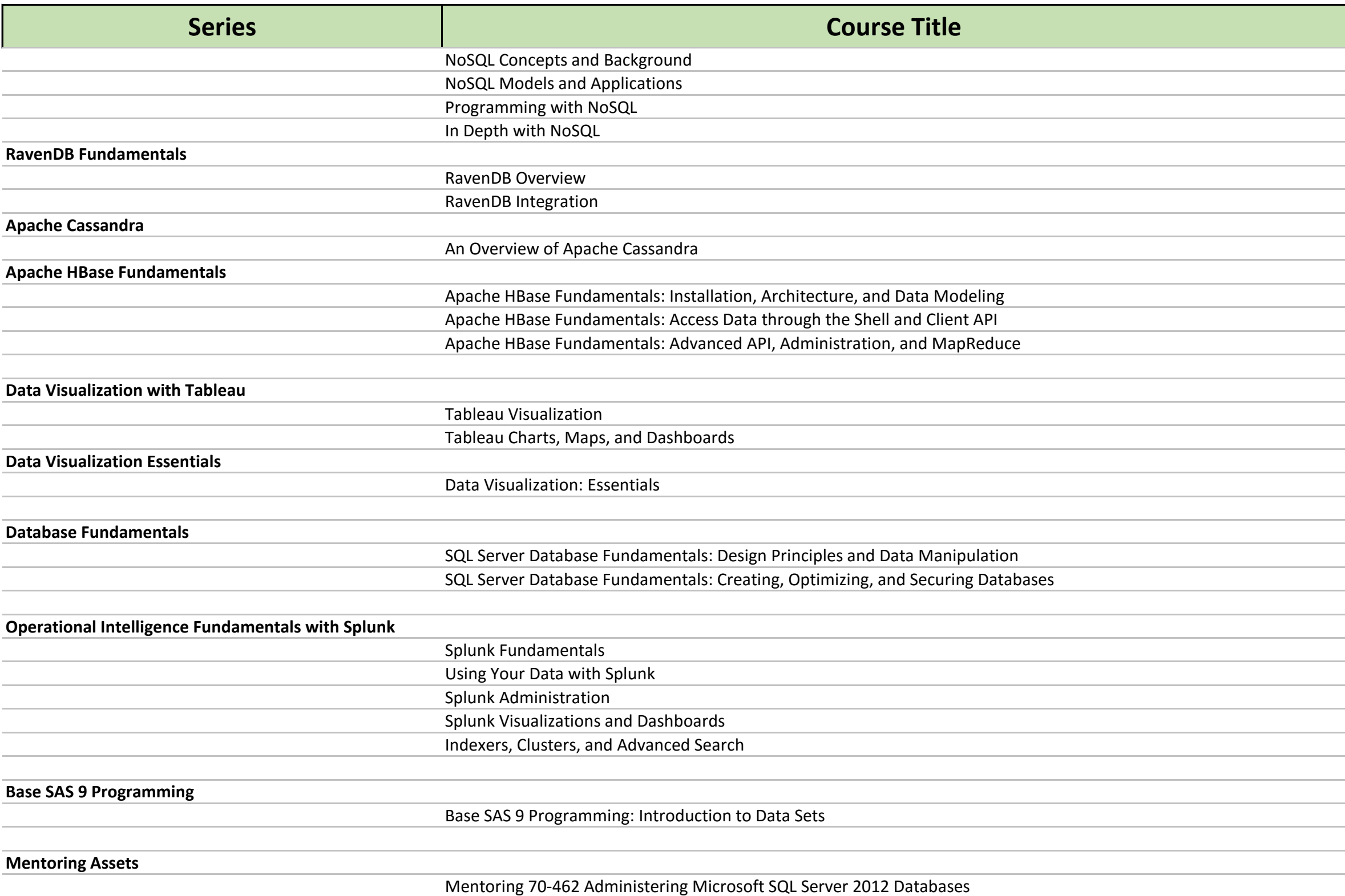

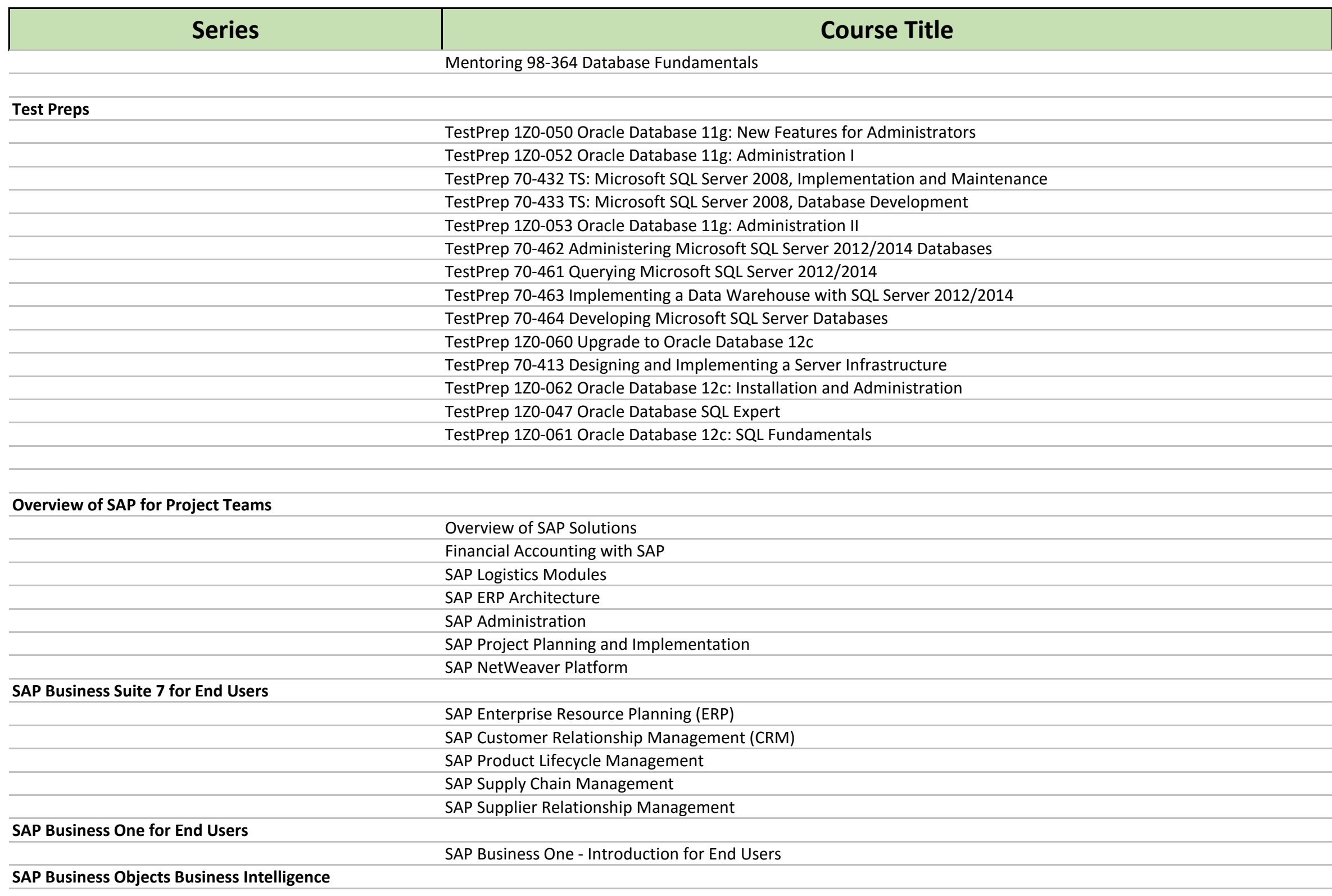

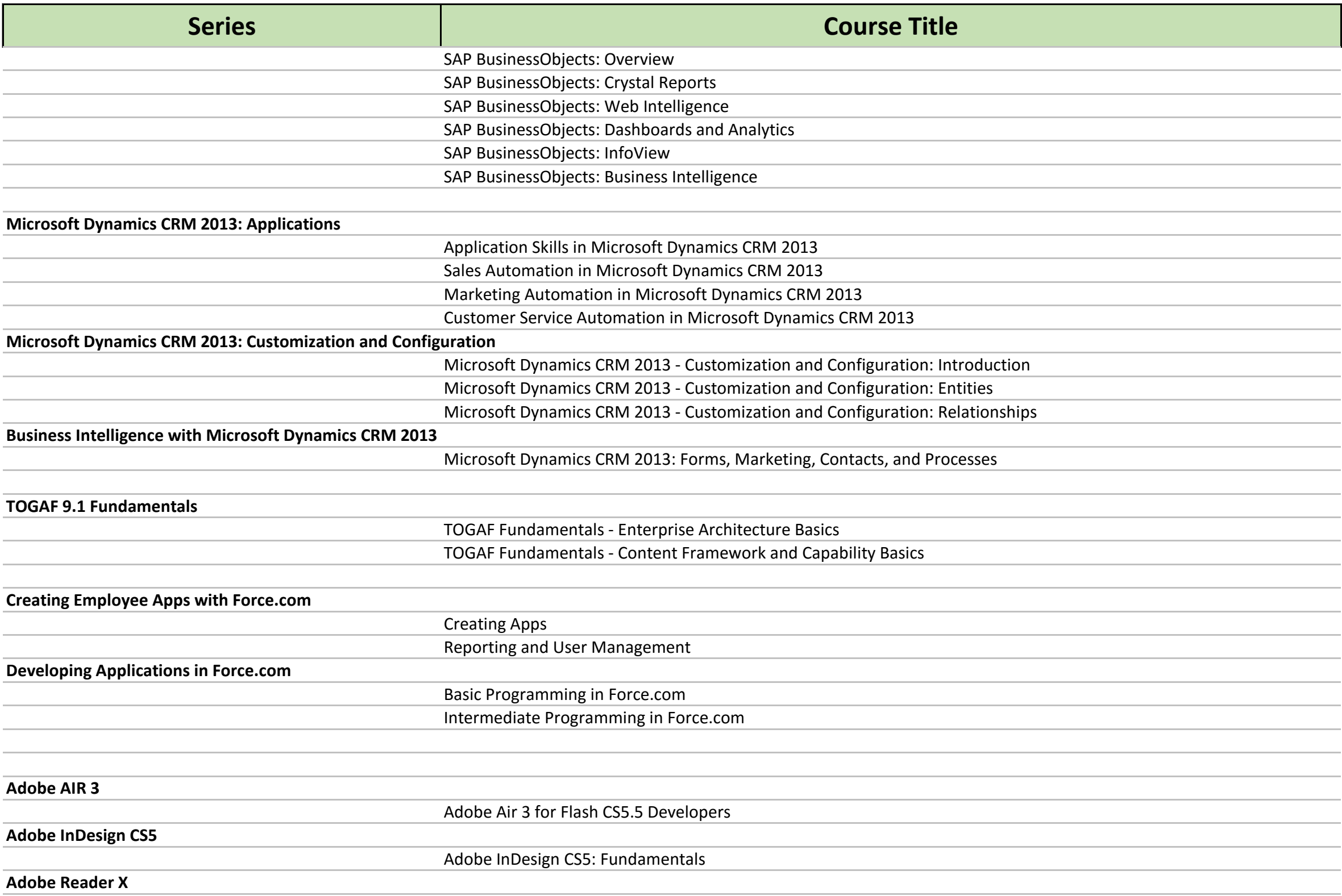

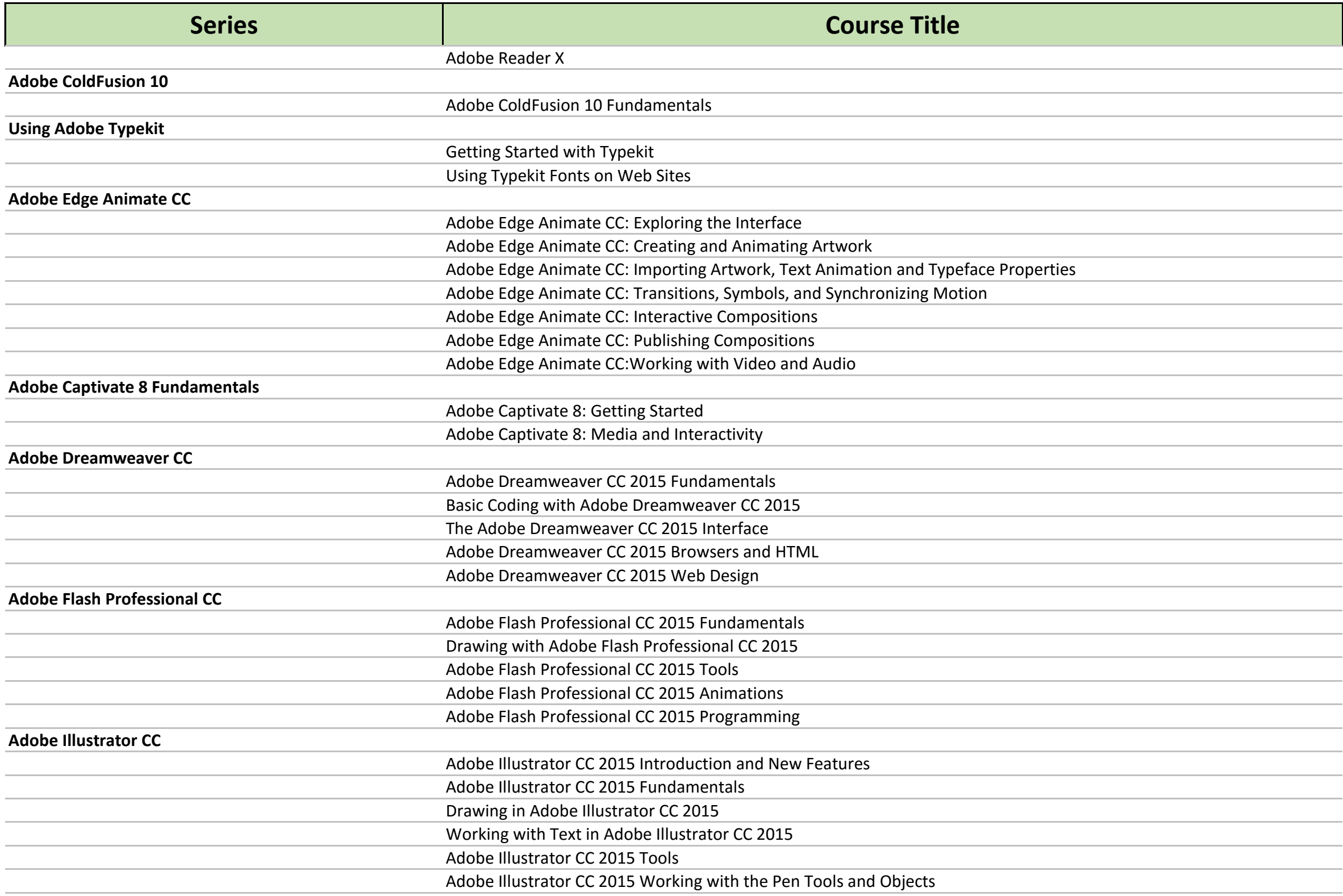

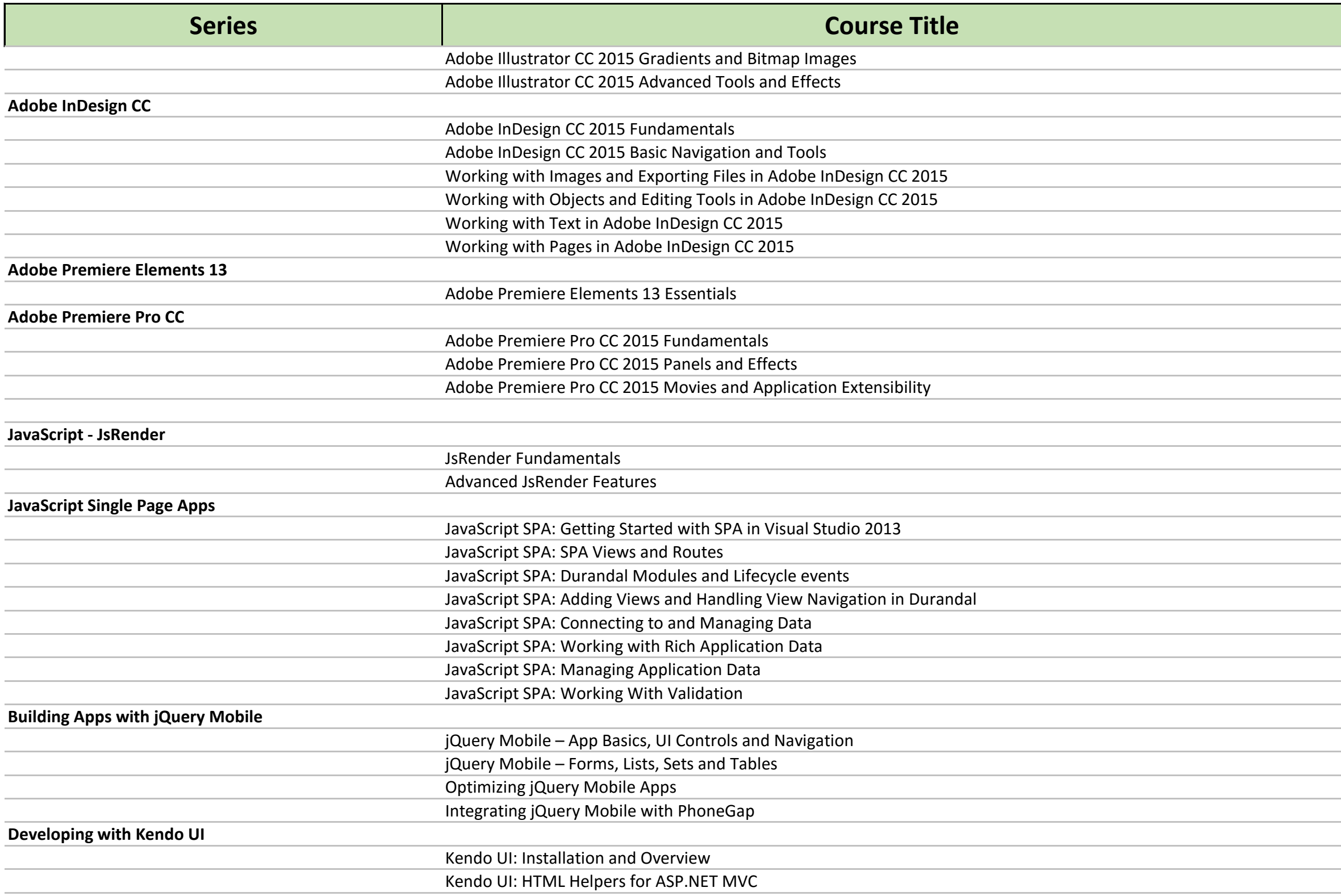

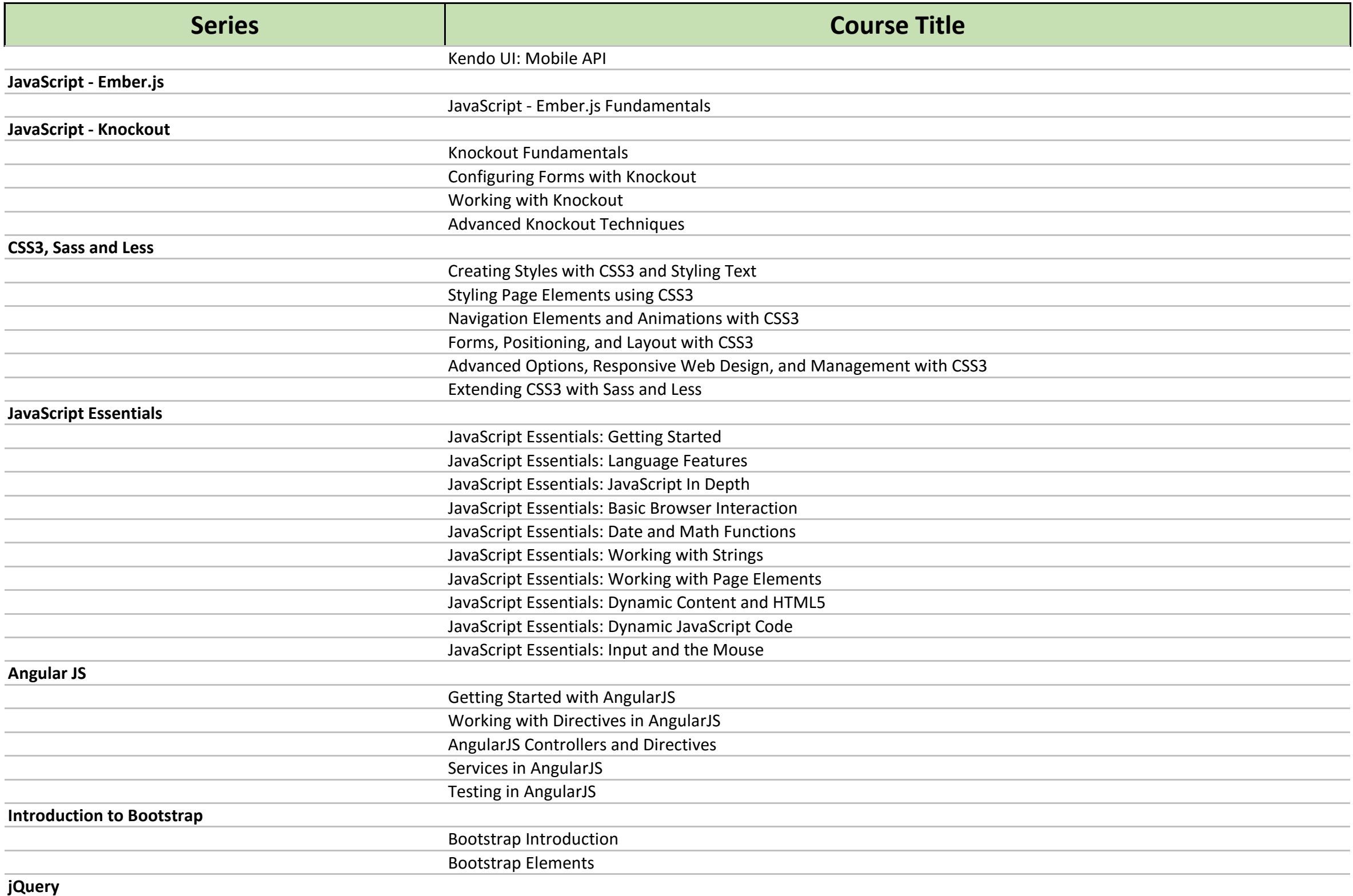

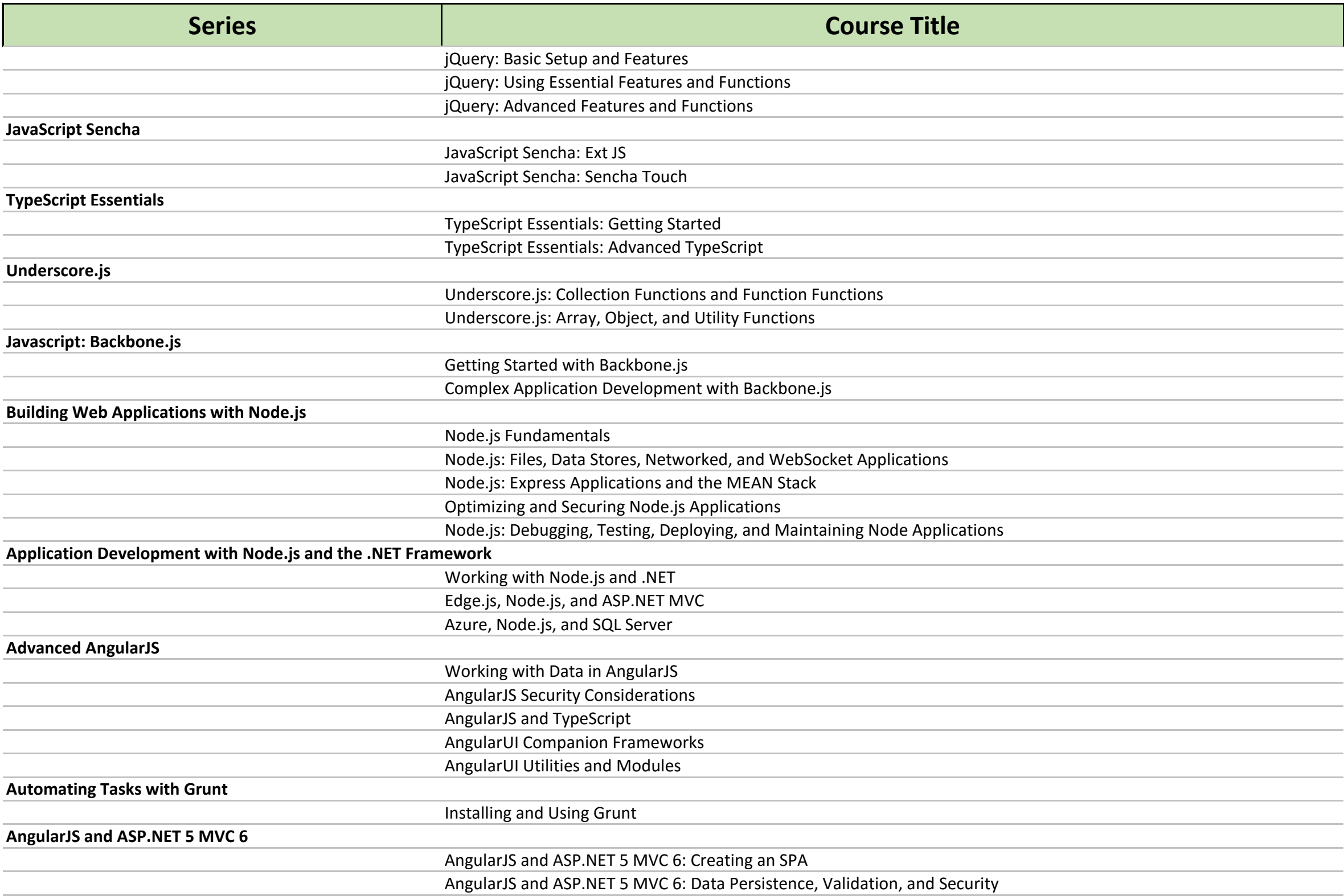

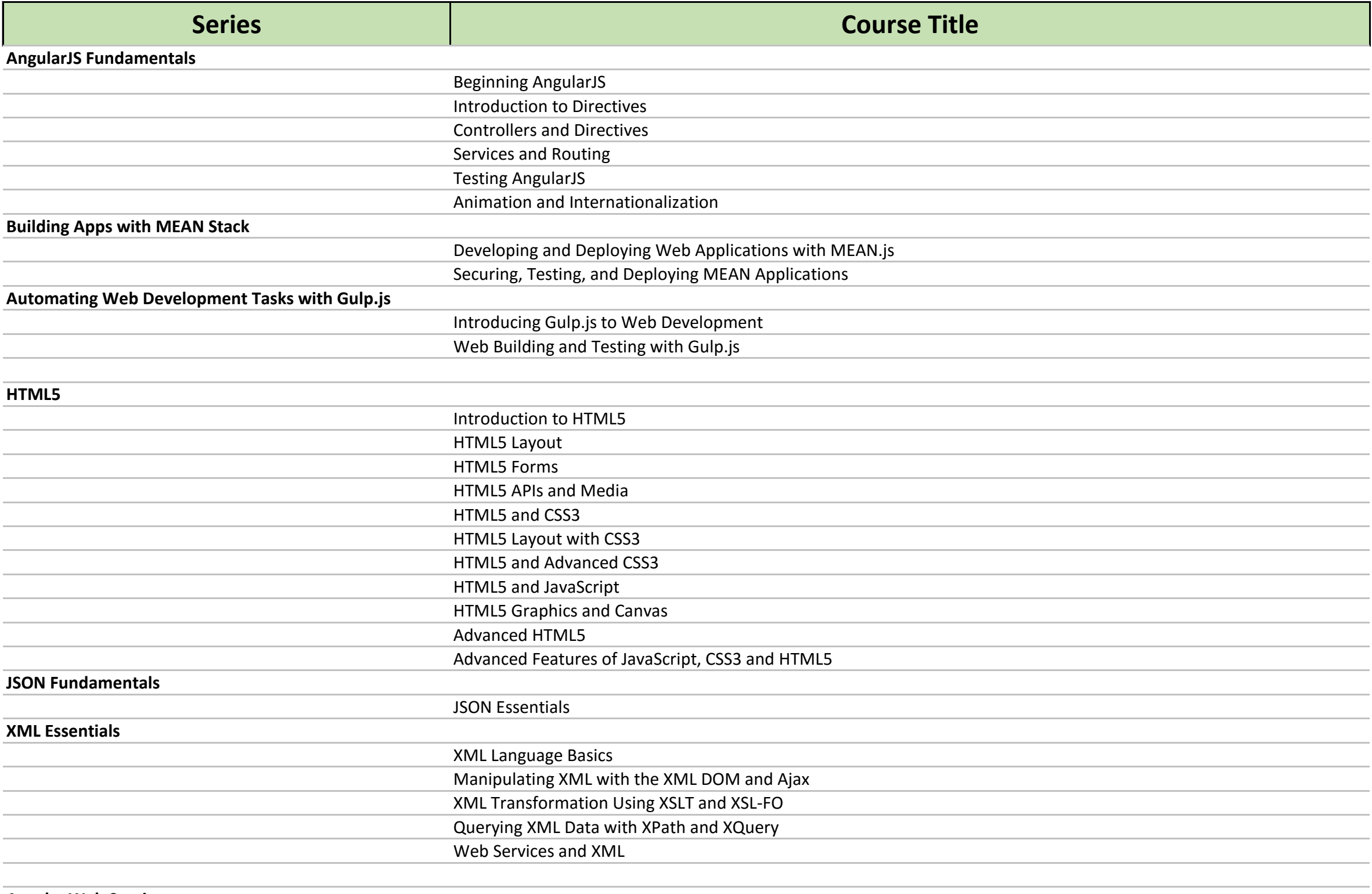

**Apache Web Services**

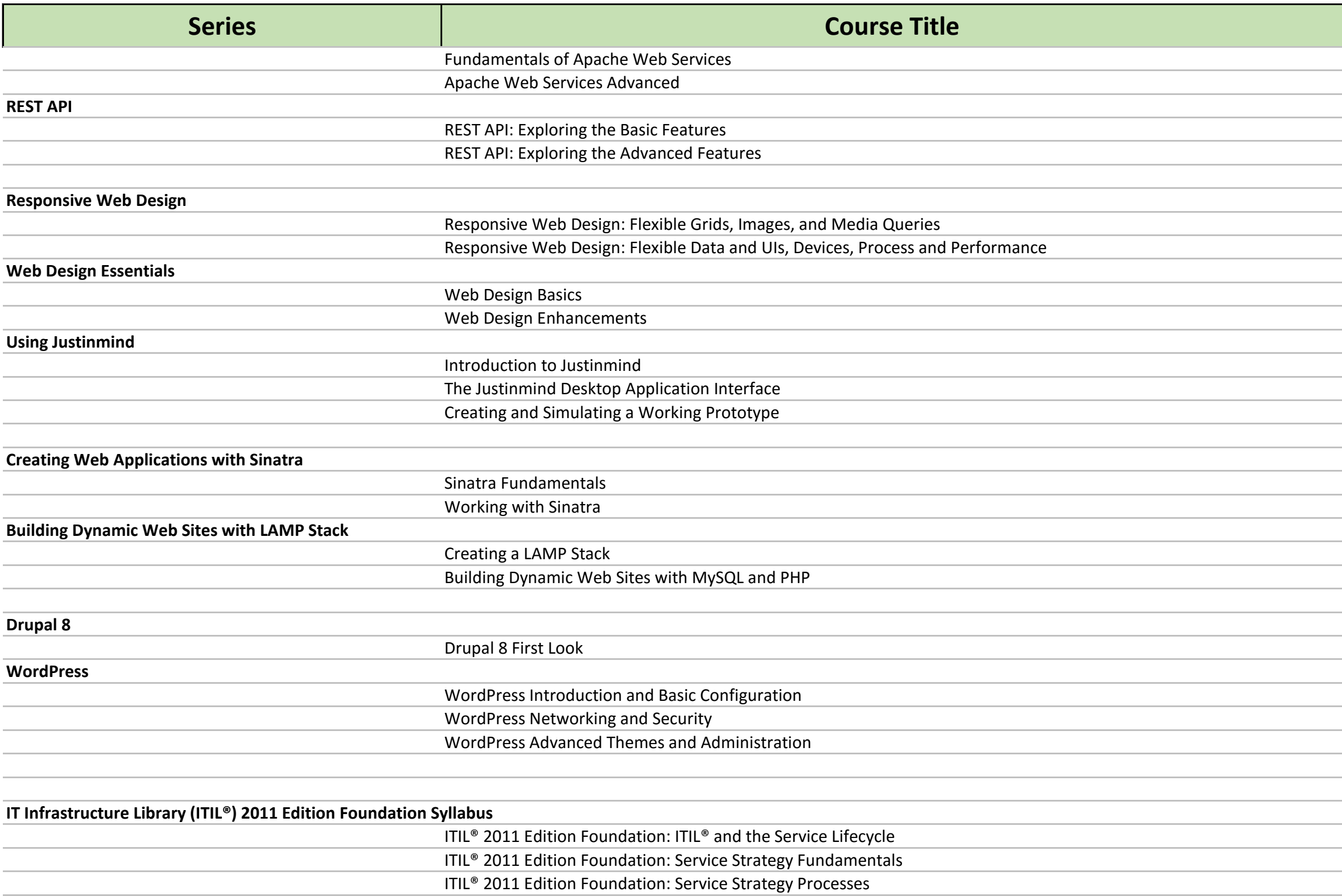

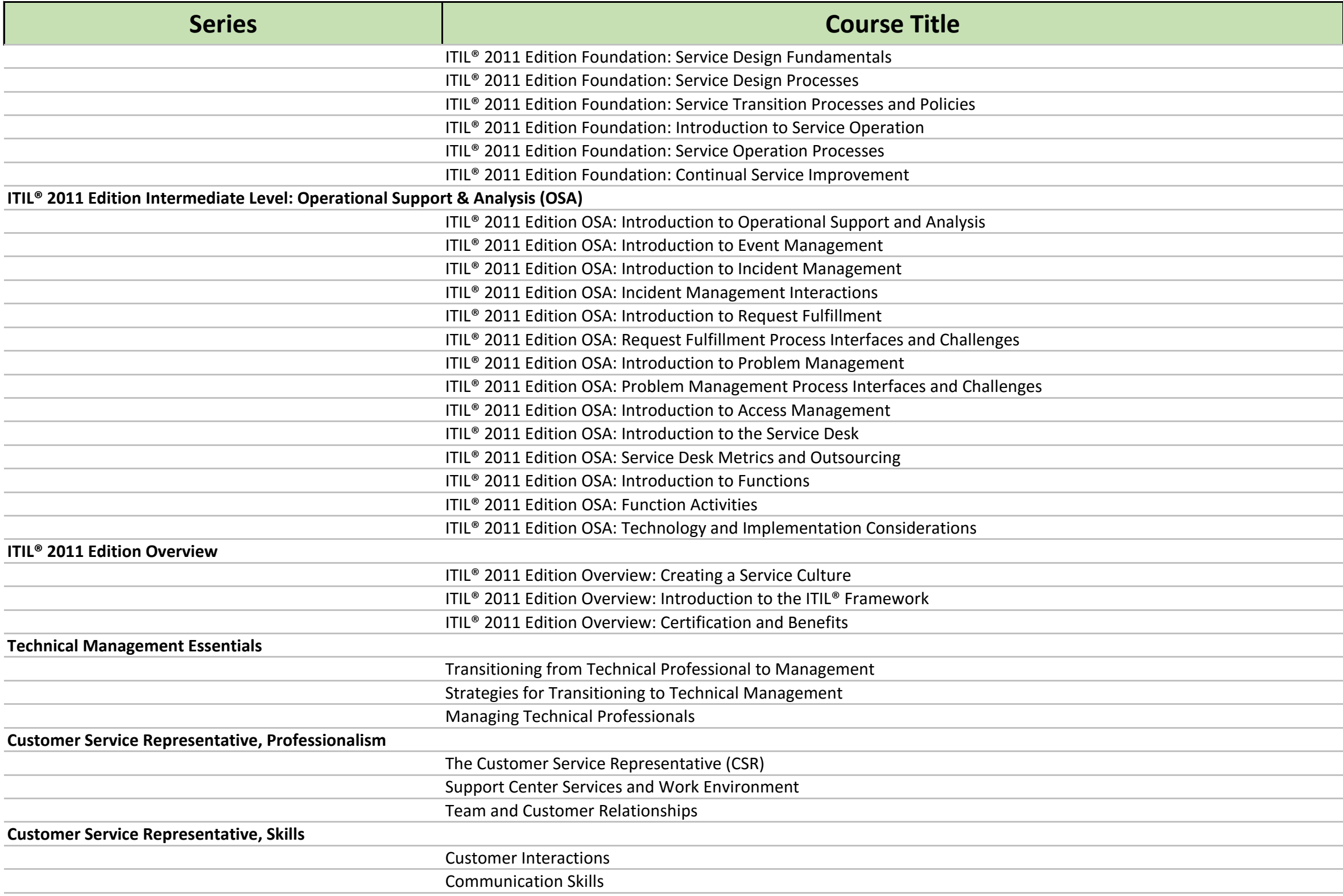

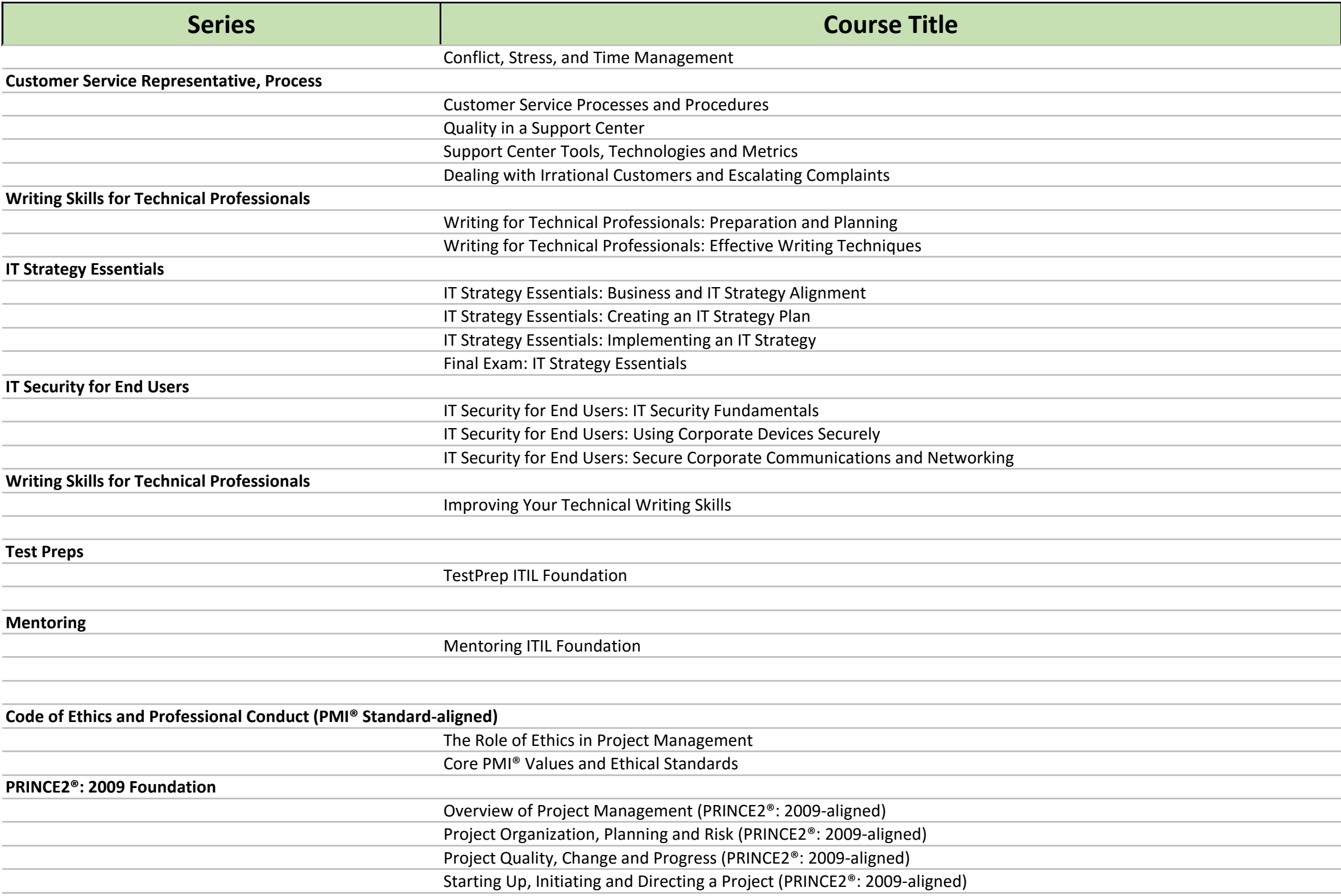

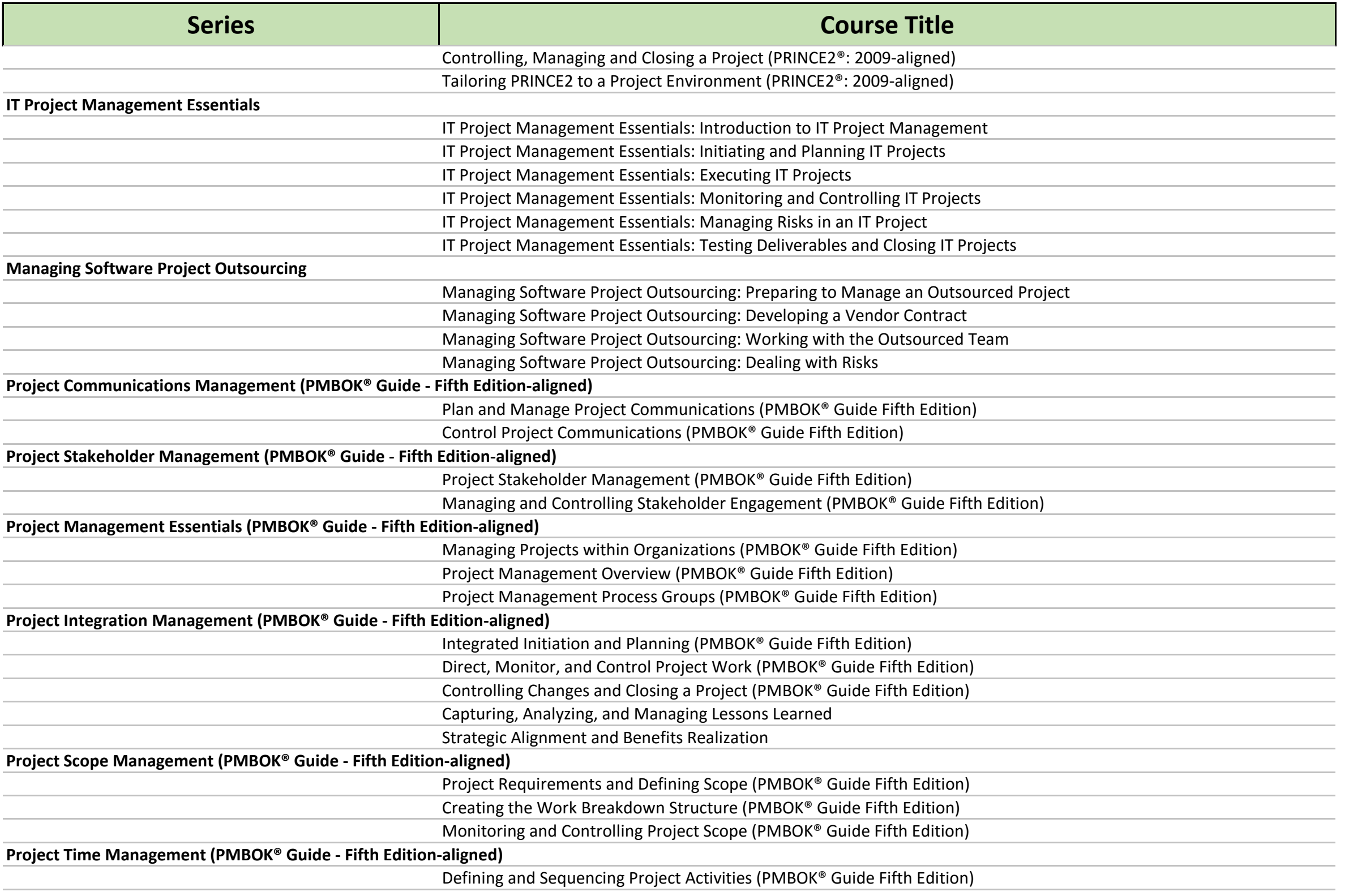

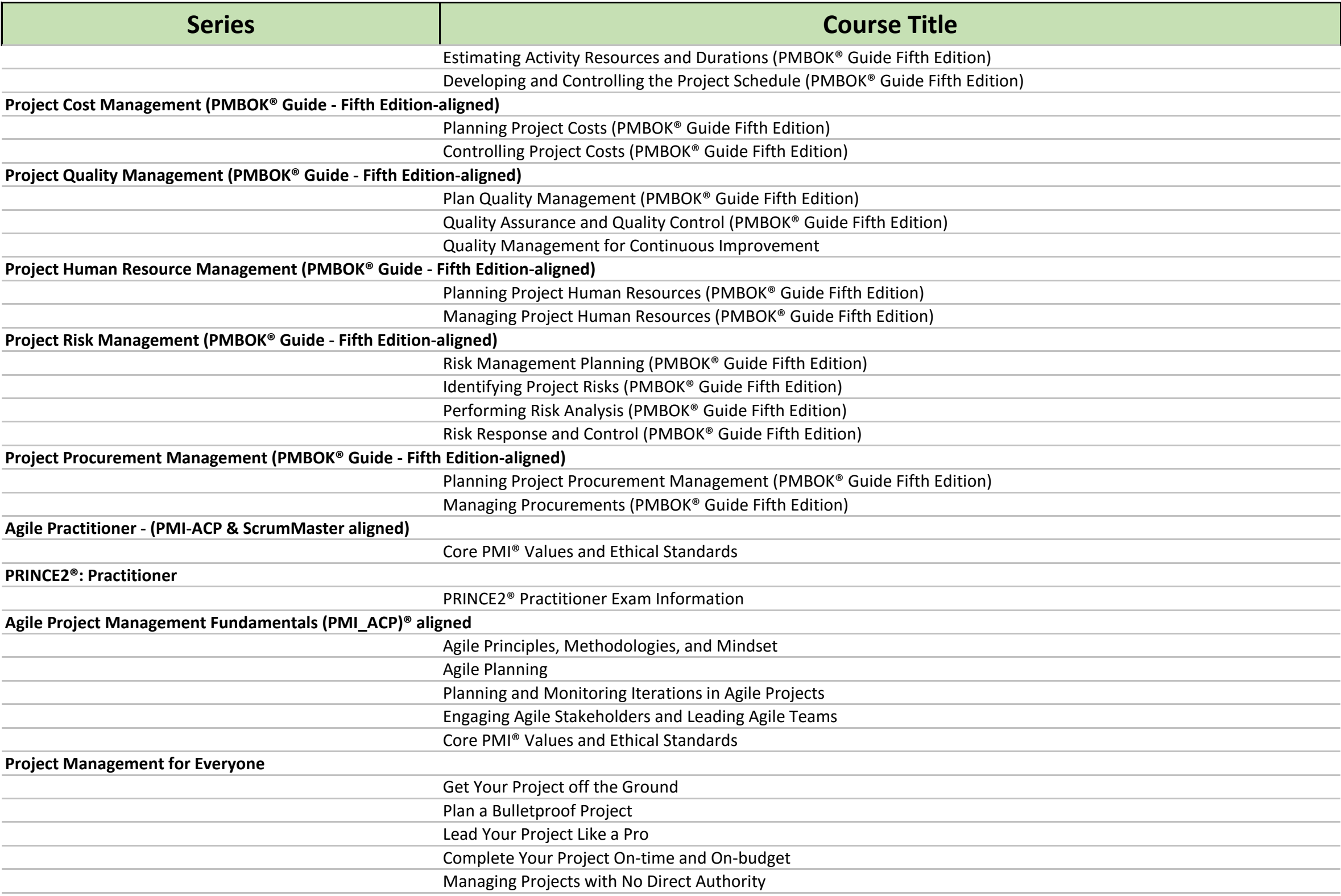
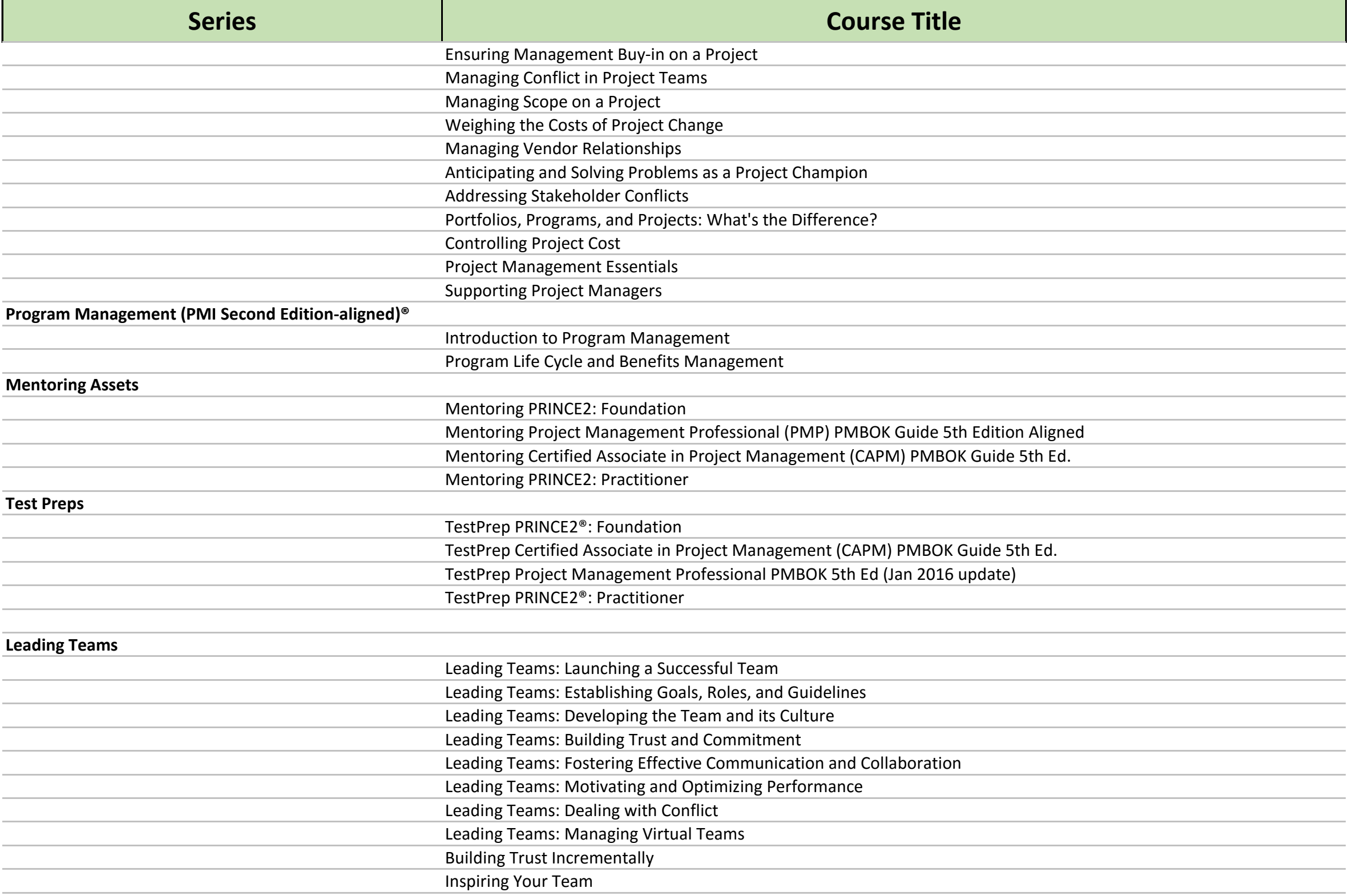

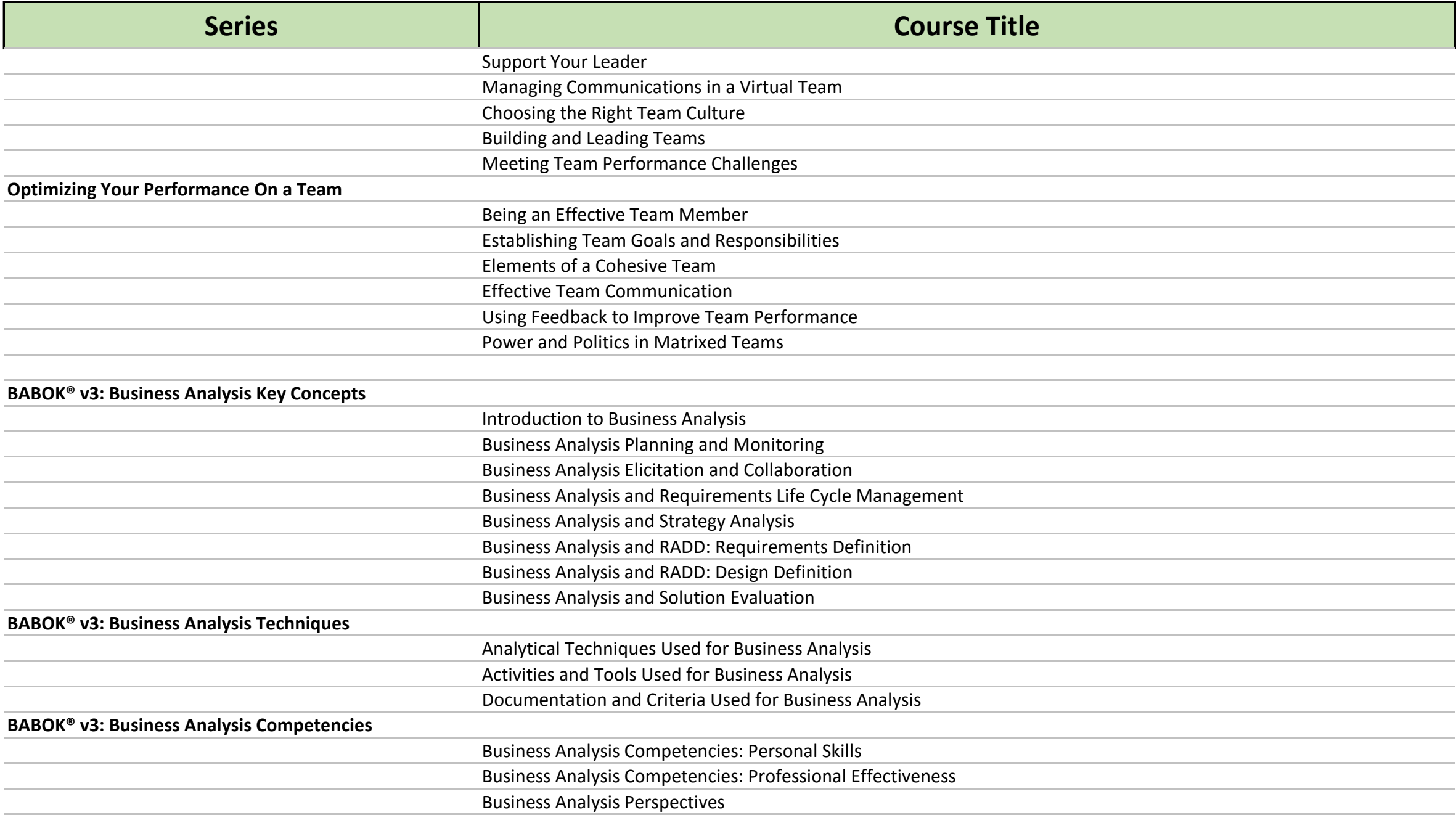